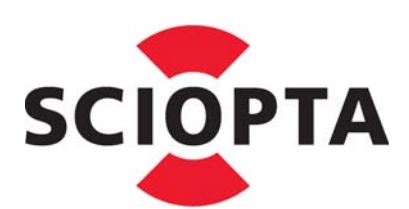

**High Performance Real-Time Operating Systems**

**Real-Time Kernel**

**Reference Manual**

# **Copyright**

Copyright (C) 2010 by SCIOPTA Systems AG. All rights reserved. No part of this publication may be reproduced, transmitted, stored in a retrieval system, or translated into any language or computer language, in any form or by any means, electronic, mechanical, optical, chemical or otherwise, without the prior written permission of SCIOPTA Systems AG. The Software described in this document is licensed under a software license agreement and maybe used only in accordance with the terms of this agreement.

# **Disclaimer**

SCIOPTA Systems AG, makes no representations or warranties with respect to the contents hereof and specifically disclaims any implied warranties of merchantability of fitness for any particular purpose. Further, SCIOPTA Systems AG, reserves the right to revise this publication and to make changes from time to time in the contents hereof without obligation to SCIOPTA Systems AG to notify any person of such revision or changes.

# **Trademark**

**SCIOPTA** is a registered trademark of SCIOPTA Systems AG.

#### **Headquarters**

SCIOPTA Systems AG Fiechthagstrasse 19 4103 Bottmingen Switzerland Tel. +41 61 423 10 62 Fax +41 61 423 10 63 email: sales@sciopta.com www.sciopta.com

Document No. S06354RL1

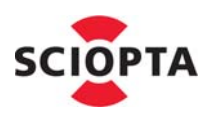

## **Table of Contents**

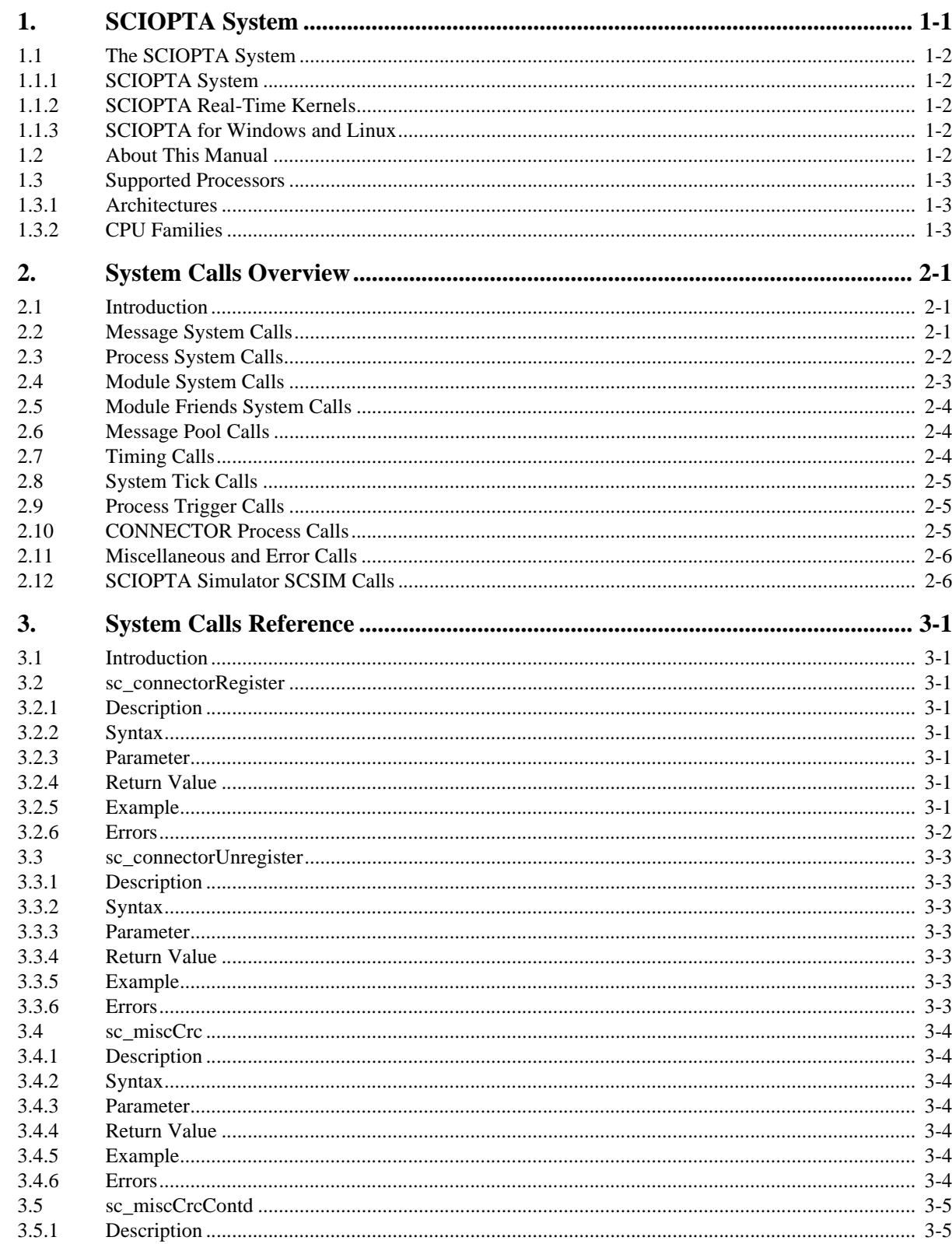

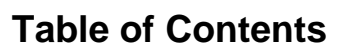

**SCIOPTA** 

- Real-Time Kernel

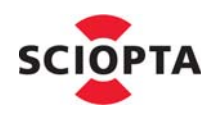

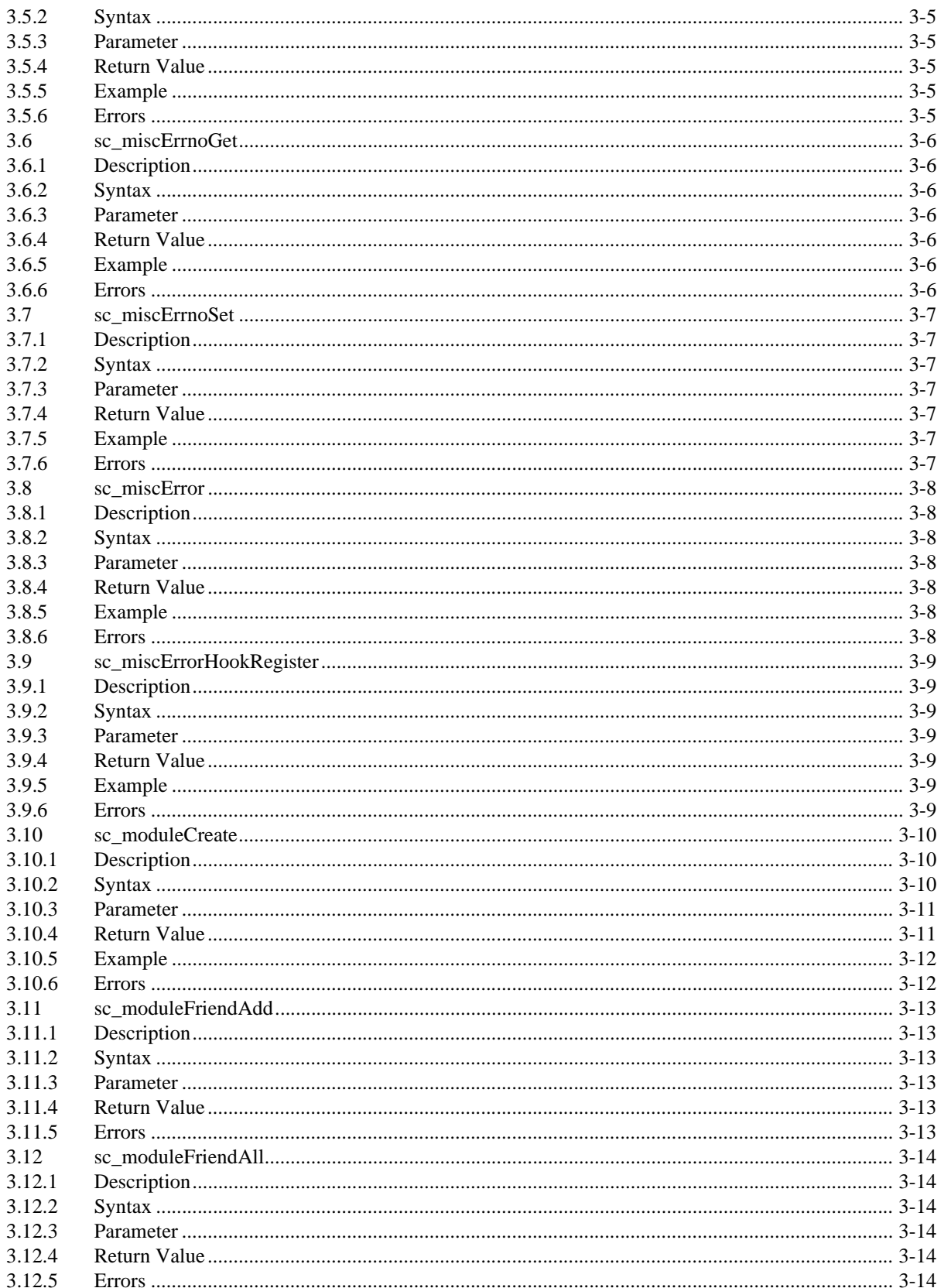

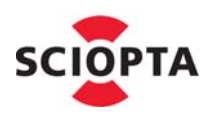

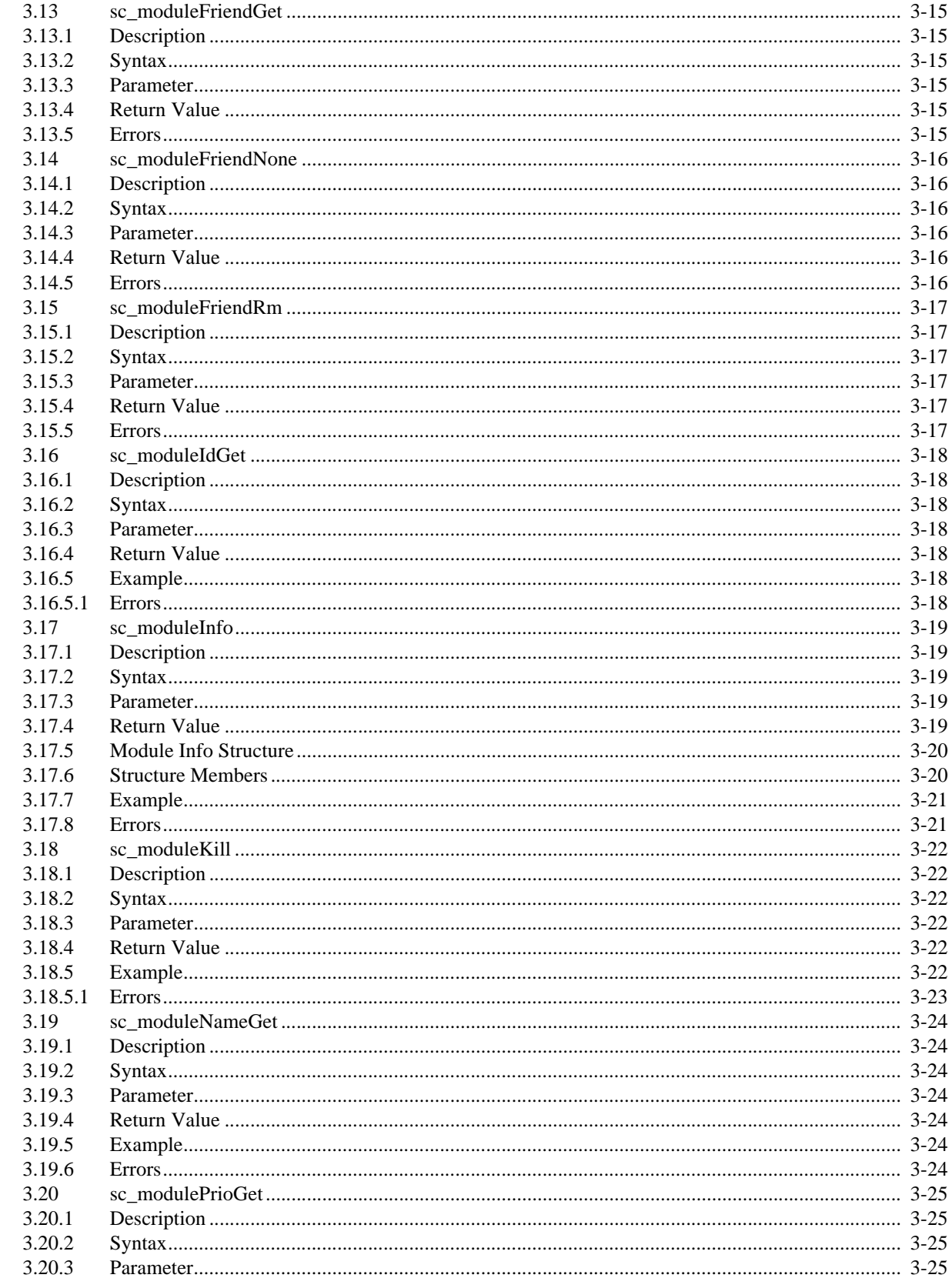

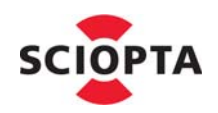

**SCIOPTA - Real-Time Kernel** 

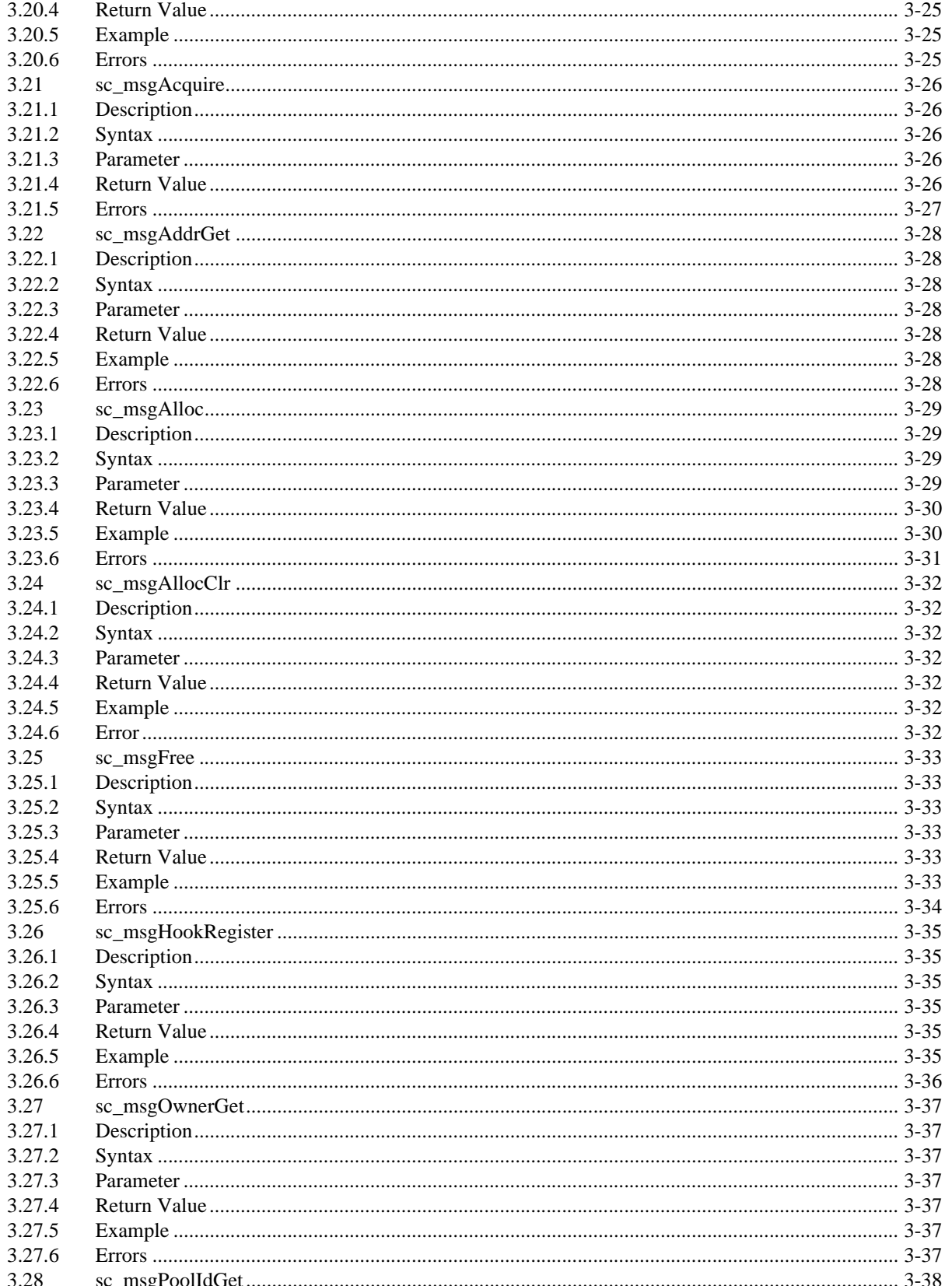

## **Table of Contents**

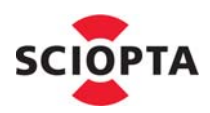

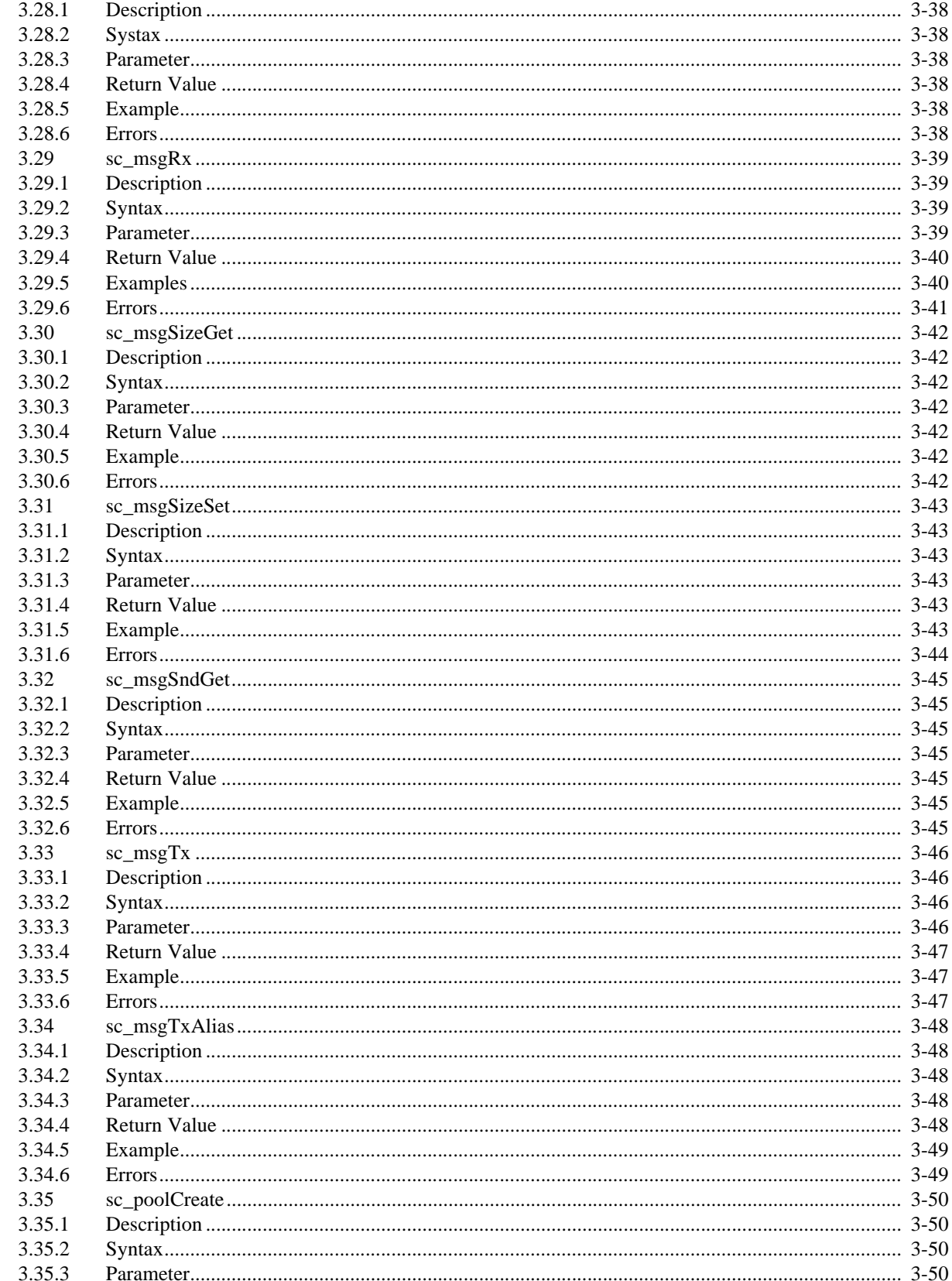

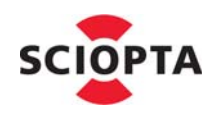

**SCIOPTA** 

 $\mathbb{R}^2$ 

Real-Time Kernel

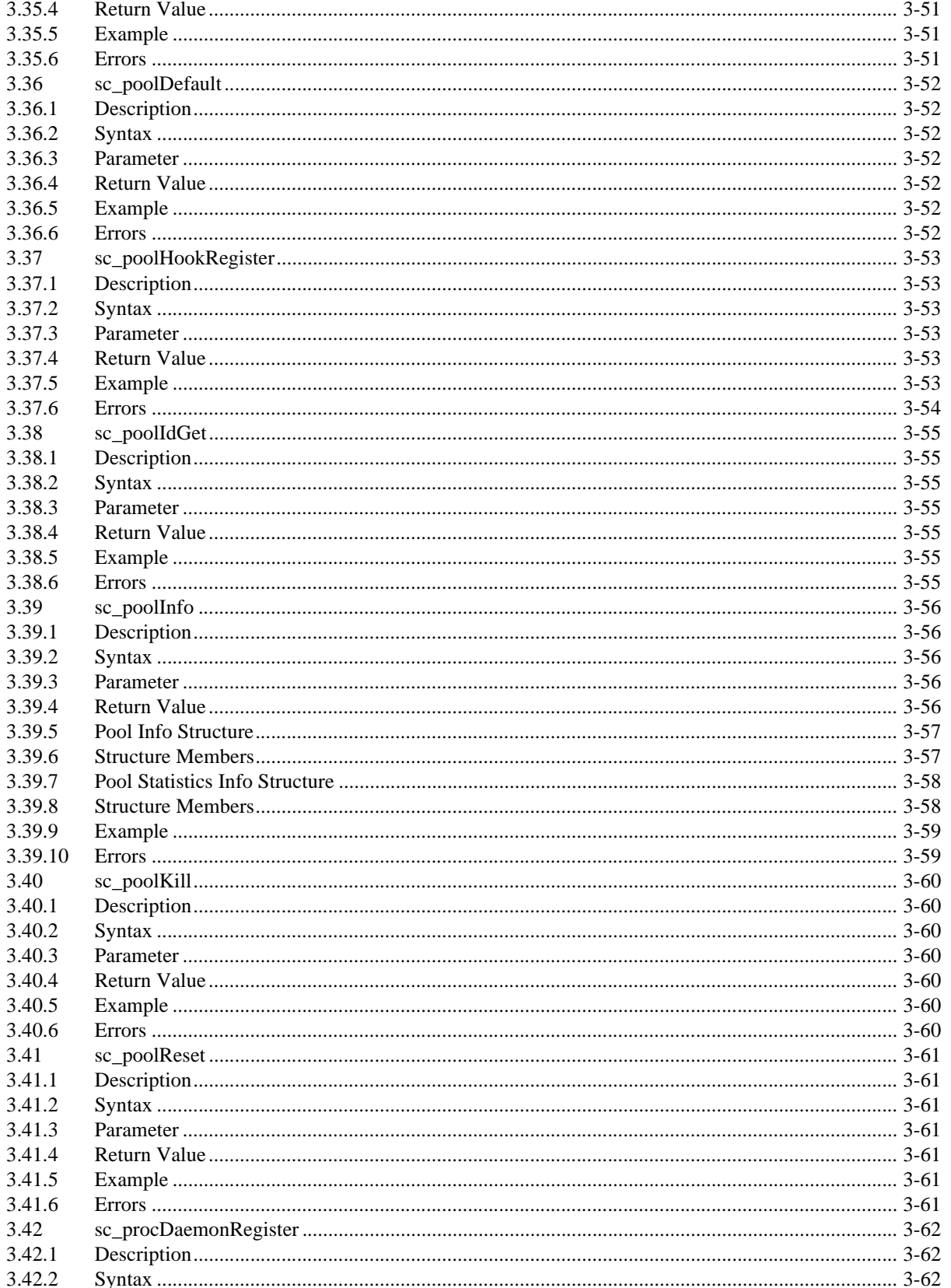

## **Table of Contents**

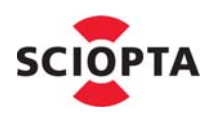

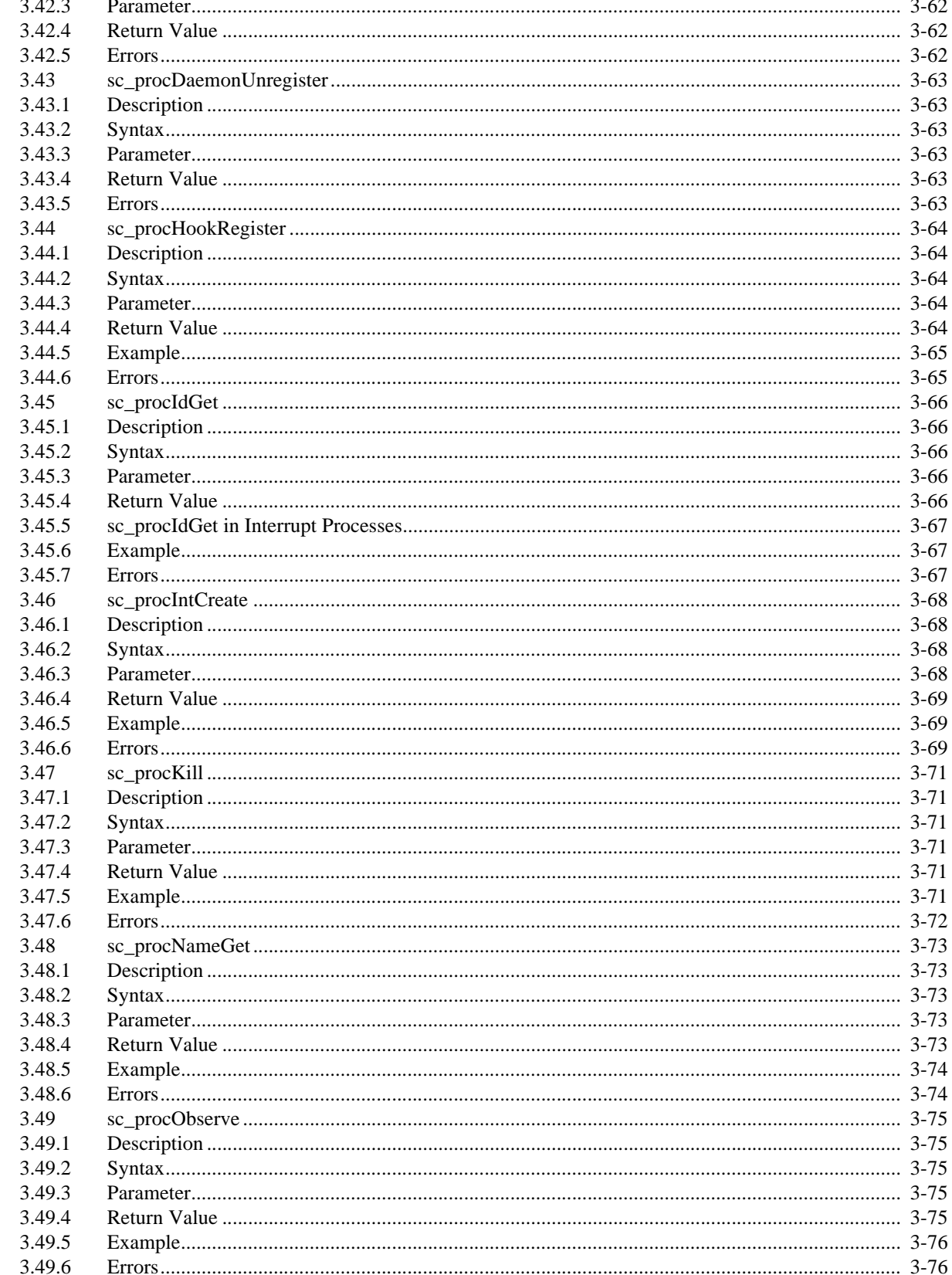

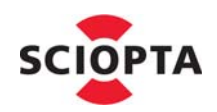

**SCIOPTA** 

 $\mathbb{R}^3$ 

Real-Time Kernel

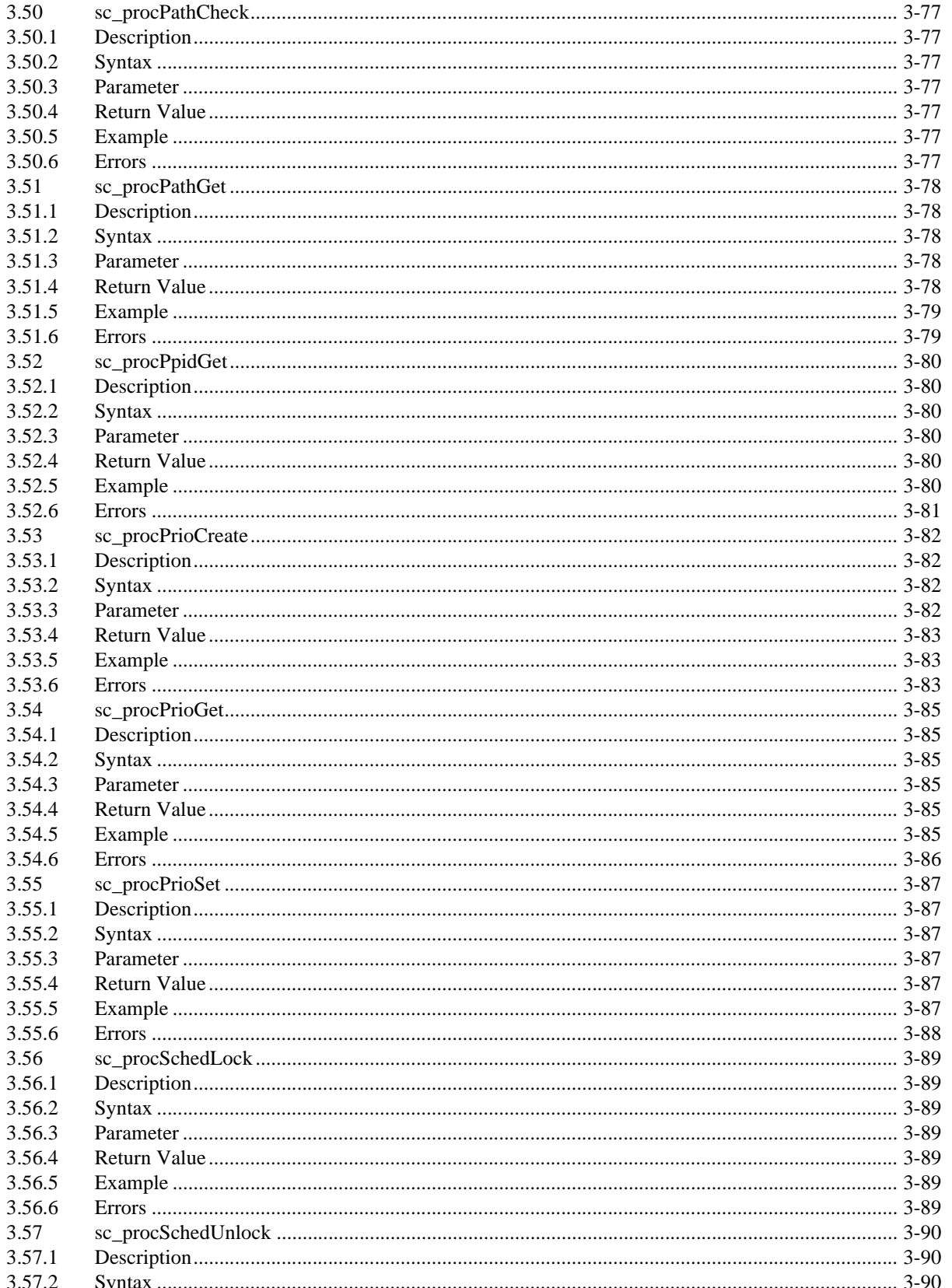

## **Table of Contents**

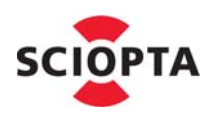

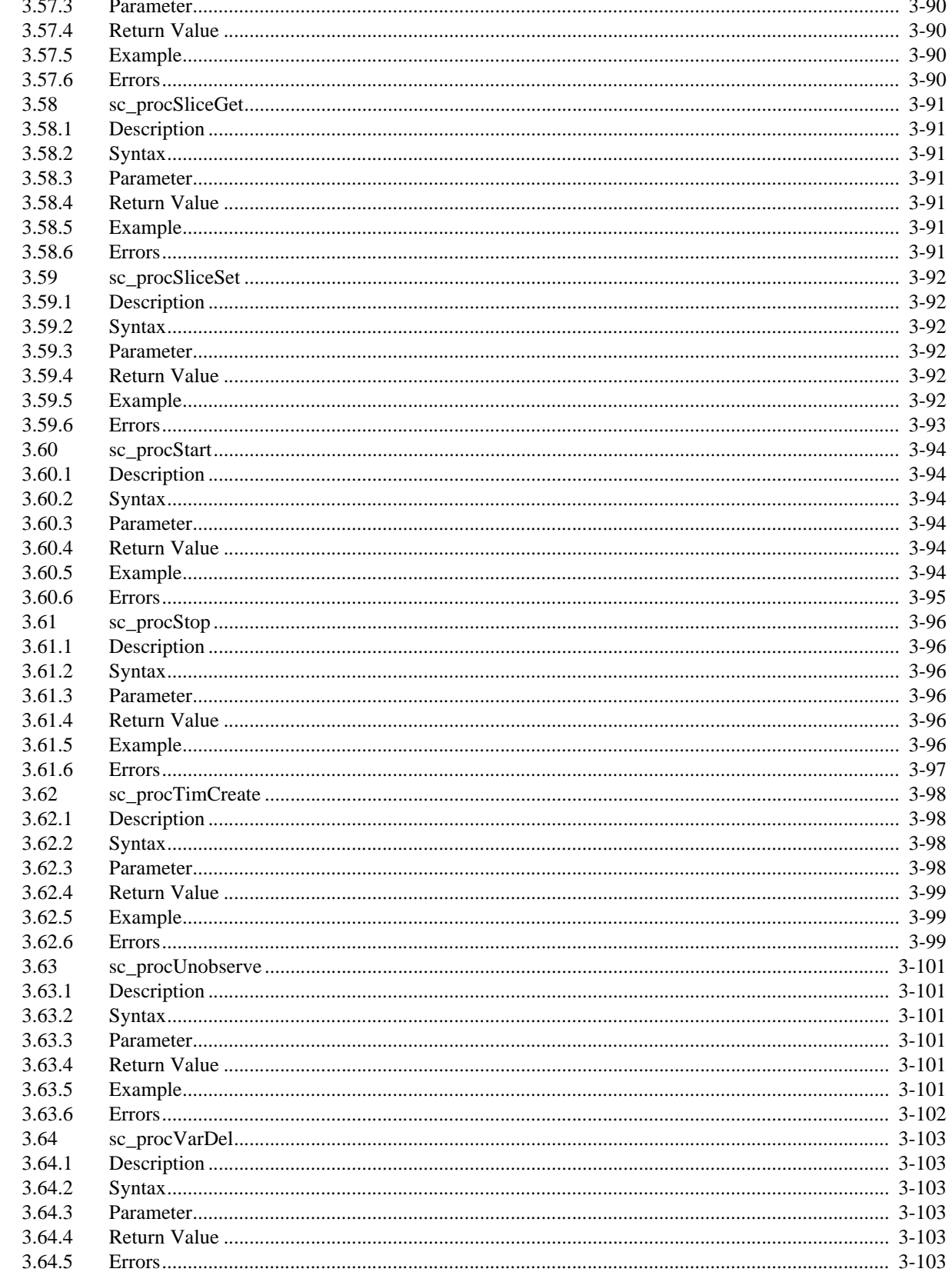

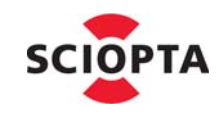

**SCIOPTA - Real-Time Kernel** 

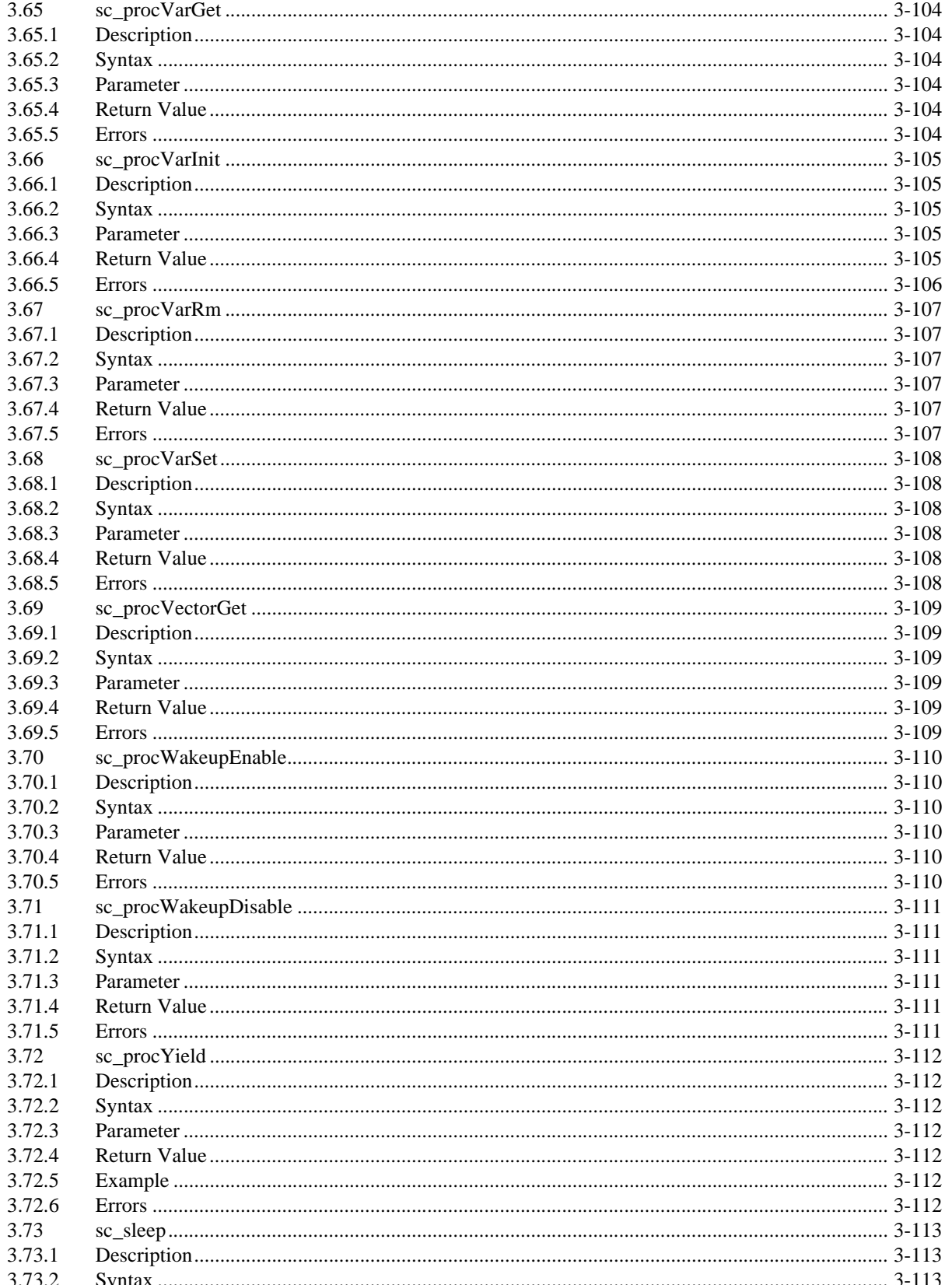

## **Table of Contents**

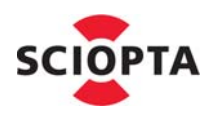

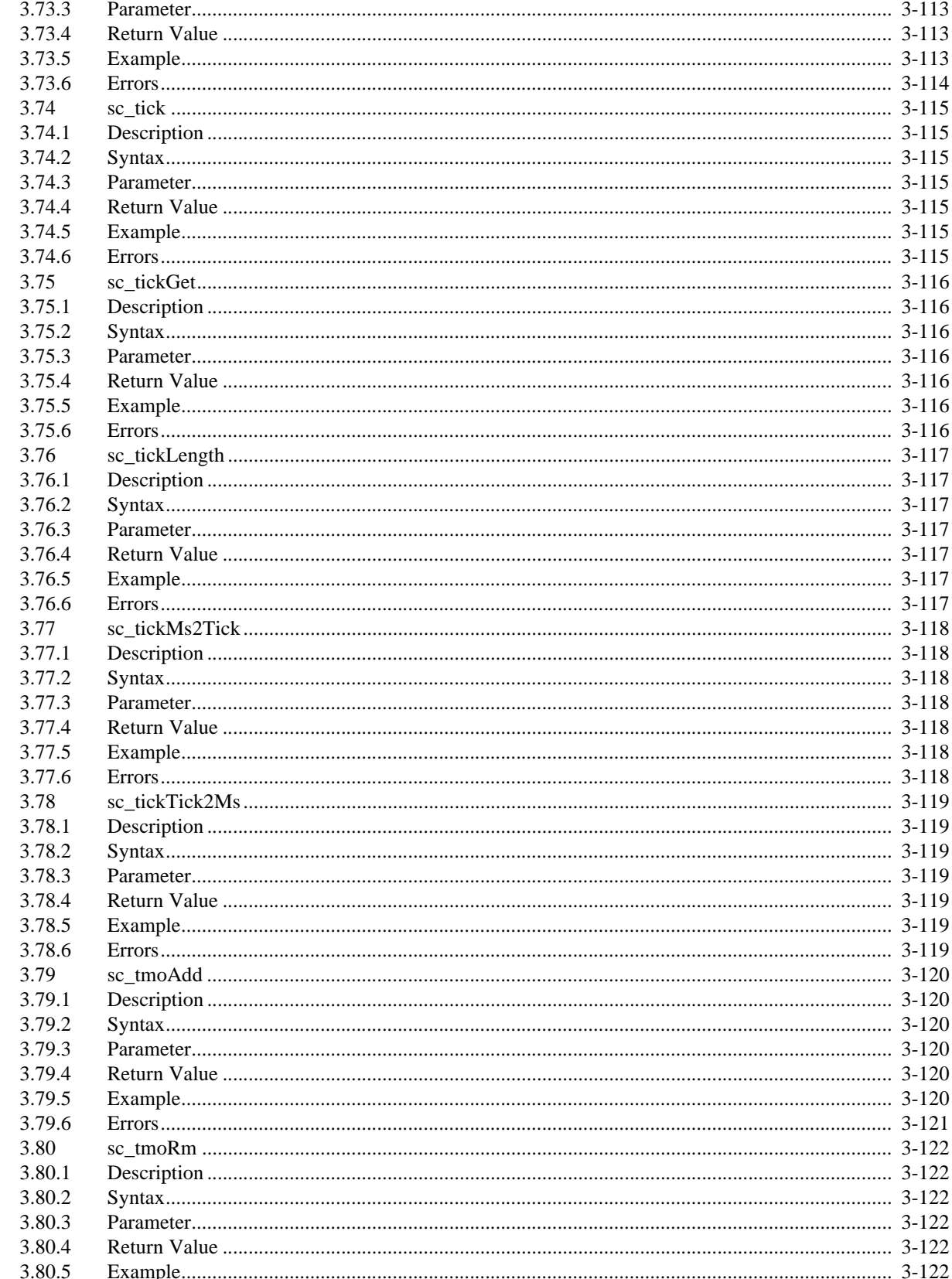

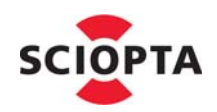

**SCIOPTA** 

 $\mathbb{R}^3$ 

Real-Time Kernel

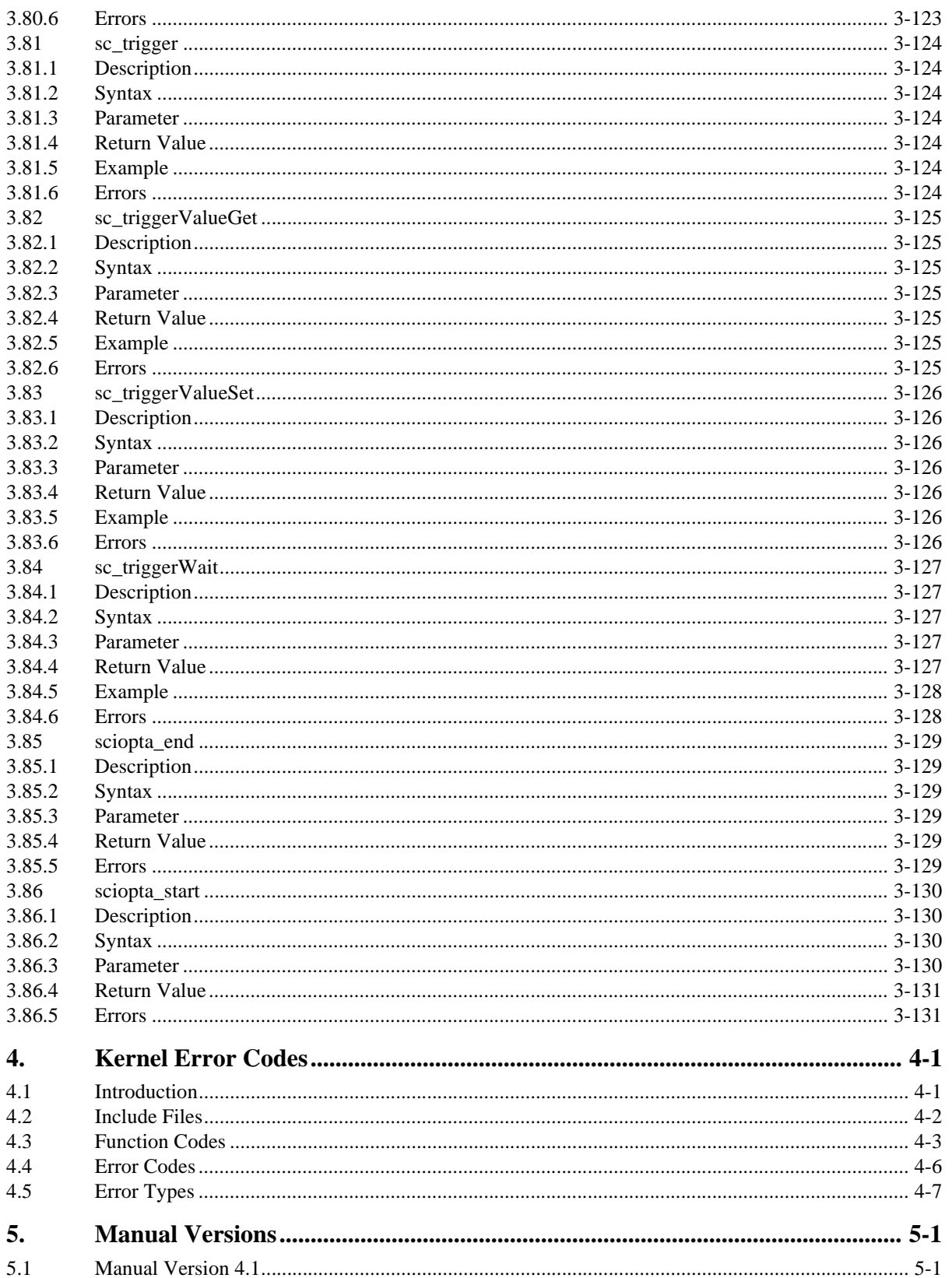

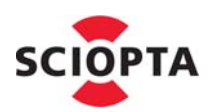

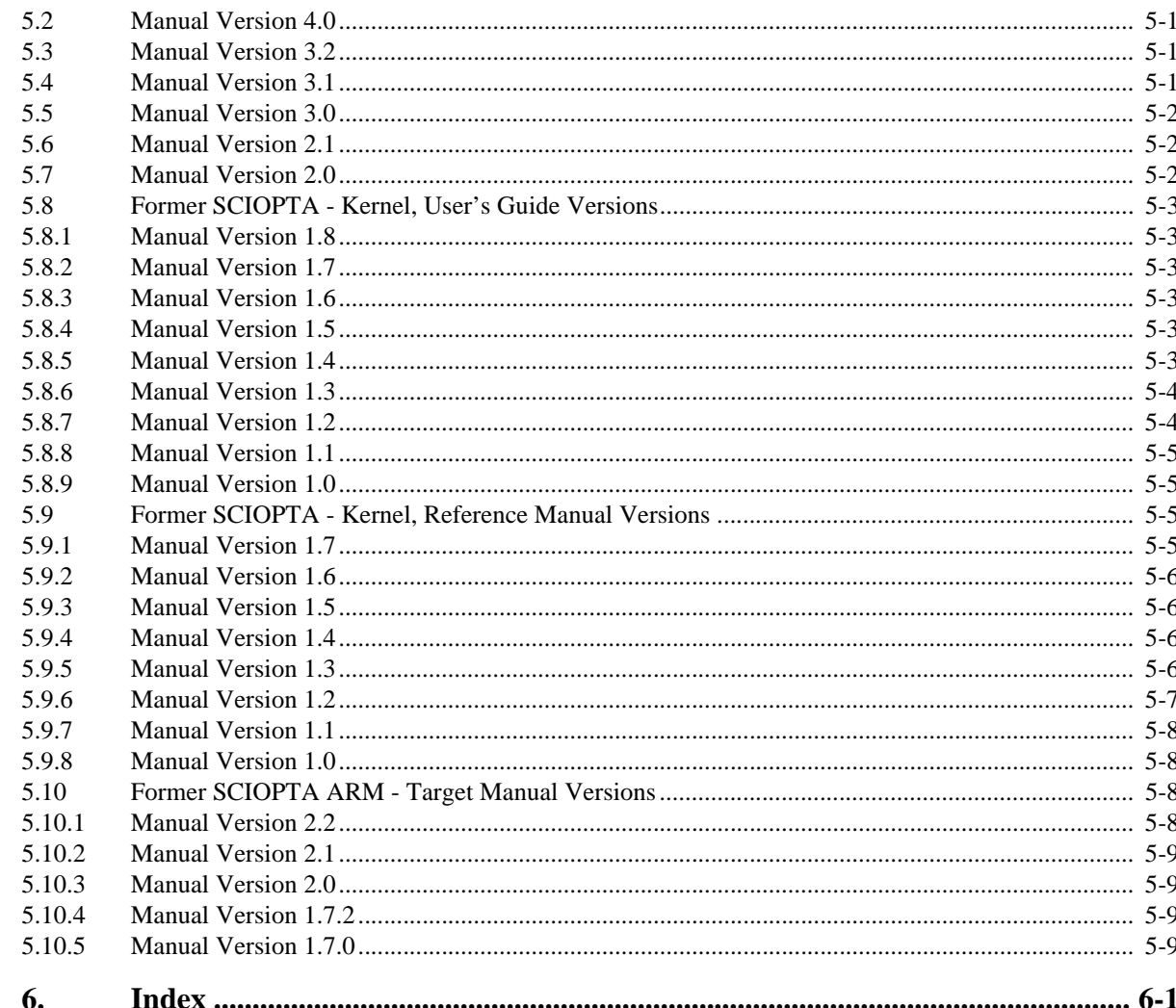

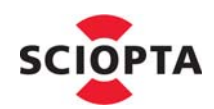

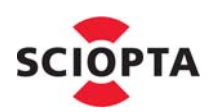

## <span id="page-16-0"></span>**1 SCIOPTA System**

SCIOPTA - Real-Time Kernel **SCIOPTA - Real-Time Kernel**

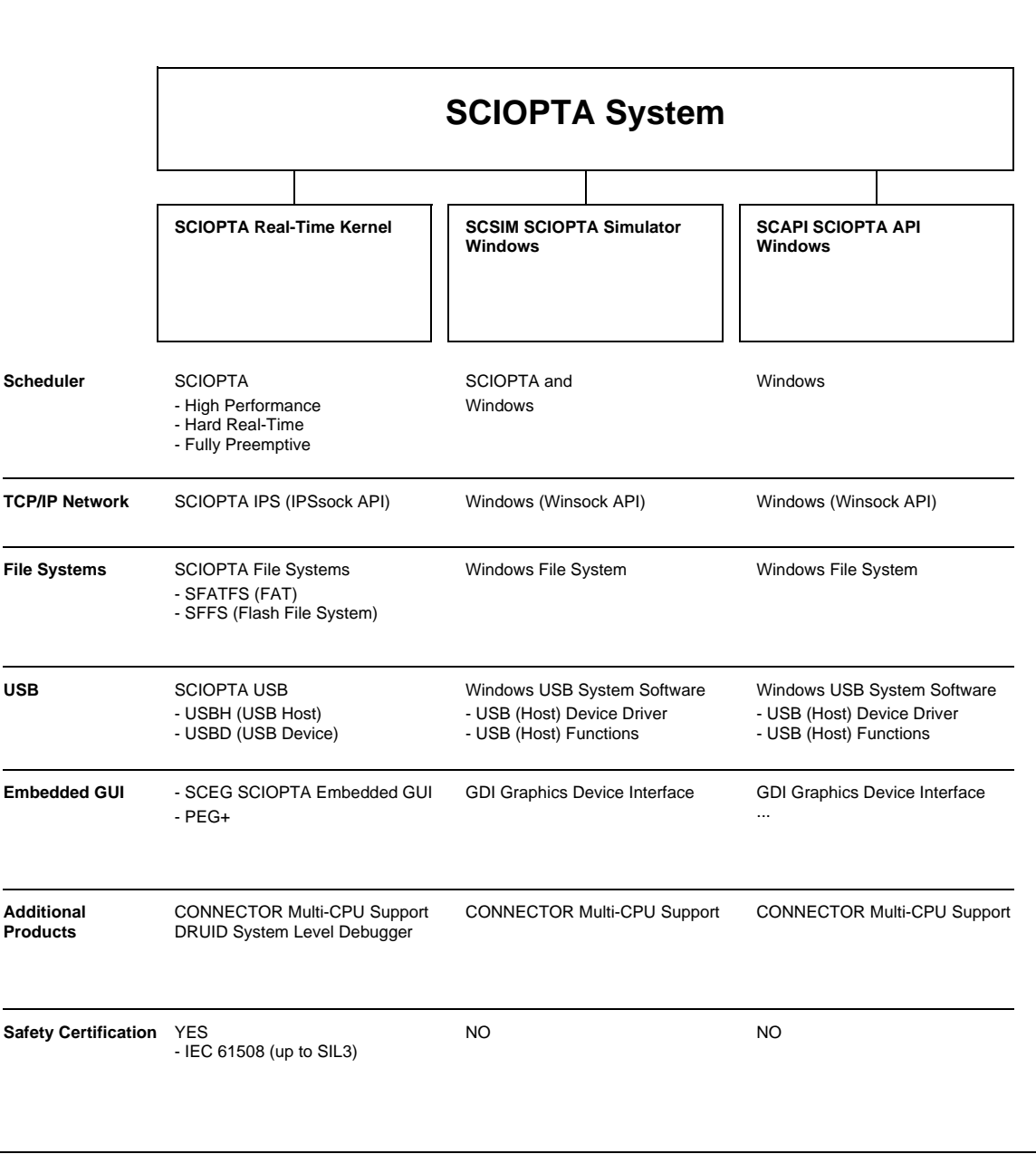

**Figure 1-1: The SCIOPTA System**

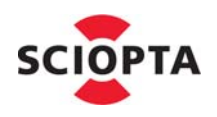

## <span id="page-17-0"></span>**1.1 The SCIOPTA System**

#### **1.1.1 SCIOPTA System**

**SCIOPTA System** is the name for a SCIOPTA framework which includes design objects such as SCIOPTA modules, processes, messages and message pools. SCIOPTA is designed on a message based architecture allowing direct message passing between processes. Messages are mainly used for interprocess communication and synchronization. SCIOPTA messages are stored and maintained in memory pools. The kernel memory pool manager is designed for high performance and memory fragmentation is avoided. Processes can be grouped in SCI-OPTA modules, which allows you to design a very modular system. Modules can be static or created and killed during run-time as a whole. SCIOPTA modules can be used to encapsulate whole system blocks (such as a communication stack) and protect them from other modules in the system.

#### **1.1.2 SCIOPTA Real-Time Kernels**

SCIOPTA System Framework together with specific SCIOPTA scheduler results in very high performance realtime operating systems for many CPU architectures. The kernels and scheduler are written 100% in assembler. SCIOPTA is the fastest real-time operating system on the market. The SCIOPTA architecture is specifically designed to provide excellent real-time performance and small size. Internal data structures, memory management, interprocess communication and time management are highly optimized. SCIOPTA Real-Time kernels will also run on small single-chip devices without MMU.

#### **1.1.3 SCIOPTA Simulator and API for Windows**

The **SCIOPTA System** is available on top of Windows. **SCSIM** is a SCIOPTA simulator including SCIOPTA scheduling together with the Windows scheduler. This allows realistic system behaviour in a simulated environment.

**SCAPI** is a SCIOPTA API allowing message passing in a windows system. SCAPI is mainly used to design distributed systems together with CONNECTOR processes. Scheduling in SCAPI is done by the underlying operating system.

#### <span id="page-17-1"></span>**1.2 About This Manual**

This **SCIOPTA - Real-Time Kernel, Reference Manual** contains a complete description of all system calls and error messages. Also the **SCIOPTA SCSIM Simulator** product is covered in this manual.

Please consult also the SCIOPTA - Kernel, User's Manual for detailed information about the SCIOPTA installation, technologies and methods.

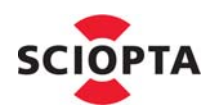

### <span id="page-18-0"></span>**1.3 Supported Processors**

#### <span id="page-18-1"></span>**1.3.1 Architectures**

SCIOPTA - supports the following processor architectures. Architectures are referenced in this document as **<arch>**):

- arm
- ppc (power pc)
- coldfire
- win32 (SCIOPTA SCSIM Simulator and SCAPI SCIOPTA API, Windows Host)

#### <span id="page-18-2"></span>**1.3.2 CPU Families**

SCIOPTA - Kernel supports the following CPU families. CPU families are referenced in this document as **<cpu>**):

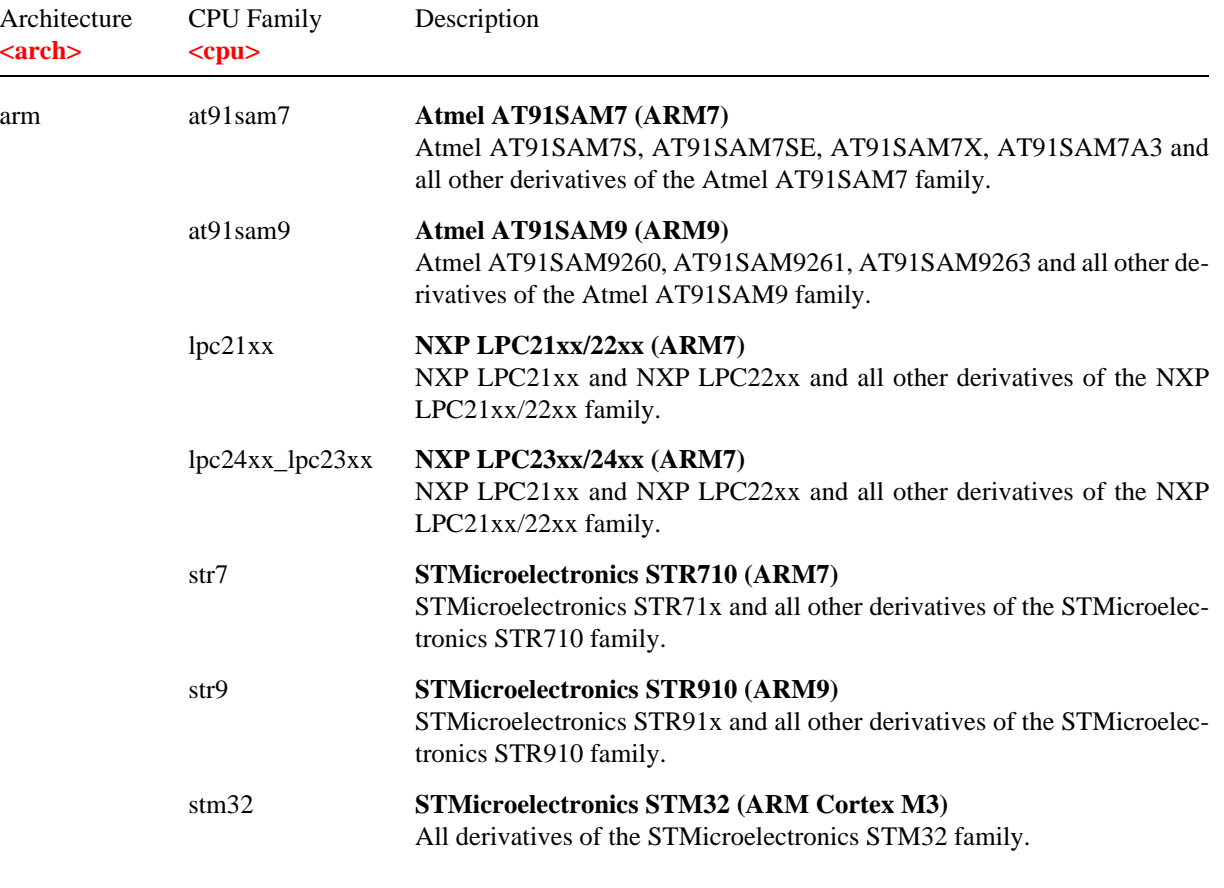

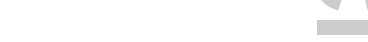

**1 SCIOPTA System** Architecture CPU Family Description **<arch> <cpu>** arm imx27 **Freescale i.MX2x (ARM9)** Freescale i.MX21, i.MX23, i.MX25, i.MX27 and all other derivatives of the Freescale i.MX2x family. imx35 **Freescale i.MX3x (ARM1136JF)** Freescale i.MX31, i.MX35, i.MX37 and all other derivatives of the Freescale i.MX3x family. stellaris **Texas Instrument Stellaris (ARM Cortex M3)** All derivatives of the Texas Instrument Stellaris family. tms570 **Texas Instrument TMS570 (ARM Cortex R4F)** All derivatives of the Texas Instrument TMS570 family. stm32 **STMicroelectronics STM32 (ARM Cortex M3)** All derivatives of the STMicroelectronics STM32 family. pxa270 **Marvell PXA270 (XScale)** All derivatives of the Marvell PXA270 family. pxa320 **Marvell PXA320 (XScale)** All derivatives of the Marvell PXA320 family. ppc mpx5xx **Freescale PowerPC MPC500** MPC53x, MPC55x, MPC56x and all other derivatives of the Freescale MPC500 family. mpc5500 **Freescale PowerPC MPC55xx** MPC5516, MPC5534, MPC5554, MPC5567 and all other derivatives of the Freescale MPC55xx family. mpc8xx **Freescale PowerPC PowerQUICC I** MPC823, MPC850, MPC852T, MPC855T, MPC857, MPC859, MPC860, MPC862, MPC866 and all other derivatives of the Freescale MPC8xx family. mpc82xx **Freescale PowerPC PowerQUICC II** MPC8250, MPC8255, MPC8260, MPC8264, MPC8265, MPC8266 and all other derivatives of the Freescale MPC82xx family. mpc83xx **Freescale PowerPC PowerQUICC II Pro** MPC8313, MPC8314, MPC8315 and all other derivatives of the Freescale MPC83xx family. mpc52xx **Freescale PowerPC MPC5200**

### MobileGT MPC5200 and all other derivatives of the Freescale MPC52xx and 51xx family. ppc4xx **AMCC PowerPC 4xx** PowerPC 405, 440, 460 and all other derivatives of the AMCC PowerPC 4xx family.

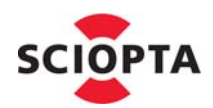

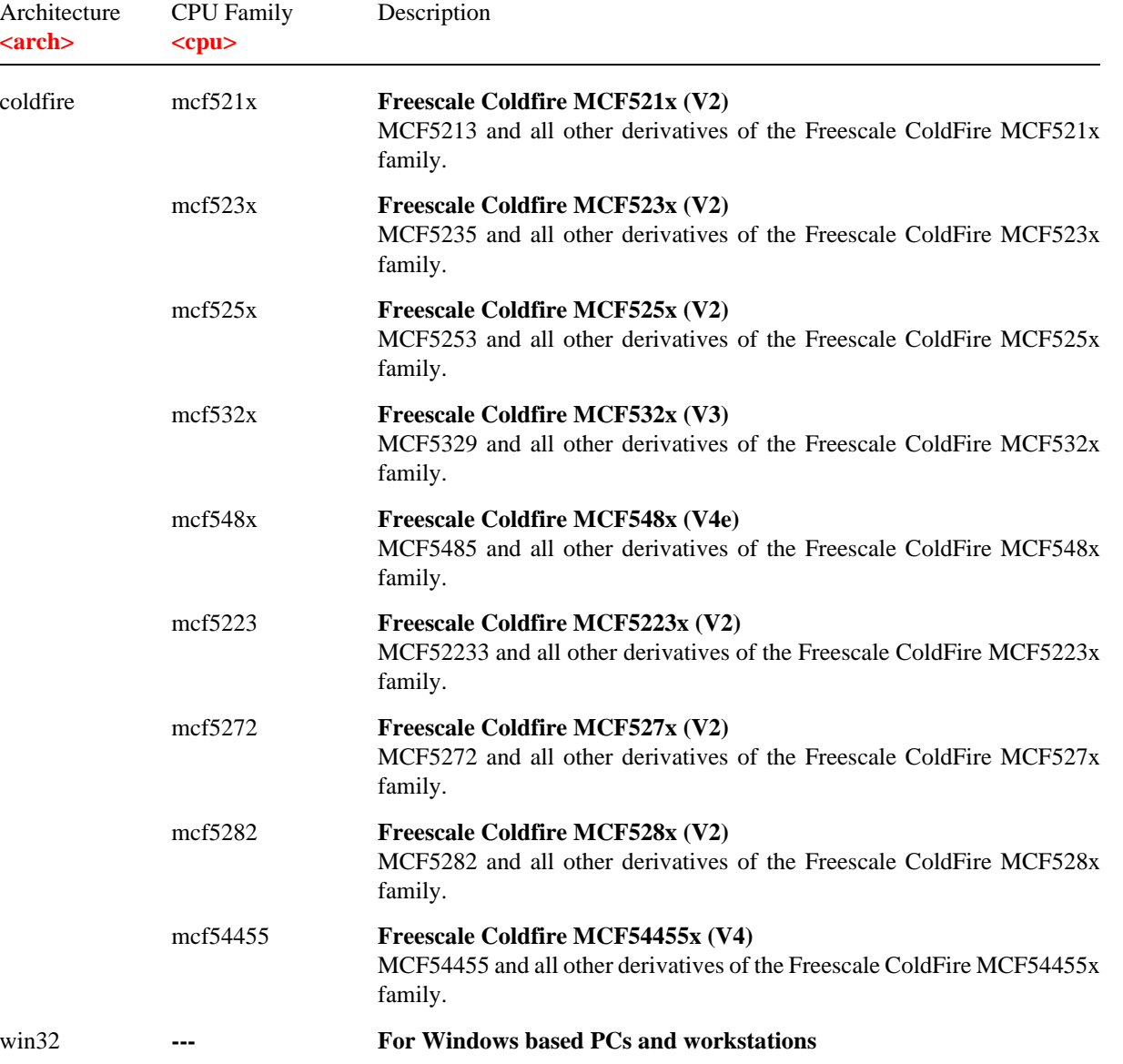

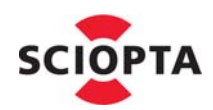

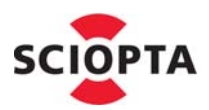

## <span id="page-22-0"></span>**2 System Calls Overview**

#### <span id="page-22-1"></span>**2.1 Introduction**

This chapter list all SCIOPTA system calls in functional groups. Please consult chapter 3 "System Calls Reference" [on page](#page-28-8) 3-1 for an alphabetical list.

#### <span id="page-22-2"></span>**2.2 Message System Calls**

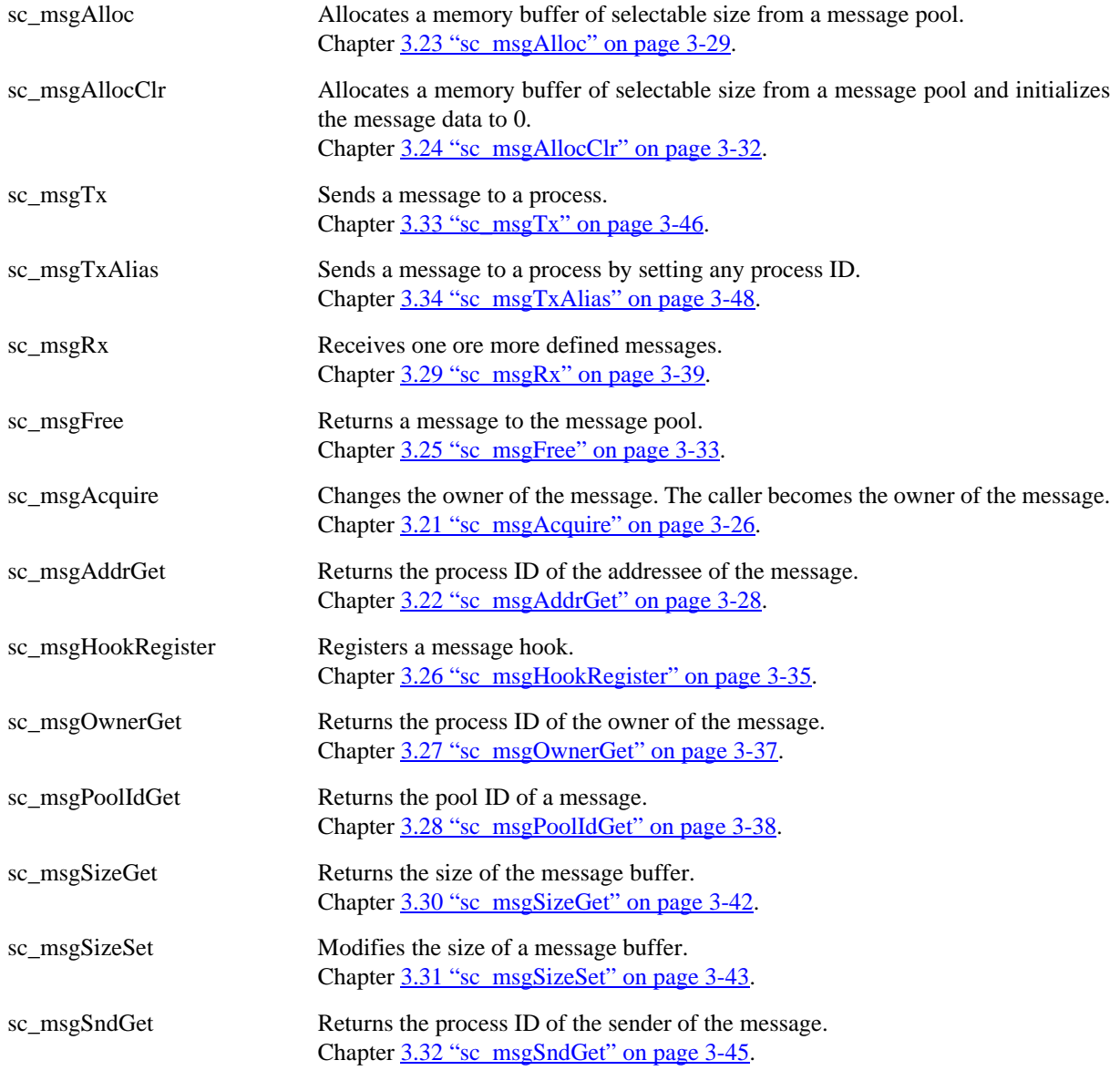

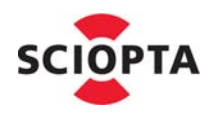

## <span id="page-23-0"></span>**2.3 Process System Calls**

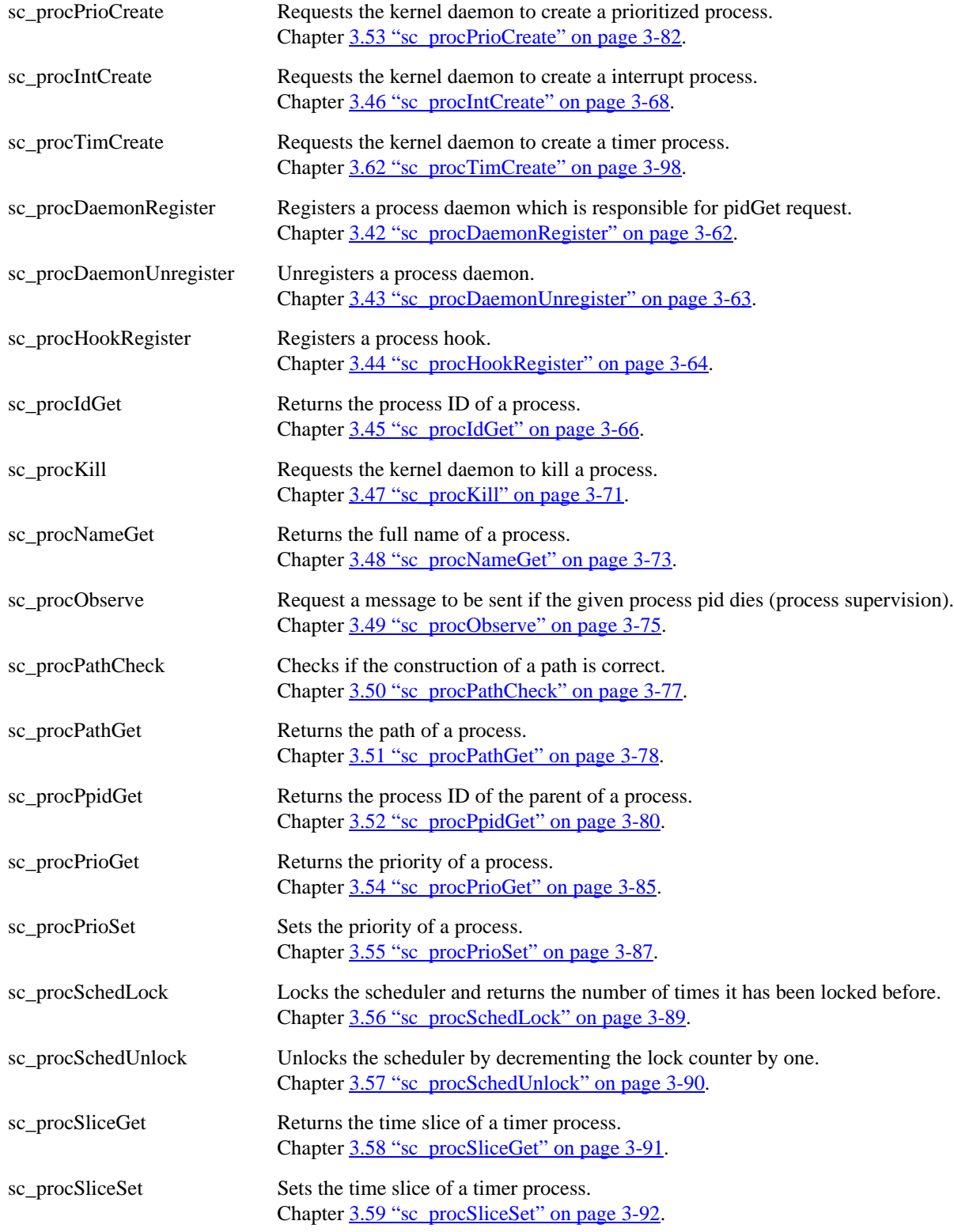

# **2 System Calls Overview**

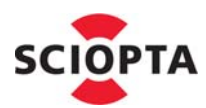

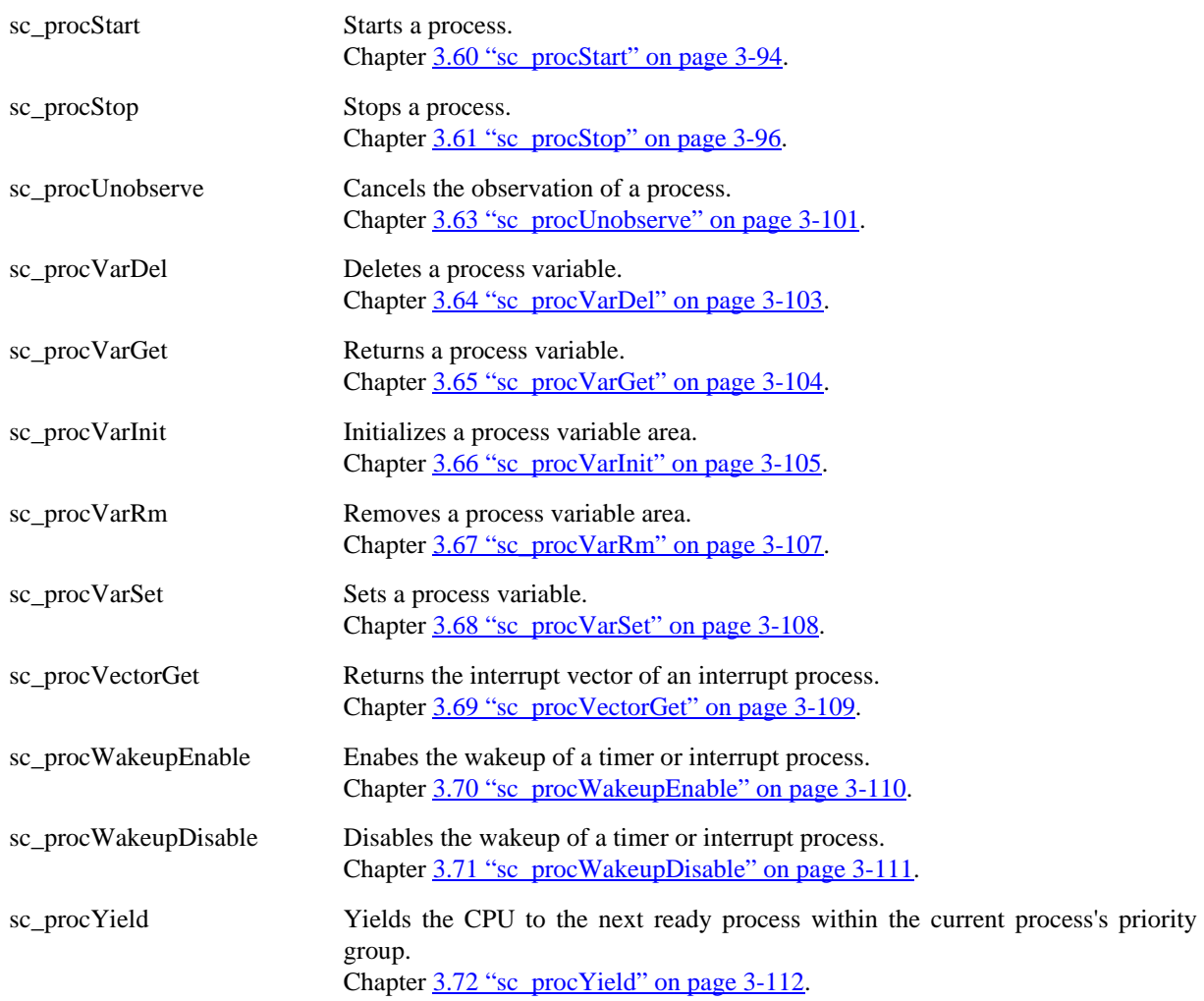

## <span id="page-24-0"></span>**2.4 Module System Calls**

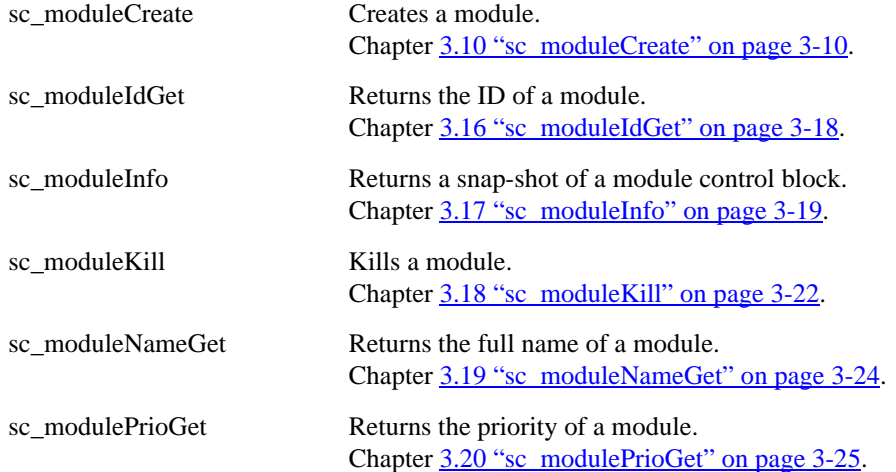

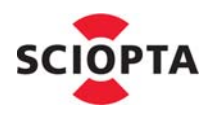

## <span id="page-25-0"></span>**2.5 Module Friends System Calls**

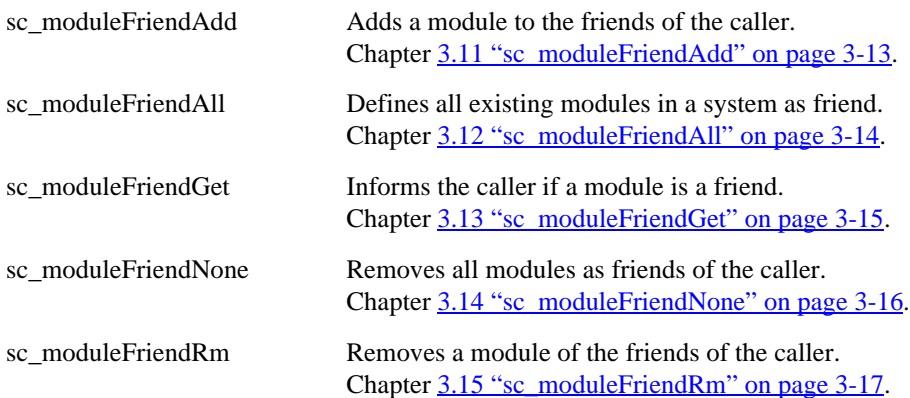

## <span id="page-25-1"></span>**2.6 Message Pool Calls**

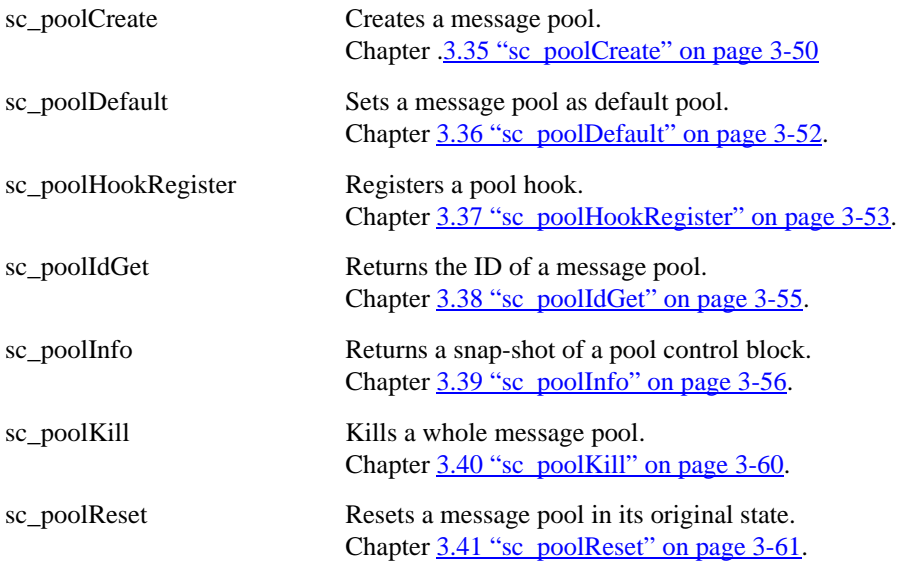

## <span id="page-25-2"></span>**2.7 Timing Calls**

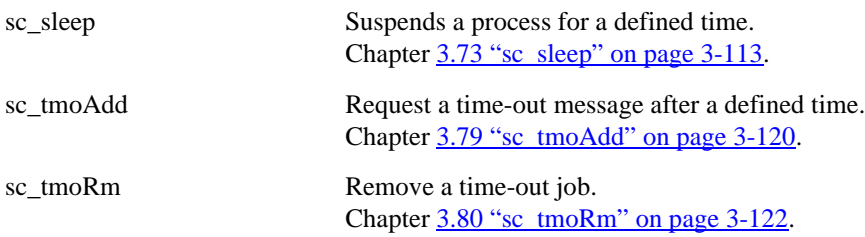

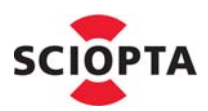

## <span id="page-26-0"></span>**2.8 System Tick Calls**

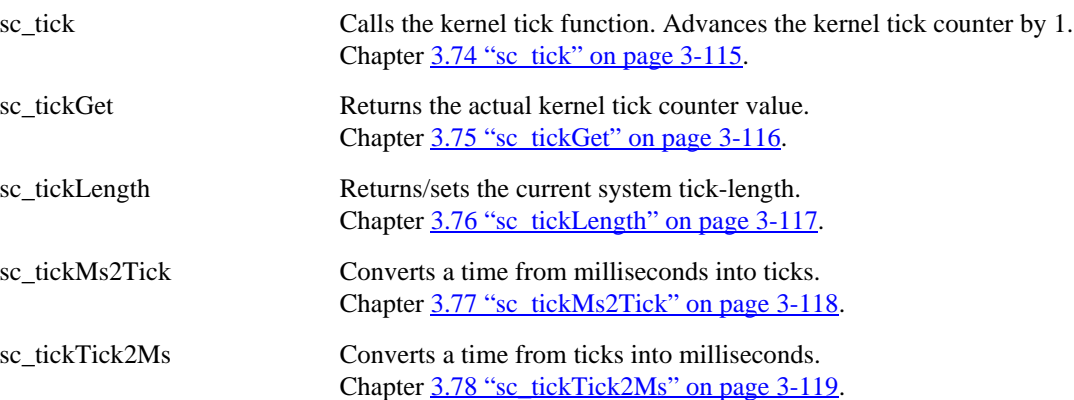

### <span id="page-26-1"></span>**2.9 Process Trigger Calls**

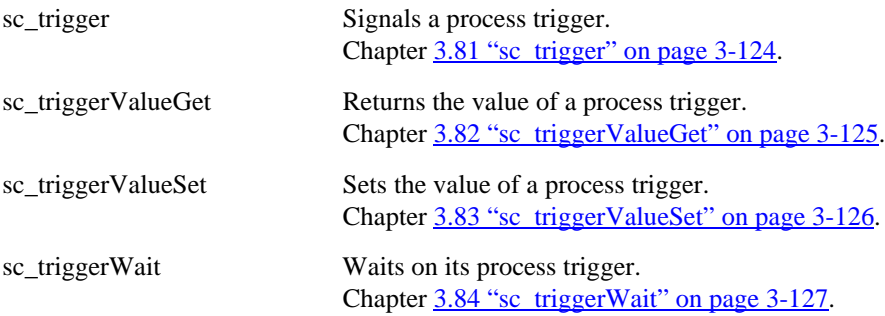

## <span id="page-26-2"></span>**2.10 CONNECTOR Process Calls**

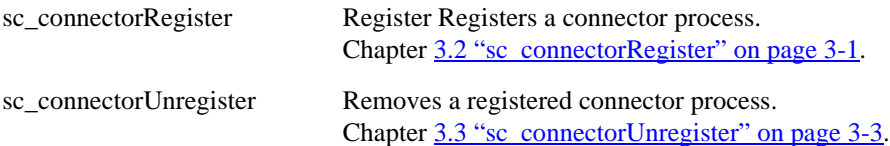

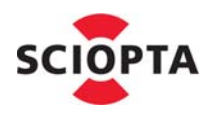

### <span id="page-27-0"></span>**2.11 Miscellaneous and Error Calls**

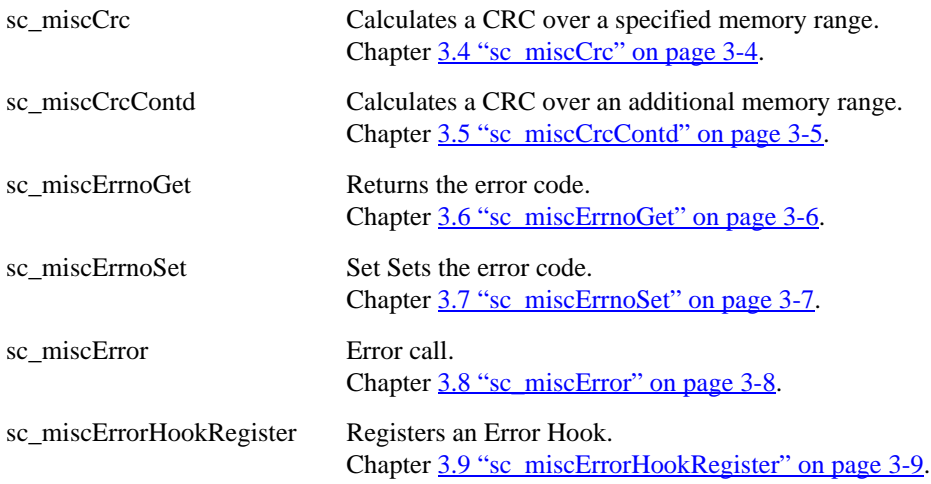

### <span id="page-27-1"></span>**2.12 SCIOPTA Simulator SCSIM Calls**

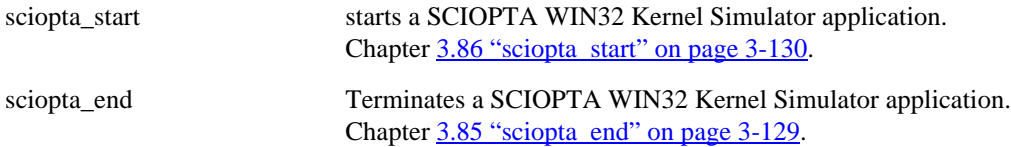

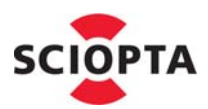

## <span id="page-28-8"></span><span id="page-28-0"></span>**3 System Calls Reference**

#### <span id="page-28-1"></span>**3.1 Introduction**

This chapter contains a detailed description of all SCIOPTA kernel system calls in alphabetical order.

Please consult the SCIOPTA - Kernel, User's Manuals for more information on how to use the system calls and about the objects and behaviour of the SCIOPTA system.

#### <span id="page-28-9"></span><span id="page-28-2"></span>**3.2 sc\_connectorRegister**

#### <span id="page-28-3"></span>**3.2.1 Description**

This system call is used to register a connector process. The caller becomes a connector process.

Connector processes are used to connect different target in distributed SCIOPTA systems. Messages sent to external processes (residing on remote target or CPU) are sent to the local connector processes.

#### <span id="page-28-4"></span>**3.2.2 Syntax**

```
sc_pid_t sc_connectorRegister (
  int defaultConn
);
```
#### <span id="page-28-5"></span>**3.2.3 Parameter**

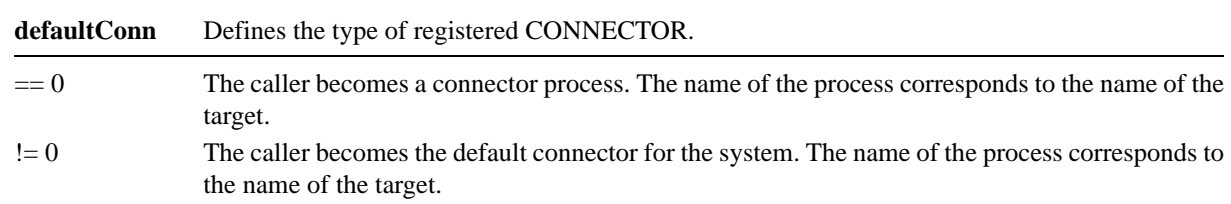

#### <span id="page-28-6"></span>**3.2.4 Return Value**

Process ID which is used to define the process ID for distributed processes.

#### <span id="page-28-7"></span>**3.2.5 Example**

sc\_pid\_t connid;

connid = **sc\_connectorRegister**(1);

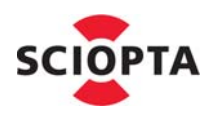

#### <span id="page-29-0"></span>**3.2.6 Errors**

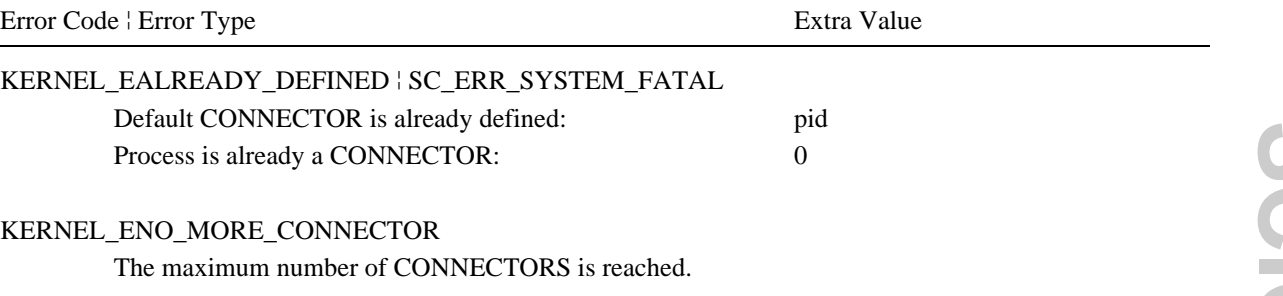

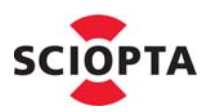

#### <span id="page-30-7"></span><span id="page-30-0"></span>**3.3 sc\_connectorUnregister**

#### <span id="page-30-1"></span>**3.3.1 Description**

This system call is used to remove a registered connector process. The caller becomes a normal prioritized process.

#### <span id="page-30-2"></span>**3.3.2 Syntax**

void **sc\_connectorUnregister** (void);

#### <span id="page-30-3"></span>**3.3.3 Parameter**

None

#### <span id="page-30-4"></span>**3.3.4 Return Value**

None

#### <span id="page-30-5"></span>**3.3.5 Example**

**sc\_connectorUnregister**;

#### <span id="page-30-6"></span>**3.3.6 Errors**

Error Code | Error Type **Extra Value** 

<PCB\_FLAGS\_H> ¦ SC\_ERR\_SYSTEM\_FATAL Caller is not a connector process.

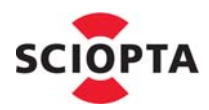

#### <span id="page-31-7"></span><span id="page-31-0"></span>**3.4 sc\_miscCrc**

#### <span id="page-31-1"></span>**3.4.1 Description**

This function calculates a 16 bit cyclic redundancy check value (CRC-16-CCITT) over a specified memory range. The start value of the CRC is 0xFFFF.

#### <span id="page-31-2"></span>**3.4.2 Syntax**

```
__u16 sc_miscCrc (
      \begin{array}{ccc} \text{u} & \text{d} & \text{d} & \text{d} & \text{d} \end{array}unsigned int len
);
```
#### <span id="page-31-3"></span>**3.4.3 Parameter**

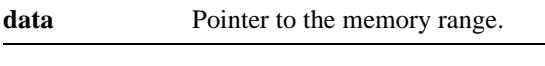

**len** Number of bytes.

#### <span id="page-31-4"></span>**3.4.4 Return Value**

The 16 bit CRC value.

#### <span id="page-31-5"></span>**3.4.5 Example**

```
typedef struct ips_socket_s {
  sc_msgid_t id;
  __u16 srcPort;
   __u16 dstPort;
  ips_addr_t srcIp;
  ips_addr_t dstIp;
  dbl_t list;
}ips_socket_t;
_u16 crc;
ips_socket_t *ref;
crc = sc_miscCrc (ref->srcPort, 4);
```
#### <span id="page-31-6"></span>**3.4.6 Errors**

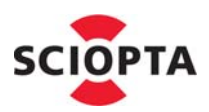

### <span id="page-32-7"></span><span id="page-32-0"></span>**3.5 sc\_miscCrcContd**

#### <span id="page-32-1"></span>**3.5.1 Description**

This function calculates a 16 bit cyclic redundancy check value (CRC-16-CCITT) over an additional memory range.

The variable **start** is the CRC start value.

## <span id="page-32-2"></span>**3.5.2 Syntax**

```
__u16 sc_miscCrcContd (
   u8 *data,
  unsigned int len,
  __u16 start
);
```
#### <span id="page-32-3"></span>**3.5.3 Parameter**

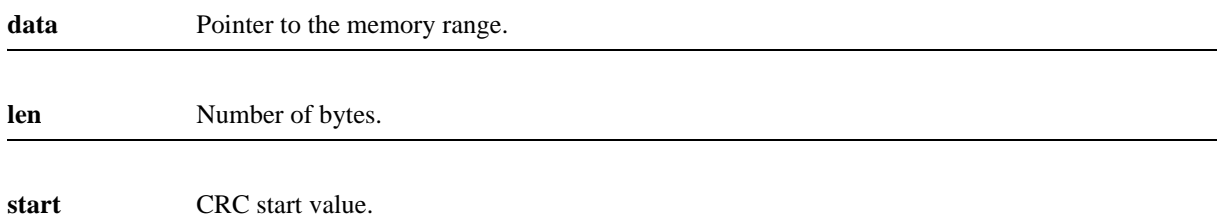

#### <span id="page-32-4"></span>**3.5.4 Return Value**

The 16 bit CRC value.

#### <span id="page-32-5"></span>**3.5.5 Example**

crc2 = **sc\_miscCrcContd** (ref1->srcPort, 4, crc);

#### <span id="page-32-6"></span>**3.5.6 Errors**

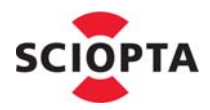

### <span id="page-33-7"></span><span id="page-33-0"></span>**3.6 sc\_miscErrnoGet**

#### <span id="page-33-1"></span>**3.6.1 Description**

This system call is used to get the process error number (errno) variable.

Each SCIOPTA process has an errno variable. This variable is used mainly by library functions to set the errno variable.

The errno variable will be copied into the observe messages if the process dies.

#### <span id="page-33-2"></span>**3.6.2 Syntax**

```
sc_errcode_t sc_miscErrnoGet (void);
```
#### <span id="page-33-3"></span>**3.6.3 Parameter**

None

#### <span id="page-33-4"></span>**3.6.4 Return Value**

Process error code.

#### <span id="page-33-5"></span>**3.6.5 Example**

```
if ( sc_miscErrnoGet () != 104 ){
  kprintf (0, "Can not connect: %d\n", sc_miscErrnoGet ());
}
```
#### <span id="page-33-6"></span>**3.6.6 Errors**

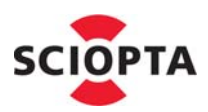

### <span id="page-34-7"></span><span id="page-34-0"></span>**3.7 sc\_miscErrnoSet**

#### <span id="page-34-1"></span>**3.7.1 Description**

This system call is used to set the process error number (errno) variable.

Each SCIOPTA process has an errno variable. This variable is used mainly by library functions to set the errno variable.

The errno variable will be copied into the observe messages if the process dies.

#### <span id="page-34-2"></span>**3.7.2 Syntax**

```
void sc_miscErrnoSet (
  sc_errcode_t err
```
);

#### <span id="page-34-3"></span>**3.7.3 Parameter**

**err** User defined error code.

#### <span id="page-34-4"></span>**3.7.4 Return Value**

None.

#### <span id="page-34-5"></span>**3.7.5 Example**

**sc\_miscErrnoSet** (ENODEV);

#### <span id="page-34-6"></span>**3.7.6 Errors**

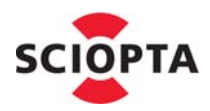

#### <span id="page-35-7"></span><span id="page-35-0"></span>**3.8 sc\_miscError**

#### <span id="page-35-1"></span>**3.8.1 Description**

This system call is used to call the error hooks with an user error.

The SCIOPTA error hooks is usually called when the kernel detects a system error. But the user can also call the error hook and including own error codes and additional information.

This system call will not return if there is no error hook. If an error hook is available the code of the error hook can decide to return or not.

#### <span id="page-35-2"></span>**3.8.2 Syntax**

```
void sc_miscError (
  sc_errcode_t err,
  sc_extra_t misc
);
```
#### <span id="page-35-3"></span>**3.8.3 Parameter**

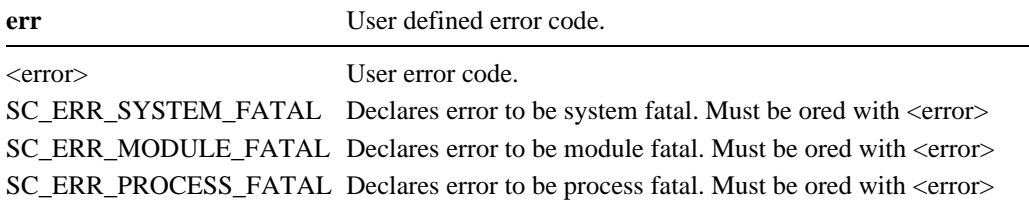

**misc** Additional data to pass to the error hook.

#### <span id="page-35-4"></span>**3.8.4 Return Value**

None.

#### <span id="page-35-5"></span>**3.8.5 Example**

**sc\_miscError** (MY\_ERR\_BASE + MY\_ER001, (sc\_extra\_t) "/SCP\_myproc");

#### <span id="page-35-6"></span>**3.8.6 Errors**
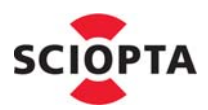

# **3.9 sc\_miscErrorHookRegister**

## **3.9.1 Description**

This system call will register an error hook

Each time a system error occurs the error hook will be called if there is one installed.

If the error hook is registered from within the system module it is registered as a global error hook. In this case the error hook registering will be done in the start hook.

If the error hook is registered from within a module which is not the system module it will be registered as a module error hook.

# **3.9.2 Syntax**

sc\_errHook\_t **\*sc\_miscErrorHookRegister** ( sc\_errHook\_t \*newhook );

# **3.9.3 Parameter**

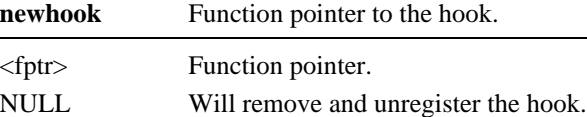

## **3.9.4 Return Value**

Function pointer to the previous error hook if error hook was registered.

0 if no error hook was registered.

#### **3.9.5 Example**

sc\_errHook\_t error\_hook;

**sc\_miscErrorHookRegister**(error\_hook);

## **3.9.6 Errors**

None.

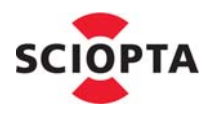

# **3.10 sc\_moduleCreate**

# **3.10.1 Description**

This system call is used to request the kernel daemon to create a module. The standard kernel daemon (**sc\_kerneld**) needs to be defined and started at system configuration.

SCIOPTA processes can be grouped into modules to improve system structure.

When creating a module the maximum number of pools and processes must be defined. There is a maximum number of 128 modules per SCIOPTA system possible.

Each module has also a priority which can range between 0 (highest) to 31 (lowest) priority. For process scheduling SCIOPTA uses a combination of the module priority and process priority called **effective priority**. The kernel determines the effective priority as follows:

# **Effective Priority = Module Priority + Process Priority**

This technique assures that process with highest process priority (0) cannot disturb processes in modules with lower module priority (module protection).

Each module contains an init process with process priority=0 which will be created automatically.

If the module priority of the created module is higher than the effective priority of the caller the init process of the created module will be swapped in.

The start address of dynamically created modules must reside in RAM.

# **3.10.2 Syntax**

```
sc_moduleid_t sc_moduleCreate (
  const char *name,
  void (*init) (void),
  sc_bufsize_t stacksize,
  sc_prio_t moduleprio,
  char *start,
  sc_modulesize_t size,
  sc_modulesize_t initsize,
  unsigned int max_pools,
  unsigned int max_procs
);
```
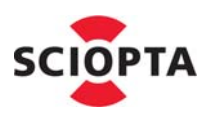

# **3.10.3 Parameter**

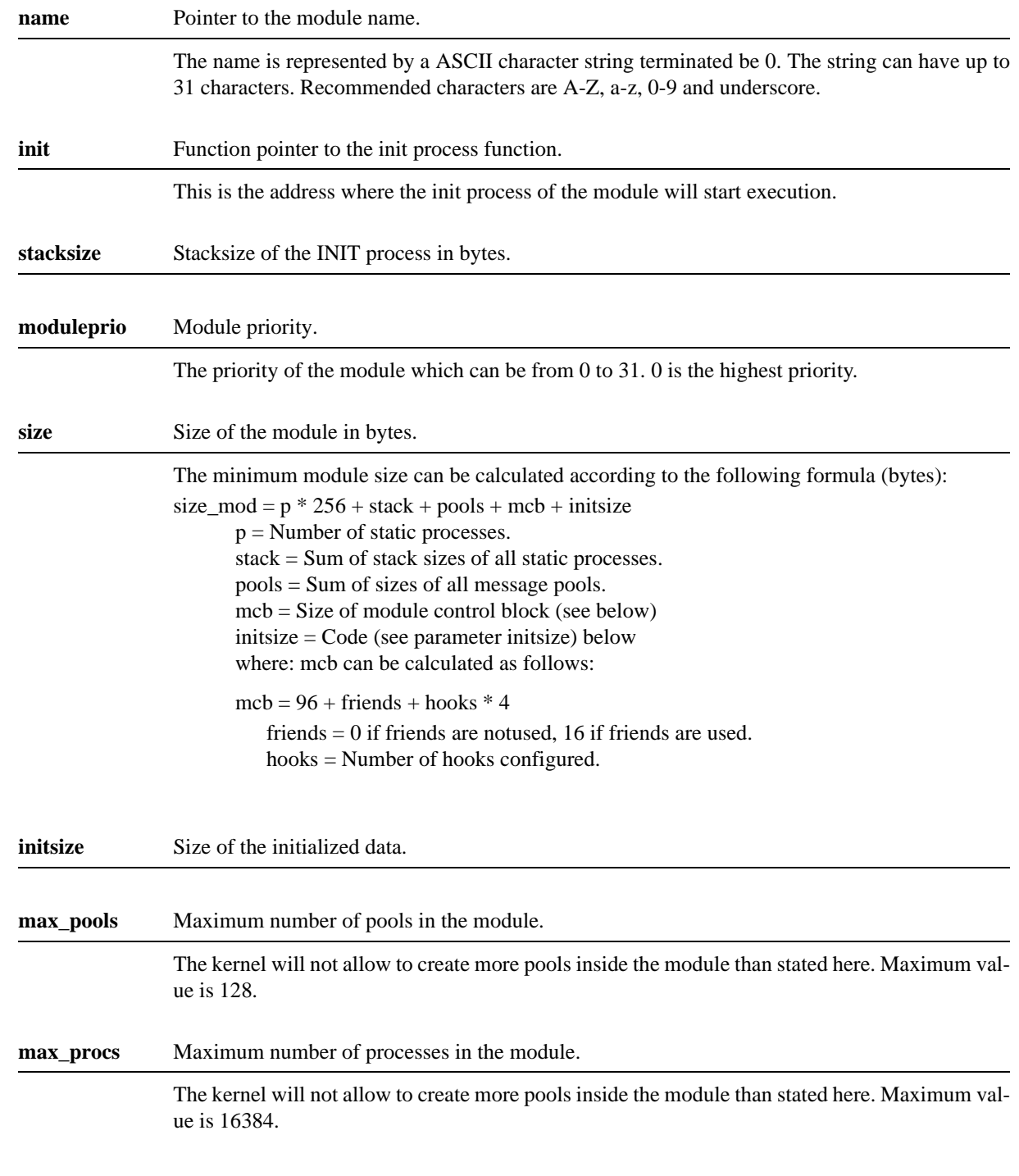

# **3.10.4 Return Value**

Module ID.

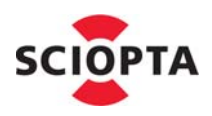

# **3.10.5 Example**

extern sc\_module\_addr\_t m2mod;

#### my\_mid = **sc\_sysModuleCreate**(

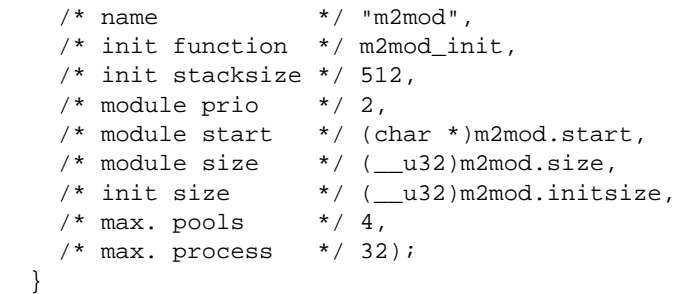

# **3.10.6 Errors**

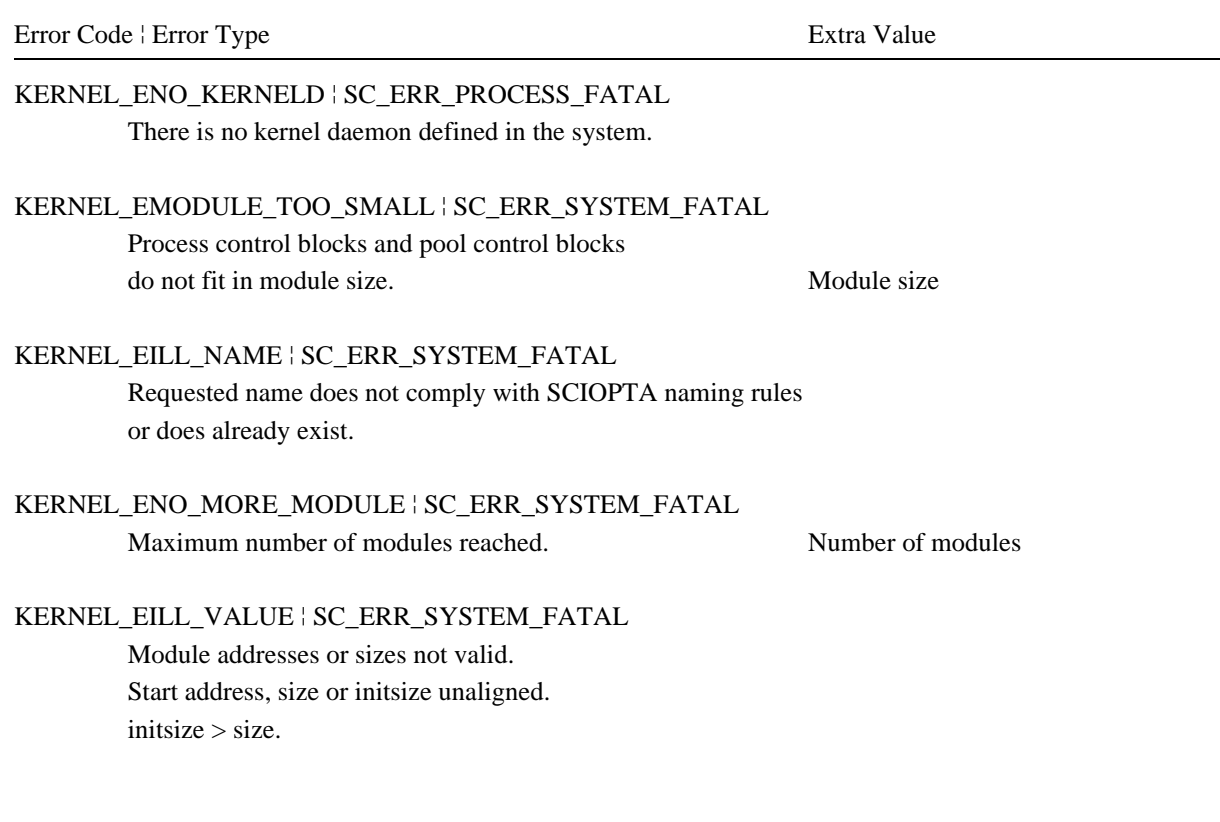

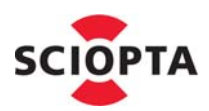

# **3.11 sc\_moduleFriendAdd**

## **3.11.1 Description**

This system call is used to add a module to the friends of the caller. The caller accept the module in parameter **mid** as friend. The module is entered in the friend set of the caller.

In SCIOPTA each module can select friend modules. This has mainly consequences on whether messages will be copied or not.

### **3.11.2 Syntax**

```
void sc_moduleFriendAdd (
  sc_moduleid_t mid
);
```
## **3.11.3 Parameter**

**mid** Module ID.

Module ID of the new friend to add.

## **3.11.4 Return Value**

None.

### **3.11.5 Errors**

Error Code ¦ Error Type Extra Value

KERNEL\_EILL\_MODULE ¦ SC\_ERR\_SYSTEM\_FATAL Module ID not valid (mid  $>=$  SC\_MAX\_MODULE). Module ID

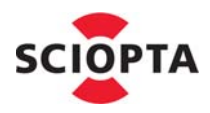

# **3.12 sc\_moduleFriendAll**

## **3.12.1 Description**

This system call is used to define all existing modules in a system as friend.

In SCIOPTA each module can select friend modules. This has mainly consequences on whether messages will be copied or not.

# **3.12.2 Syntax**

void **sc\_moduleFriendAll** (void);

## **3.12.3 Parameter**

None.

# **3.12.4 Return Value**

None.

### **3.12.5 Errors**

None.

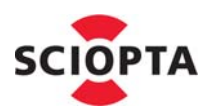

# **3.13 sc\_moduleFriendGet**

### **3.13.1 Description**

This system call is used to inform the caller if a module is a friend. The caller will be informed if the module in parameter **mid** is a friend. It returns if the module is member of the friend set of the caller.

In SCIOPTA each module can select friend modules. This has mainly consequences on whether messages will be copied or not.

#### **3.13.2 Syntax**

int **sc\_moduleFriendGet** (sc\_moduleid\_t mid);

#### **3.13.3 Parameter**

#### **mid** Module ID.

The ID of the module which will be checked if it is a friend or not.

#### **3.13.4 Return Value**

0 if the module is not a friend (not included in the friend set)

!=0 if the mModule is a friend (included in the friend set)

## **3.13.5 Errors**

Error Code | Error Type Extra Value

KERNEL\_EILL\_MODULE ¦ SC\_ERR\_SYSTEM\_FATAL Module ID not valid  $(mid \ge SC_MAX_MODULE)$ . Module ID

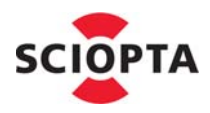

# **3.14 sc\_moduleFriendNone**

# **3.14.1 Description**

This system call is used to remove all modules as friends of the caller. All modules are removed in the friend set of the caller.

In SCIOPTA each module can select friend modules. This has mainly consequences on whether messages will be copied or not.

## **3.14.2 Syntax**

void **sc\_moduleFriendNone** (void);

### **3.14.3 Parameter**

None.

### **3.14.4 Return Value**

None.

## **3.14.5 Errors**

None.

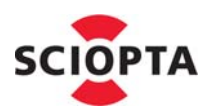

# **3.15 sc\_moduleFriendRm**

### **3.15.1 Description**

This system call is used to remove a module of the friends of the caller. The caller removes the module in parameter **mid** as friend. The module is removed in the friend set of the caller.

In SCIOPTA each module can select friend modules. This has mainly consequences on whether messages will be copied or not.

#### **3.15.2 Syntax**

```
void sc_moduleFriendRm (
  sc_moduleid_t mid
);
```
#### **3.15.3 Parameter**

**mid** Module ID.

Module ID of the old friend to remove.

## **3.15.4 Return Value**

None.

#### **3.15.5 Errors**

Error Code ¦ Error Type Extra Value

KERNEL\_EILL\_MODULE ¦ SC\_ERR\_SYSTEM\_FATAL Module ID not valid (mid  $>=$  SC\_MAX\_MODULE). Module ID

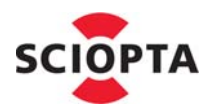

# **3.16 sc\_moduleIdGet**

## **3.16.1 Description**

This system call is used to get the ID of a module

In contrast to the call so procIdGet, you can just give the name as parameter and not a path.

## **3.16.2 Syntax**

```
sc_moduleid_t sc_moduleIdGet (
  const char *name
);
```
### **3.16.3 Parameter**

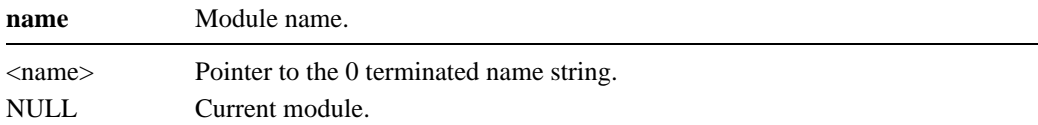

### **3.16.4 Return Value**

Module ID if the module name was found.

Current module ID (module ID of the caller) if parameter **name** is NULL.

SC\_ILLEGAL\_MID if the module name was not found.

# **3.16.5 Example**

sc\_moduleid\_t mid;

```
mid = sc_moduleIdGet ("user_01");
sc_moduleStop (mid);
```
## **3.16.5.1 Errors**

KERNEL\_EILL\_MODULE\_NAME ¦ SC\_ERR\_PROCESS\_WARNING String pointed to by name too long. name

Error Code ¦ Error Type Extra Value

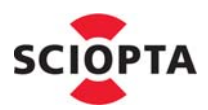

# **3.17 sc\_moduleInfo**

# **3.17.1 Description**

This system call is used to get a snap-shot of a module control block (mcb).

SCIOPTA maintains a module control block (mcb) per module and a process control block (pcb) per process which contains information about the module and process. System level debugger or run-time debug code can use this system call to get a copy of the control blocks.

The caller supplies a module control block structure in a local variable. The kernel will fill the structure with the module control block data.

The structure content will reflect the module control block data at a certain moment which will be determined by the kernel. It is therefore a data snap-shot of which the exact time cannot be retrieved. You cannot directly access the module control blocks.

The structure of the module control block is defined in the module.h include file.

# **3.17.2 Syntax**

```
int sc_moduleInfo (
  sc_moduleid_t mid,
  sc_moduleInfo_t *info
);
```
## **3.17.3 Parameter**

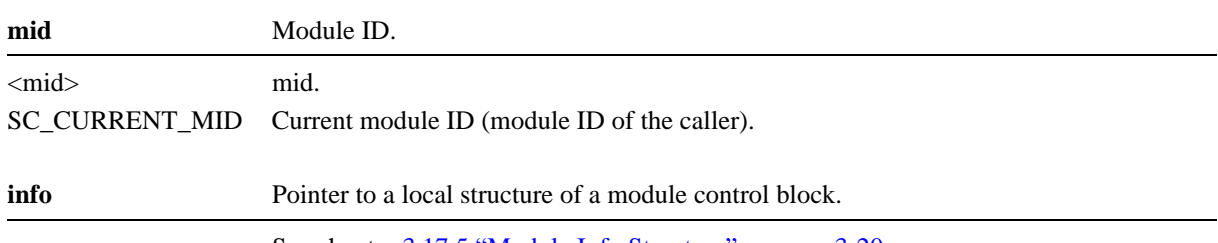

See chapter [3.17.5 "Module Info Structure" on page 3-20.](#page-47-0)

# **3.17.4 Return Value**

1 if the module was found. In this case the **info** structure is filled with valid data.

0 if the module was not found.

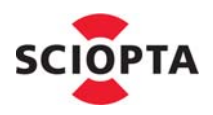

# <span id="page-47-0"></span>**3.17.5 Module Info Structure**

The module info is a structure containing a snap-shot of the module control block.

It is included in the header file modules.h.

```
typedef struct sc_moduleInfo_s {
   sc_moduleid_t mid;
   char name[SC_MODULE_NAME_SIZE+1];
   char *text;
   sc_modulesize_t textsize;
   char *data;
   sc_modulesize_t datasize;
   unsigned int max_process;
   unsigned int nprocess;
   unsigned int max_pools;
   unsigned int npools;
} sc_moduleInfo_t;
```
### **3.17.6 Structure Members**

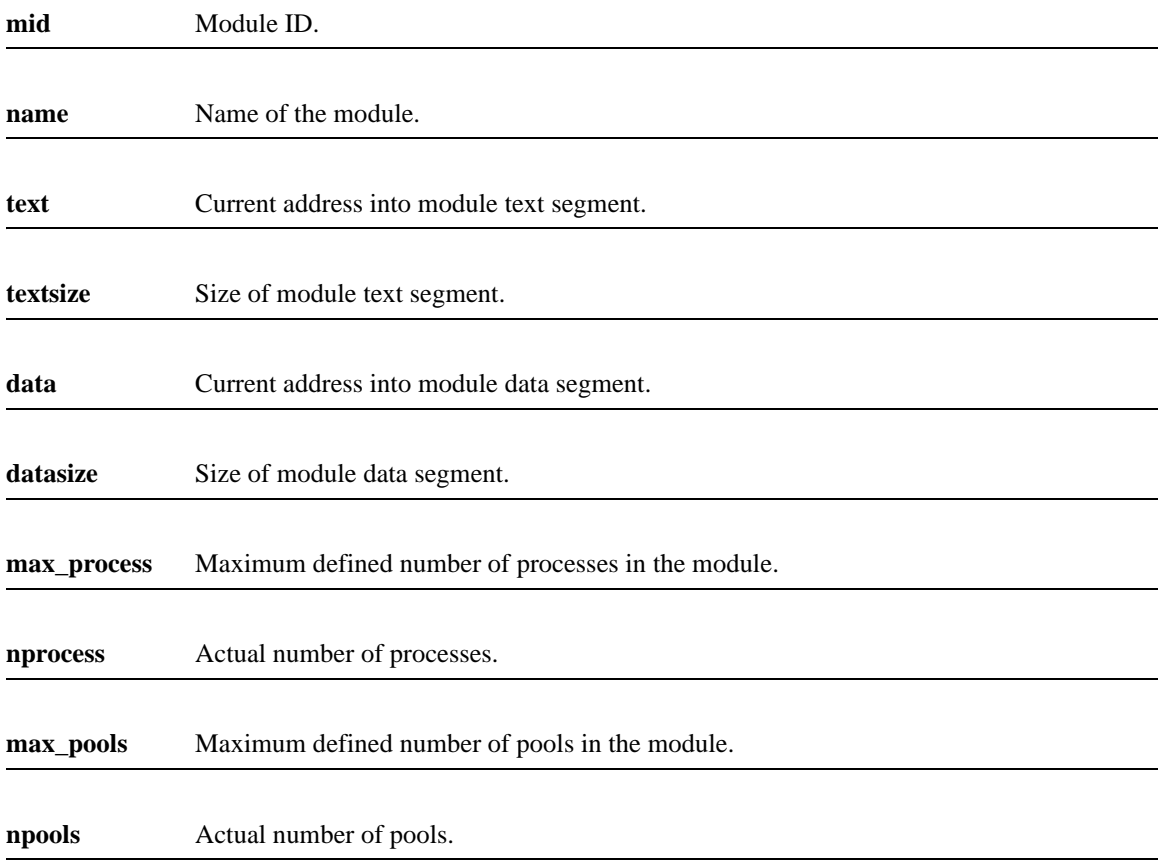

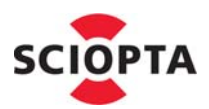

# **3.17.7 Example**

```
sc_moduleid_t mid;
sc_moduleInfo_t usr_info;
int check;
```
mid = sc\_moduleIdGet ("user\_01"); check = **sc\_moduleInfo** (mid, &usr\_info);

# **3.17.8 Errors**

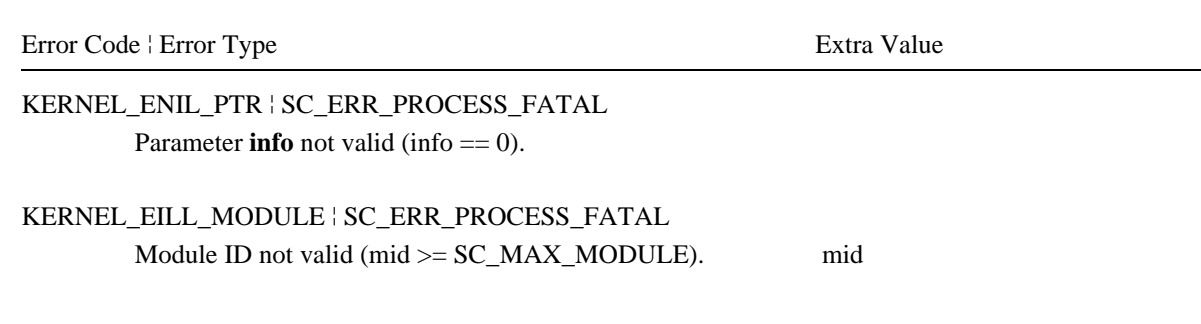

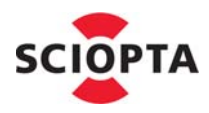

# **3.18 sc\_moduleKill**

# **3.18.1 Description**

This system call is used to dynamically kill a whole module.

The standard kernel daemon (**sc\_kerneld**) needs to be defined and started at system configuration.

All processes and pools in the module will be killed and removed. The system call will return when the whole kill process is done. The system module cannot be killed.

# **3.18.2 Syntax**

```
void sc_moduleKill (
  sc_moduleid_t mid,
  flags_t flags
);
```
# **3.18.3 Parameter**

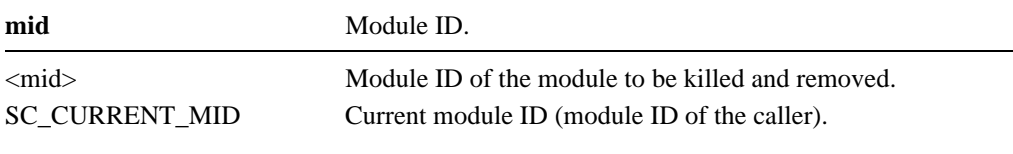

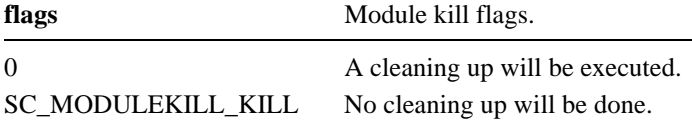

## **3.18.4 Return Value**

None.

## **3.18.5 Example**

```
sc_moduleid_t mid;
sc_moduleInfo_t usr_info;
int check;
```
mid = sc\_moduleIdGet ("user\_01"); **sc\_moduleKill** (mid, 0);

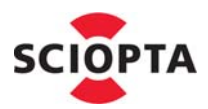

# **3.18.5.1 Errors**

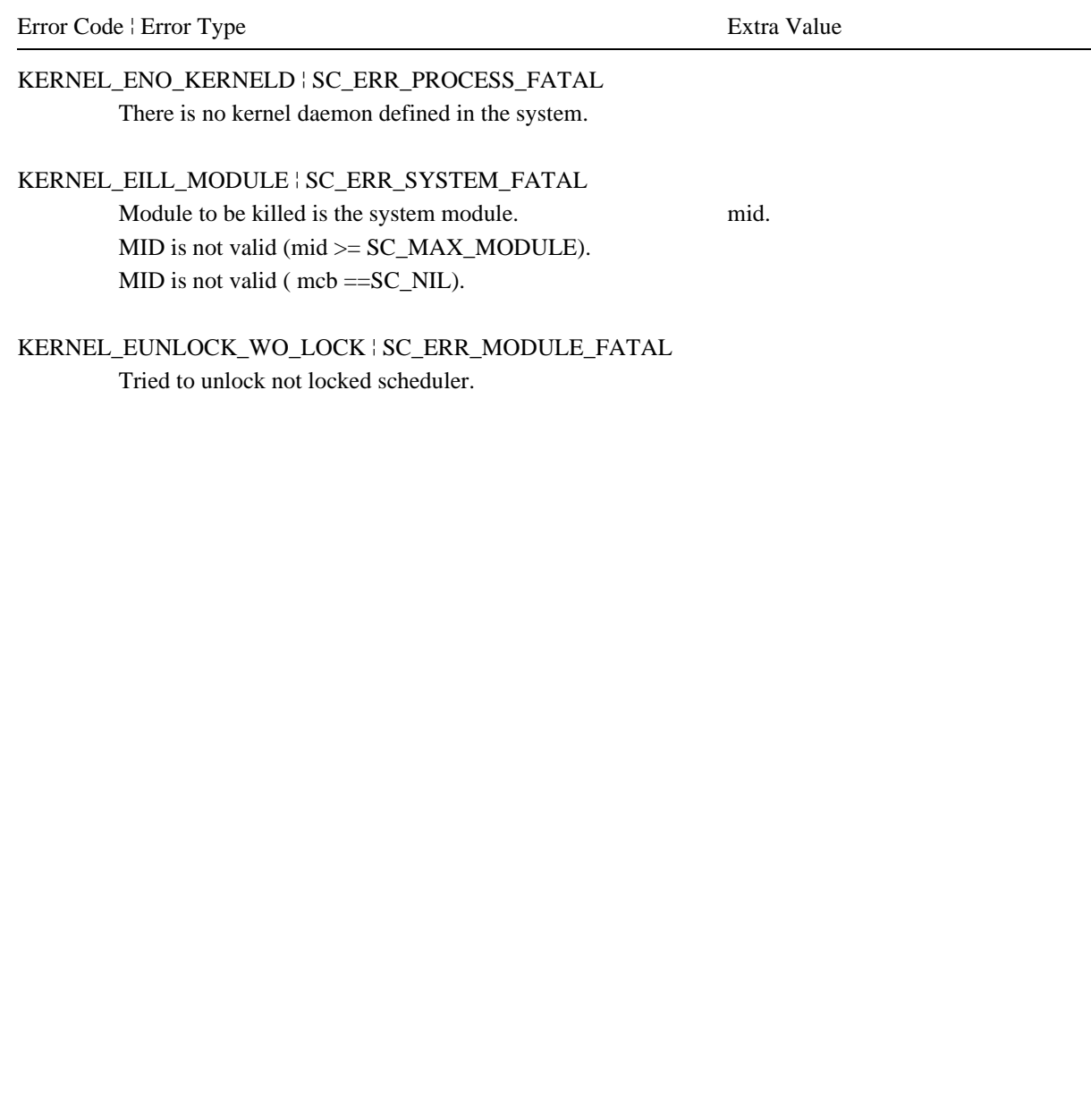

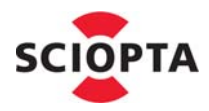

# **3.19 sc\_moduleNameGet**

### **3.19.1 Description**

This system call is used to get the name of a module. The name will be returned as a 0 terminated string.

### **3.19.2 Syntax**

```
const char *sc_moduleNameGet (
  sc_moduleid_t mid
);
```
### **3.19.3 Parameter**

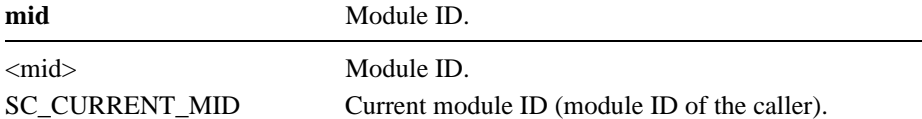

#### **3.19.4 Return Value**

Name string of the module if the module was found.

0 if the module was not found.

## **3.19.5 Example**

```
sc_moduleid_t mid;
```

```
mid = sc_moduleIdGet ("user_01");
printf ("Module :%s\n", sc_moduleNameGet (mid));
```
## **3.19.6 Errors**

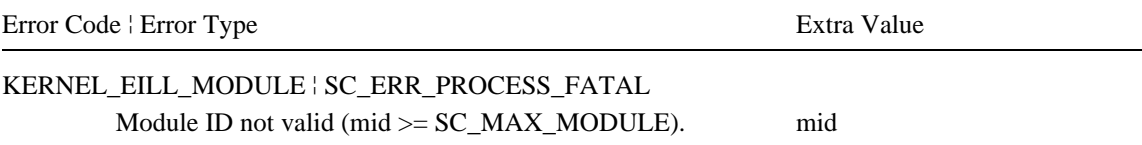

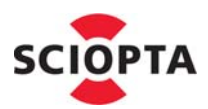

# **3.20 sc\_modulePrioGet**

## **3.20.1 Description**

This system call is used to get the priority of a module.

# **3.20.2 Syntax**

```
sc_prio_t sc_modulePrioGet (
  sc_moduleid_t mid
);
```
## **3.20.3 Parameter**

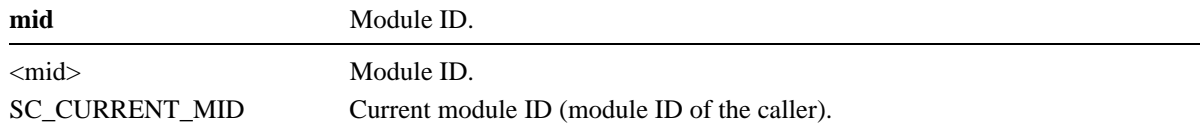

# **3.20.4 Return Value**

Module priority if the module was found and was valid.

SC\_ILLEGAL\_PRIO if the module was not valid (mcb == SC\_NIL).

# **3.20.5 Example**

sc\_moduleid\_t mid;

```
mid = sc_moduleIdGet ("user_01");
printf ("Module Priority :%u\n", sc_modulePrioGet (mid));
```
# **3.20.6 Errors**

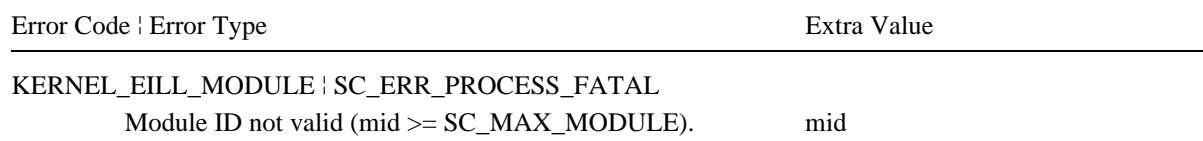

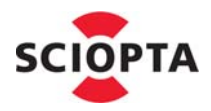

# <span id="page-53-0"></span>**3.21 sc\_msgAcquire**

# **3.21.1 Description**

This system call is used to change the owner of a message. The caller becomes the owner of the message.

The kernel will copy the message into a new message buffer allocated from the default pool if the message resides not in a pool of the callers module and the callers module is not friend to the module where the message resides. In this case the message pointer (**msgptr**) will be modified.

Please use sc\_msgAcquire with care. Transferring message buffers without proper ownership control by using sc\_msgAcquire instead of transmitting and receiving messages with  $\frac{\text{sc}}{\text{msgTx}}$  and  $\frac{\text{sc}}{\text{msgRx}}$  will cause problems if you are killing processes.

# **3.21.2 Syntax**

```
void sc_msgAcquire (
  sc_msgptr_t msgptr
);
```
# **3.21.3 Parameter**

**msgptr** Pointer to the message buffer pointer.

#### **3.21.4 Return Value**

None.

## **Example**

```
/* Change owner of a message */
sc_msg_t msg;
sc_msq_t_msq2;
msg = sc_msgRx(SC_ENDLESS_TMO, SC_MSGRX_ALL , SC_MSGRX_MSGID);
msg2 = msg->transport.msg; /* receive msg indirect */
sc_msgAcquire(&msg2); /* become owner of the message */
```
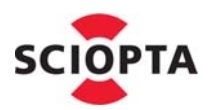

# **3.21.5 Errors**

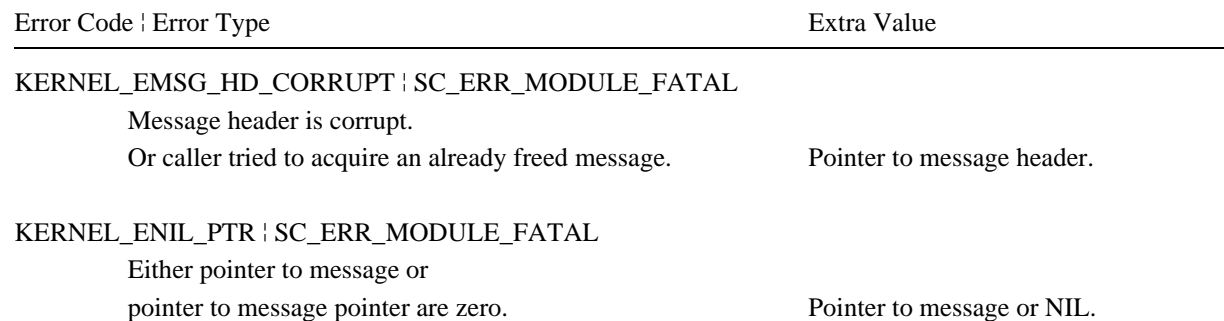

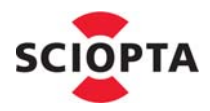

# **3.22 sc\_msgAddrGet**

### **3.22.1 Description**

This system call is used to get the process ID of the addressee of a message.

The kernel will examine the message buffer to determine the process to which the message was originally transmitted.

This system call is mainly used in communication software of distributed multi-CPU systems (using connector processes). It allows to store the original addressee when you are forwarding a message by using the [sc\\_msgTxAlias](#page-75-0) system call.

#### **3.22.2 Syntax**

```
sc_pid_t sc_msgAddrGet (
  sc_msgptr_t msgptr
);
```
#### **3.22.3 Parameter**

**msgptr** Pointer to message pointer.

#### **3.22.4 Return Value**

Process ID of the addressee of the message.

## **3.22.5 Example**

```
/* Get original addressee of a message */
sc_msg_t msg;
sc_pid_t addr;
msg = sc_msgRx( SC_ENDLESS_TMO, SC_MSGRX_ALL , SC_MSGRX_MSGID);
addr = sc_msgAddrGet(&msg);
```
#### **3.22.6 Errors**

Error Code ¦ Error Type Extra Value

KERNEL\_ENIL\_PTR | SC\_ERR\_MODULE\_FATAL Either pointer to message o pointer to message pointer are zero. Pointer ot message or NIL

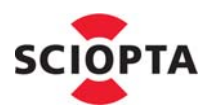

# <span id="page-56-0"></span>**3.23 sc\_msgAlloc**

# **3.23.1 Description**

This system call will allocate a memory buffer of selectable size from a message pool.

SCIOPTA supports ownership of messages. The new allocated buffer is owned by the caller process. The owner of the message will change to the receiver process if the message is sent to another process. If you need to define a new owner without sending the message you could use the [sc\\_msgAcquire](#page-53-0) system call. The call [sc\\_msgAcquire](#page-53-0) must be used very carefully as this will pass messages around in a disorderly manner.

SCIOPTA is not returning the exact amount of bytes requested but will select one of a list of fixed buffer sizes which is large enough to contain the requested number of bytes. This list can contain 4, 8 or 16 fixed sizes which will be defined when a message pool is created. The content of the allocated message buffer is not initialized and can have any random value.

As SCIOPTA supports multiple pools the caller has to state the pool ID (**plid**) from where to allocate the message. The pool can only be in the same module as the caller process.

The caller can define how the system will respond to some limiting system states such as memory shortage in message pools and reply delays due to dynamic system behaviour (**tmo**).

# **3.23.2 Syntax**

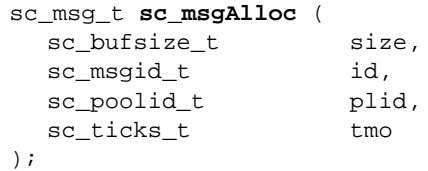

# **3.23.3 Parameter**

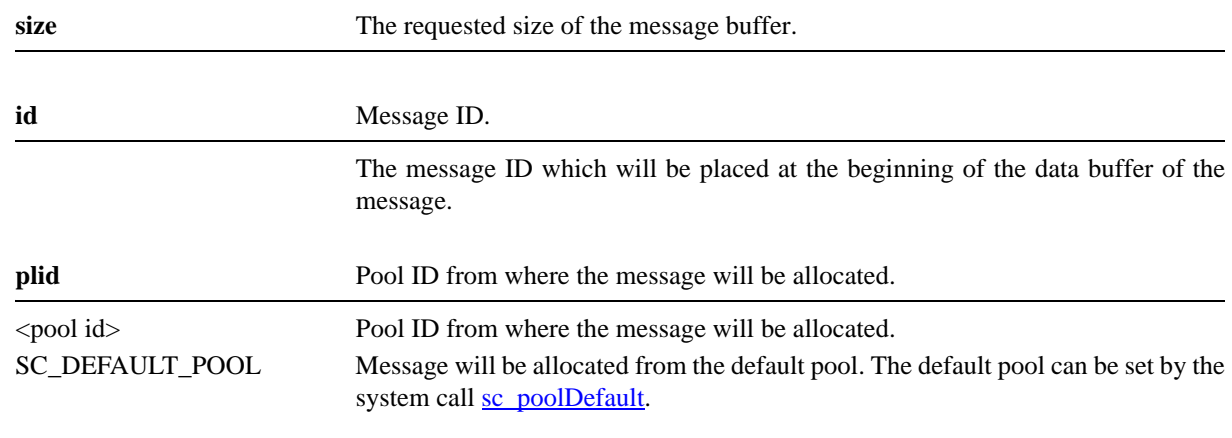

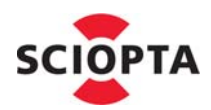

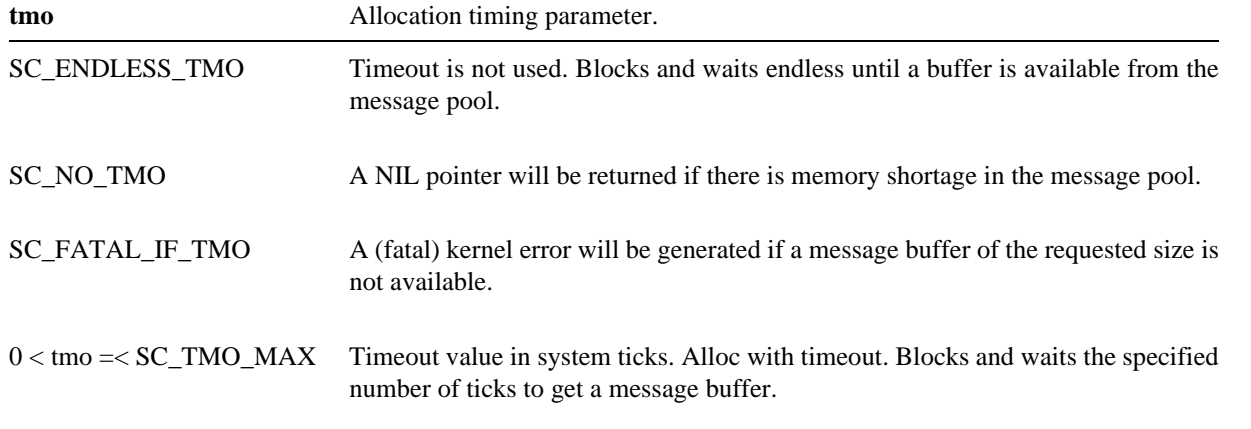

# **3.23.4 Return Value**

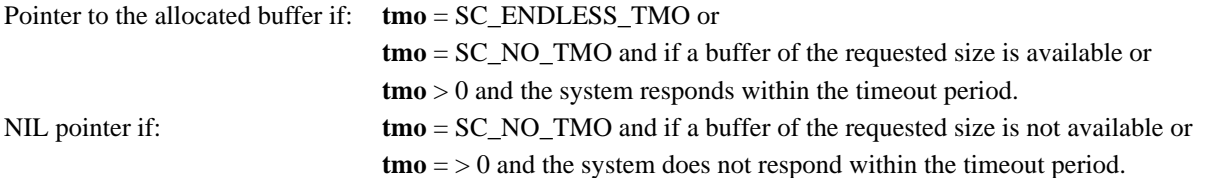

# **3.23.5 Example**

/\* Allocate TEST\_MSG from default pool \*/

```
sc_msg_t msg;
```

```
msg = sc_msgAlloc(sizeof(test_msg_t), /* size */
TEST_MSG, \frac{1}{2} /* message id */
 SC_DEFAULT_POOL, /* pool index */
 SC_FATAL_IF_TMO); /* timeout */
```
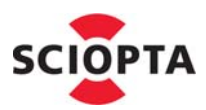

# <span id="page-58-0"></span>**3.23.6 Errors**

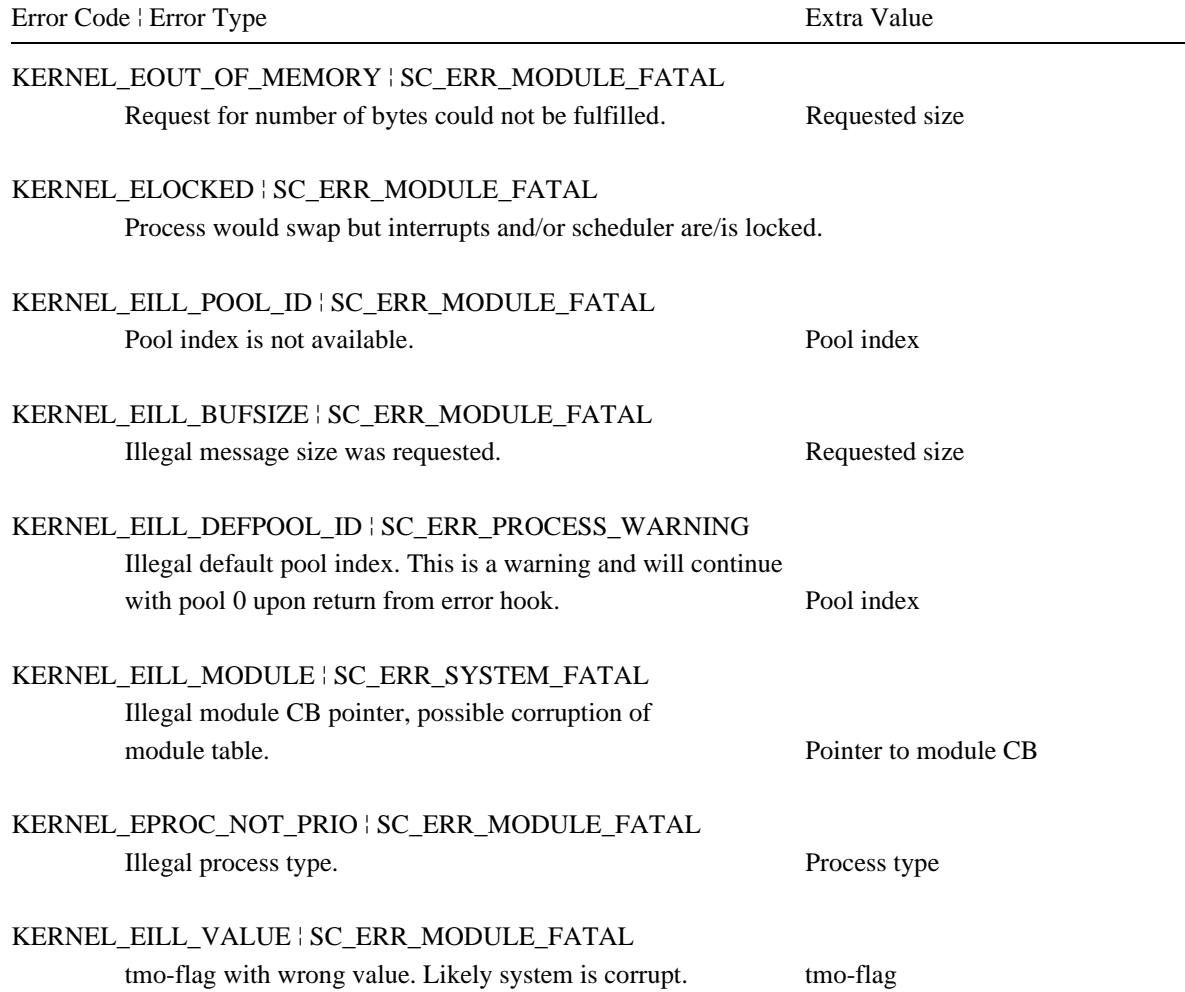

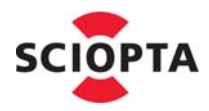

# **3.24 sc\_msgAllocClr**

# **3.24.1 Description**

This system call works exactly the same as [sc\\_msgAlloc](#page-56-0) but it will initialize the data area of the message to 0.

## **3.24.2 Syntax**

```
sc_msg_t sc_msgAllocClr (
 sc_bufsize_t size,
 sc_msqid_t id,
 sc_poolid_t plidx,
 sc_ticks_t tmo
);
```
# **3.24.3 Parameter**

Parameter values are the same as in chapter  $3.23$  "sc\_msgAlloc" on page 3-29.

# **3.24.4 Return Value**

Return values are the same as in chapter  $3.23$  "sc\_msgAlloc" on page 3-29.

## **3.24.5 Example**

```
/* Allocate TEST MSG from default pool and clear its content*/
sc_msg_t_msg;
msg = sc_msgAllocClr(sizeof(test_msg_t), /* size */
                     TEST_MSG, /* message id */
                     SC_DEFAULT_POOL, /* pool index */
                     SC_FATAL_IF_TMO); /* timeout */
```
# **3.24.6 Error**

same as in chapter [3.23.6 "Errors" on page](#page-58-0) 3-31.

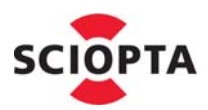

# **3.25 sc\_msgFree**

## **3.25.1 Description**

This system call is used to return a message to the message pool if the message is no longer needed. Message buffers which have been returned can be used by other processes.

Only the owner of a message is allowed to free it by calling sc\_msgFree. It is a fatal error to free a message owned by another process. If you have, for example transmitted a message to another process it is the responsibility of the receiving process to free the message.

Another process actually waiting to allocate a message of a full pool will become ready and therefore the caller process pre-empted on condition that:

1. the returned message buffer of the caller process has the same fixed size as the one of the waiting process and

- 2. the priority of the waiting process is higher than the priority of the caller and
- 3. the waiting process waits on the same pool as the caller will return the message.

## **3.25.2 Syntax**

```
void sc_msgFree (
  sc_msgptr_t msgptr
);
```
#### **3.25.3 Parameter**

**msgptr** Pointer to message pointer.

#### **3.25.4 Return Value**

None.

#### **3.25.5 Example**

/\* Free a message \*/

sc\_msg\_t msg;

msg = sc\_msgRx( SC\_ENDLESS\_TMO, SC\_MSGRX\_ALL , SC\_MSGRX\_MSGID); **sc\_msgFree**(&msg);

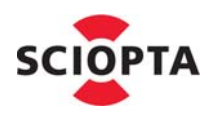

## **3.25.6 Errors**

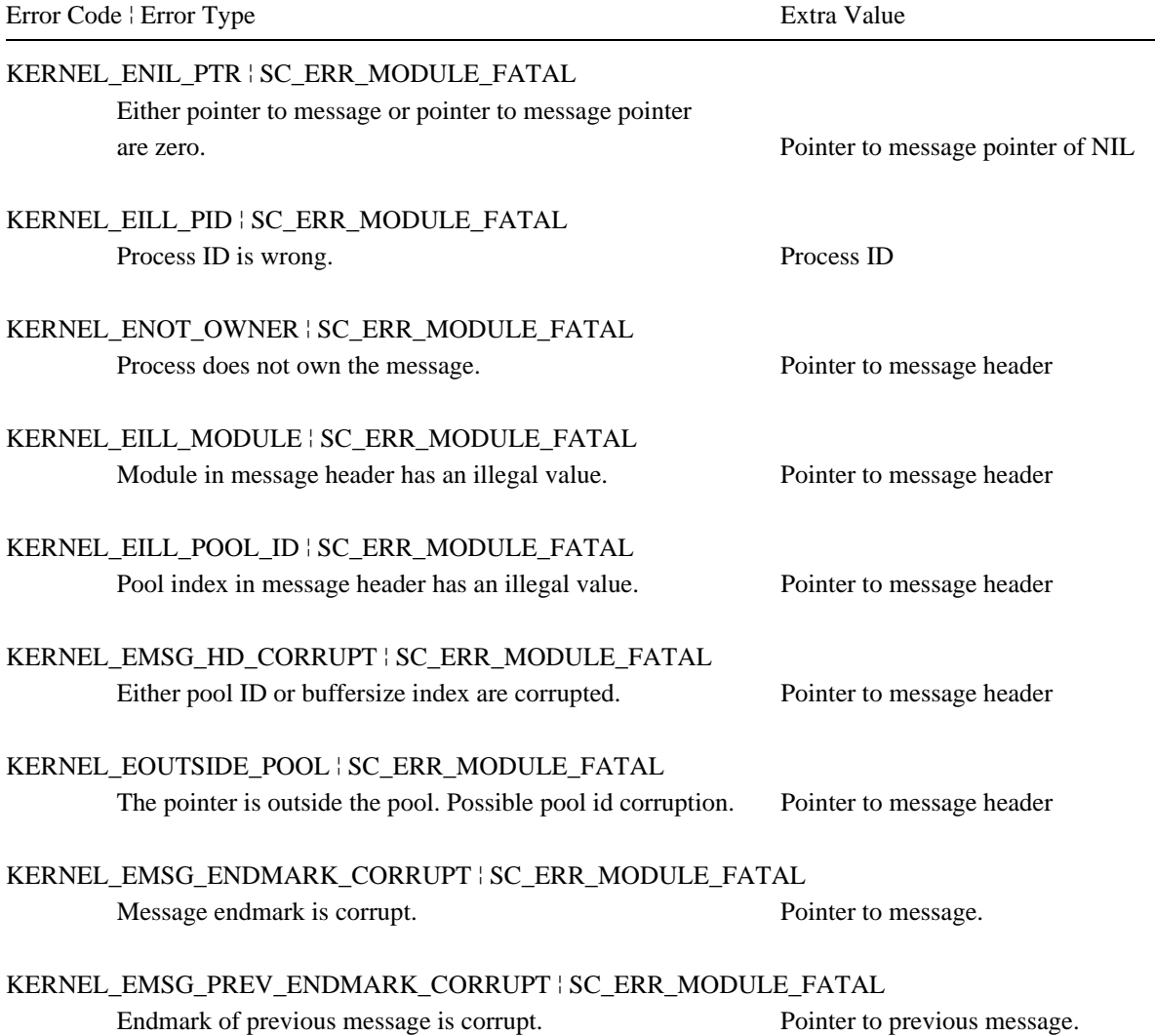

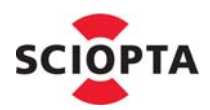

# **3.26 sc\_msgHookRegister**

### **3.26.1 Description**

This system call will register a global or module message hook.

There can be one module message hook of each type (transmit/receive) per module.

If sc\_msgHookRegister is called from within a module a module message hook will be registered.

A global message hook will be registered when sc\_msgHookRegister is called from the start hook function which is called before SCIOPTA is initialized.

Each time a message is sent or received (depending on the setting of parameter **type**) the module message hook of the caller will be called if such a hook exists. First the module and then the global message hook will be called.

### **3.26.2 Syntax**

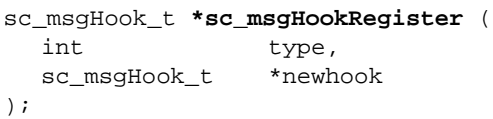

## **3.26.3 Parameter**

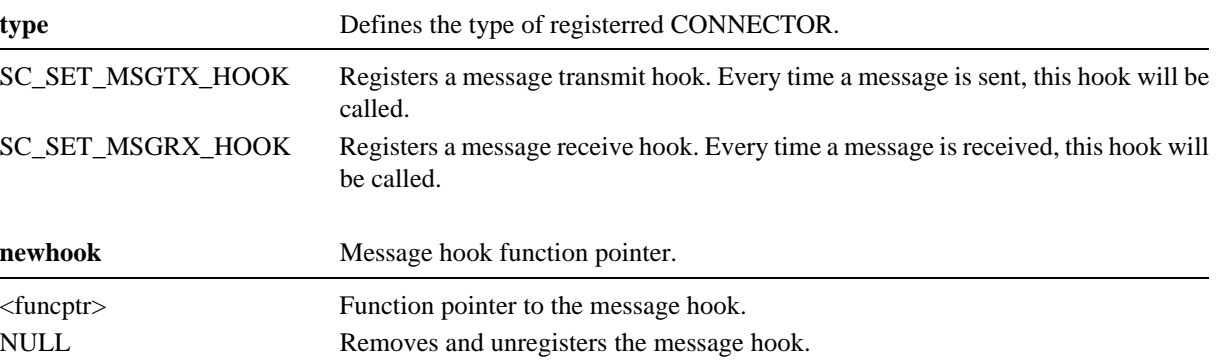

## **3.26.4 Return Value**

Function pointer to the previous message hook. if the message hook was registered.

0 if no message hook was registered.

## **3.26.5 Example**

sc\_msgHook\_t oldMsgHook; oldMsgHook = **sc\_msgHookRegister**(SC\_SET\_MSGRX\_HOOK,rxHook); oldMsgHook =  $sc\_msgHookRegister(SC\_SET_MSGTX_HOOK,txHook);$ 

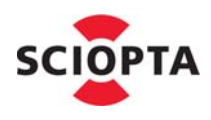

# **3.26.6 Errors**

Error Code ¦ Error Type Extra Value

KERNEL\_EILL\_VALUE ¦ SC\_ERR\_SYSTEM\_FATAL Wrong type (unknown or not active) Requested message hook type.

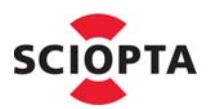

# **3.27 sc\_msgOwnerGet**

## **3.27.1 Description**

This system call is used to get the process ID of the owner of a message.

The kernel will examine the message buffer to determine the process who owns the message buffer.

# **3.27.2 Syntax**

```
sc_pid_t sc_msgOwnerGet (
  sc_msgptr_t msgptr
);
```
# **3.27.3 Parameter**

**msgptr** Pointer to message pointer.

# **3.27.4 Return Value**

Process ID of the owner of the message.

## **3.27.5 Example**

/\* Get owner of received message (will be caller) \*/ sc\_msg\_t msg; sc\_pid\_t owner;

```
msg = sc_msgRx( SC_ENDLESS_TMO, SC_MSGRX_ALL , SC_MSGRX_MSGID);
owner = sc_msgOwnerGet(&msg);
```
# **3.27.6 Errors**

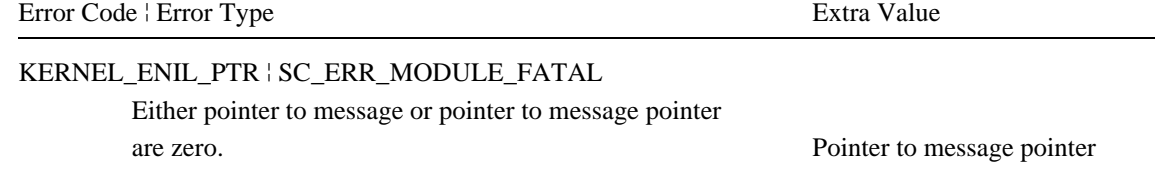

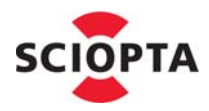

# **3.28 sc\_msgPoolIdGet**

### **3.28.1 Description**

This system call is used to get the pool ID of a message.

When you are allocating a message with [sc\\_msgAlloc](#page-56-0) you need to give the ID of a pool from where the message will be allocated. During run-time you sometimes need to this information from received messages.

## **3.28.2 Systax**

```
sc_poolid_t sc_msgPoolIdGet (
  sc_msqptr_t msqptr);
```
#### **3.28.3 Parameter**

**msgptr** Pointer to message pointer.

#### **3.28.4 Return Value**

Pool ID where the message resides if the message is in the same module than the caller.

SC\_DEFAULT\_POOL if the message is not in the same module than the caller.

## **3.28.5 Example**

```
/* Retrieve the pool-index of a message */
sc_msg_t msg:
sc_poolid_t_idx;
msg = sc_msgRx( SC_ENDLESS_TMO, SC_MSGRX_ALL , SC_MSGRX_MSGID);
```
idx = **sc\_msgPoolIdGet**(&msg);

## **3.28.6 Errors**

Error Code ¦ Error Type Extra Value

KERNEL\_ENIL\_PTR ¦ SC\_ERR\_MODULE\_FATAL

Either pointer to message or pointer to message pointer are zero. Pointer to message pointer

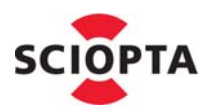

# <span id="page-66-0"></span>**3.29 sc\_msgRx**

# **3.29.1 Description**

This system call is used to receive messages. The receive message queue of the caller will be searched for the desired messages.

If a message matching the conditions is received the kernel will return to the caller. If the message queue is empty or no wanted messages are available in the queue the process will be swapped out and another ready process with the highest priority will run. If a desired message arrives the process will be swapped in and the **wanted** list will be scanned again.

A pointer to an array (**wanted**) containing the messages (and/or process IDs) which will be scanned by **sc\_msgRx**. The array must be terminated by 0. The kernel stores the pointer to the array in the process control block for debugging.

A parameter flag (**flag**) controls different receiving methods:

- 1. The messages to be received are listed in a message ID array.
- 2. The array can also contain process IDs. In this case all messages sent by the listed processes are received.
- 3. You can also build an array of message ID and process ID pairs to receive specific messages sent from specific processes.
- 4. Also a message array with reversed logic can be given. In this case any message is received except the messages specified in the array.

If the pointer **wanted** to the array is **NULL** or the array is empty (contains only a zero element) all messages will be received.

The caller can also specify a timeout value **tmo**. The caller will not wait (swapped out) longer than the specified time. If the timeout expires the process will be made ready again and sc\_msgRx will return with **NULL**.

The activation time is saved for **sc\_msgRx** in prioritized processes. The activation time is the absolute time (tick counter) value when the process became ready.

## **3.29.2 Syntax**

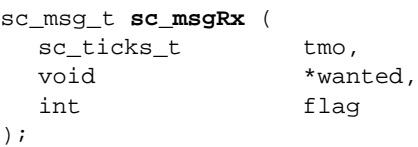

## **3.29.3 Parameter**

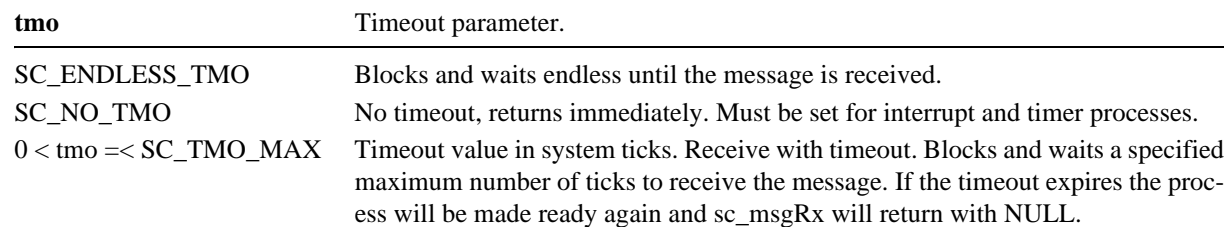

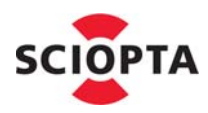

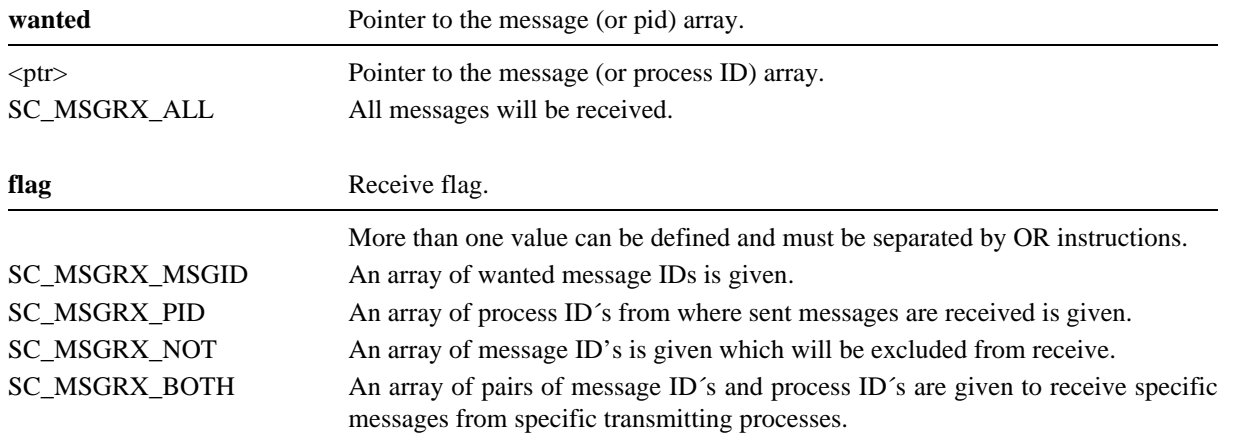

# **3.29.4 Return Value**

Pointer to the received message if the message has been received. The caller becomes owner of the received message.

NULL if timeout expired. The process will be made ready again.

## **3.29.5 Examples**

```
/* wait max. 1000 ticks for TEST_MSG */
sc_msq_t_msq;
sc\_msgid_t sel[2] = { TEST_MSG, 0};
msg = sc_msgRx( 1000, /* timeout in ticks */
               sel, \frac{1}{2} /* selection array, here message IDs */
                SC_MSGRX_MSGID); /* type of selection */
/* wait endless for a message from processes other than sndr_pid */
sc_msg_t msg;
sc_pid_t sel[2];
sel[0] = sndr_pid;
self[1] = 0;msg = sc_msgRx( SC_ENDLESS_TMO, /* timeout in ticks, here endless*/
               sel, \frac{1}{2} /* selection array, here process IDs */
                SC_MSGRX_PID|SC_MSGRX_NOT); /* type of selection, inverted */
```
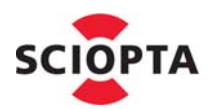

```
/* wait for message from a certain process */
sc_msg_t msg;
sc_msgrx_t_sel[3];
sel[0].msgid = TEST_MSG;
sel[0].pid = testerA_pid;
sel[1].msgid = TEST_MSG;
sel[1].pid = testerB_pid;
self[2].msqid = 0;
self[2].pid = 0;msg = sc_msgRx( SC_ENDLESS_TMO, /* timeout in ticks, here endless */
                sel, \frac{1}{2} /* selection array, here process IDs */
                 SC_MSGRX_PID|SC_MSGRX_MSGID); /* type of selection */
/* Wait for any message */
sc_msg_t msg:
msg = sc_msgRx( SC_ENDLESS_TMO, SC_MSGRX_ALL , SC_MSGRX_MSGID);
3.29.6 Errors
Error Code ¦ Error Type Extra Value
KERNEL_EPROC_NOT_PRIO ¦ SC_ERR_MODULE_FATAL
        The calling process uses a timeout and is not a prioritized process.
KERNEL_EILL_VALUE | SC_ERR_MODULE_FATAL
        tmo-flag with wrong value. Likely system is corrupt. tmo-flag
KERNEL_EILL_PARAMETER ¦ SC_ERR_MODULE_WARNING
        The flag parameter is wrong. This is a warning.
        Upon return the kernel chooses SC_MSGRX_MSGID.
KERNEL_ELOCKED ¦ SC_ERR_MODULE_FATAL
        Process would swap but interrupts and/or scheduler are/is locked.
```
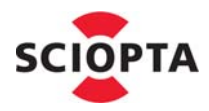

# **3.30 sc\_msgSizeGet**

### **3.30.1 Description**

This system call is used to get the requested size of a message. The requested size is the size of the message buffer when it was allocated. The actual kernel internal used fixed size might be larger.

## **3.30.2 Syntax**

```
sc_bufsize_t sc_msgSizeGet (
  sc_msgptr_t msgptr);
```
#### **3.30.3 Parameter**

**msgptr** Pointer to message pointer.

#### **3.30.4 Return Value**

Requested size of the message.

#### **3.30.5 Example**

```
/* Get the size of a message */
sc_msg_t msg:
sc_bufsize_t size;
msg = sc_msgRx( SC_ENDLESS_TMO, SC_MSGRX_ALL , SC_MSGRX_MSGID);
```
size = **sc\_msgSizeGet**(&msg);

#### **3.30.6 Errors**

Error Code | Error Type Extra Value

### KERNEL\_ENIL\_PTR ¦ SC\_ERR\_MODULE\_FATAL

Either pointer to message or pointer to message pointer are zero.  $e0 =$  Pointer to message pointer

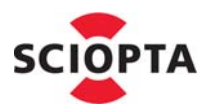

# **3.31 sc\_msgSizeSet**

## **3.31.1 Description**

This system call is used to decrease the requested size of a message buffer.

The originally requested message buffer size is smaller (or equal) than the SCIOPTA internal used fixed buffer size. If the need of message data decreases with time it is sometimes favourable to decrease the requested message buffer size as well. Some internal operation are working on the requested buffer size.

The fixed buffer size for the message will not be modified. The system does not support increasing the buffer size.

## **3.31.2 Syntax**

```
sc_bufsize_t sc_msgSizeSet (
  sc_msqptr_t msqptr,
  sc_bufsize_t newsz
);
```
# **3.31.3 Parameter**

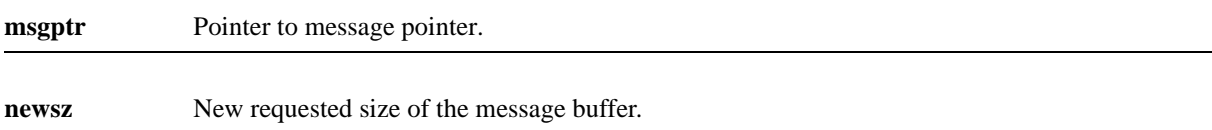

## **3.31.4 Return Value**

New requested buffer size if call without error condition.

Old requested buffer size if it was a wrong request such as requesting a higher buffer size as the old one.

## **3.31.5 Example**

```
/* Change size of a message */
sc_msg_t msg:
msg = sc_msgRx( SC_ENDLESS_TMO, SC_MSGRX_ALL , SC_MSGRX_MSGID);
/* ... do something ... */
sc_msgSizeSet(&msg, sizeof(reply_msg_t)); /* reduce size before returning */
sc_msgTx(&msg, sc_msgSndGet(&msg), 0); /* return to sender (ACK) */
```
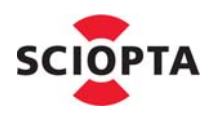

# **3.31.6 Errors**

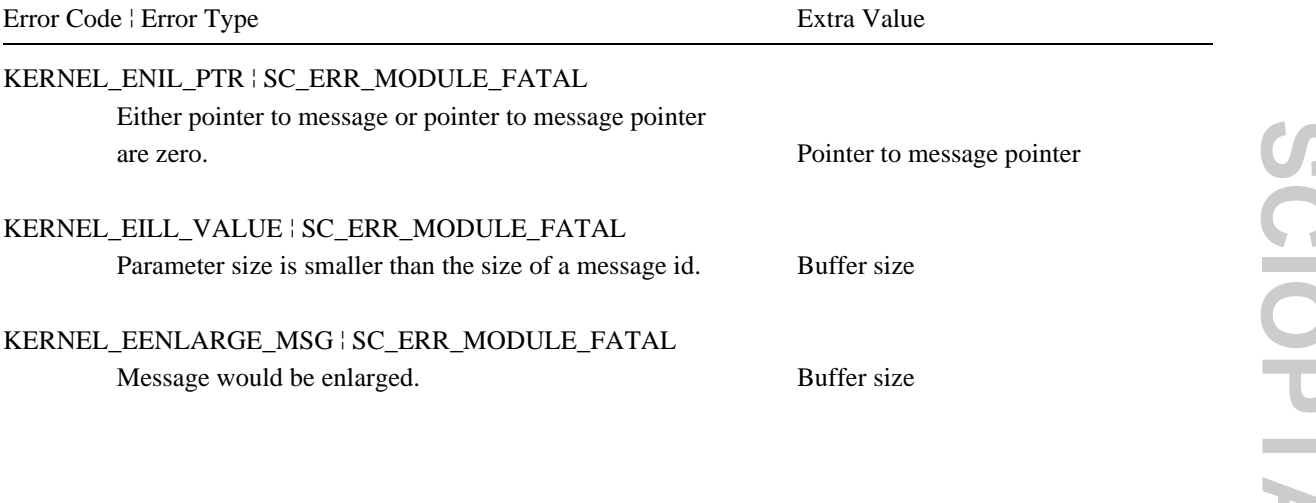
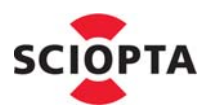

# **3.32 sc\_msgSndGet**

#### **3.32.1 Description**

This system call is used to get the process ID of the sender of a message.

The kernel will examine the message buffer to determine the process who has transmitted the message buffer.

#### **3.32.2 Syntax**

```
sc_pid_t sc_msgSndGet (
  sc_msgptr_t msgptr
);
```
#### **3.32.3 Parameter**

**msgptr** Pointer to message pointer.

#### **3.32.4 Return Value**

Process ID of the sender of the message if the message was sent at least once.

Process ID of the owner of the message if the message was never sent.

#### **3.32.5 Example**

```
/* Get the sender of a message */
sc_msg_t msg;
sc_pid_t sndr;
msg = sc_msgRx( SC_ENDLESS_TMO, SC_MSGRX_ALL , SC_MSGRX_MSGID);
sndr = sc_msgSndGet(&msg);
```
#### **3.32.6 Errors**

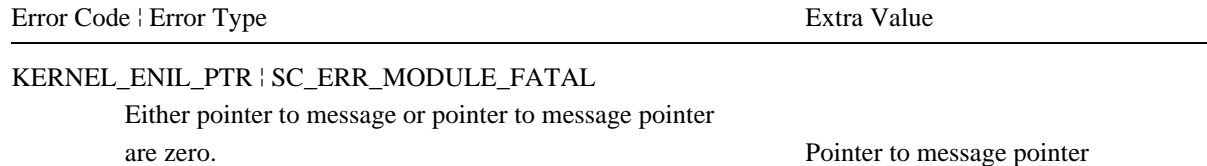

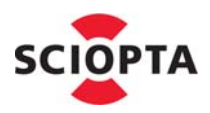

# <span id="page-73-0"></span>**3.33 sc\_msgTx**

# **3.33.1 Description**

This system call is used to transmit a SCIOPTA message to a process (the addressee process).

Each SCIOPTA process has one message queue for messages which have been sent to the process. The sc\_msgTx system call will enter the message at the end of the receivers message queue.

The caller cannot access the message buffer any longer as it is not any more the owner. The receiving process will become the owner of the message. **NULL** is loaded into the caller´s message pointer **msgptr** to avoid unintentional message access by the caller after transmitting.

The receiving process will be swapped-in if it has a higher priority than the sending process.

If the addressee of the message resides not in the callers module and this module is not registered as a friend module the message will be copied before the transmit call will be executed. Messages which are transmitted across modules boundaries are always copied except if the modules are "friends". To copy such a message the kernel will allocate a buffer from the pool of the module where the receiving process resides big enough to fit the message and copy the whole message. Message buffer copying depends on the friendship settings of the module where the buffer was originally allocated.

If the receiving process is not within the same target (CPU) as the caller the message will be sent to the connector process where the (distributed) receiving process is registered.

# **3.33.2 Syntax**

```
void sc_msgTx (
  sc_msgptr_t msgptr,
  sc_pid_t addr,
  flags_t flags
);
```
# **3.33.3 Parameter**

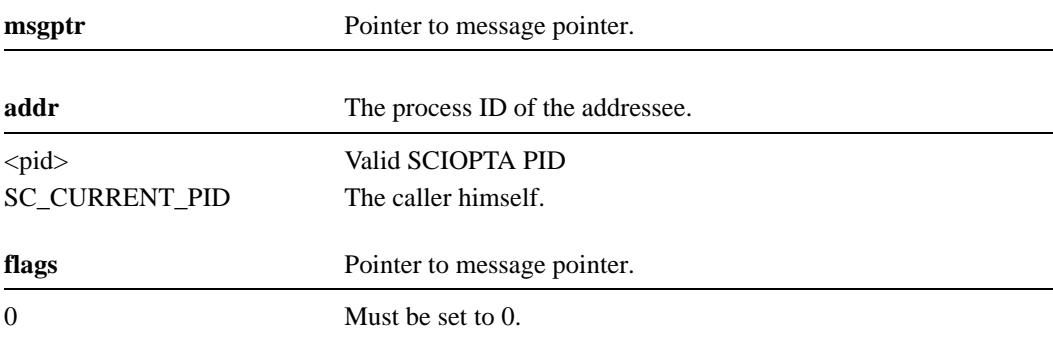

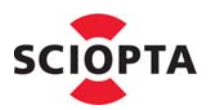

#### **3.33.4 Return Value**

None.

#### **3.33.5 Example**

/\* Send TEST\_MSG to "addr" \*/ sc\_msg\_t msg; sc\_pid\_t addr;

 $/$ \* ... \*/ msg = sc\_msgAlloc(sizeof(test\_msg\_t),TEST\_MSG, SC\_DEFAULT\_POOL, SC\_FATAL\_IF\_TMO); **sc\_msgTx**( &msg, sndr, 0 );

#### <span id="page-74-0"></span>**3.33.6 Errors**

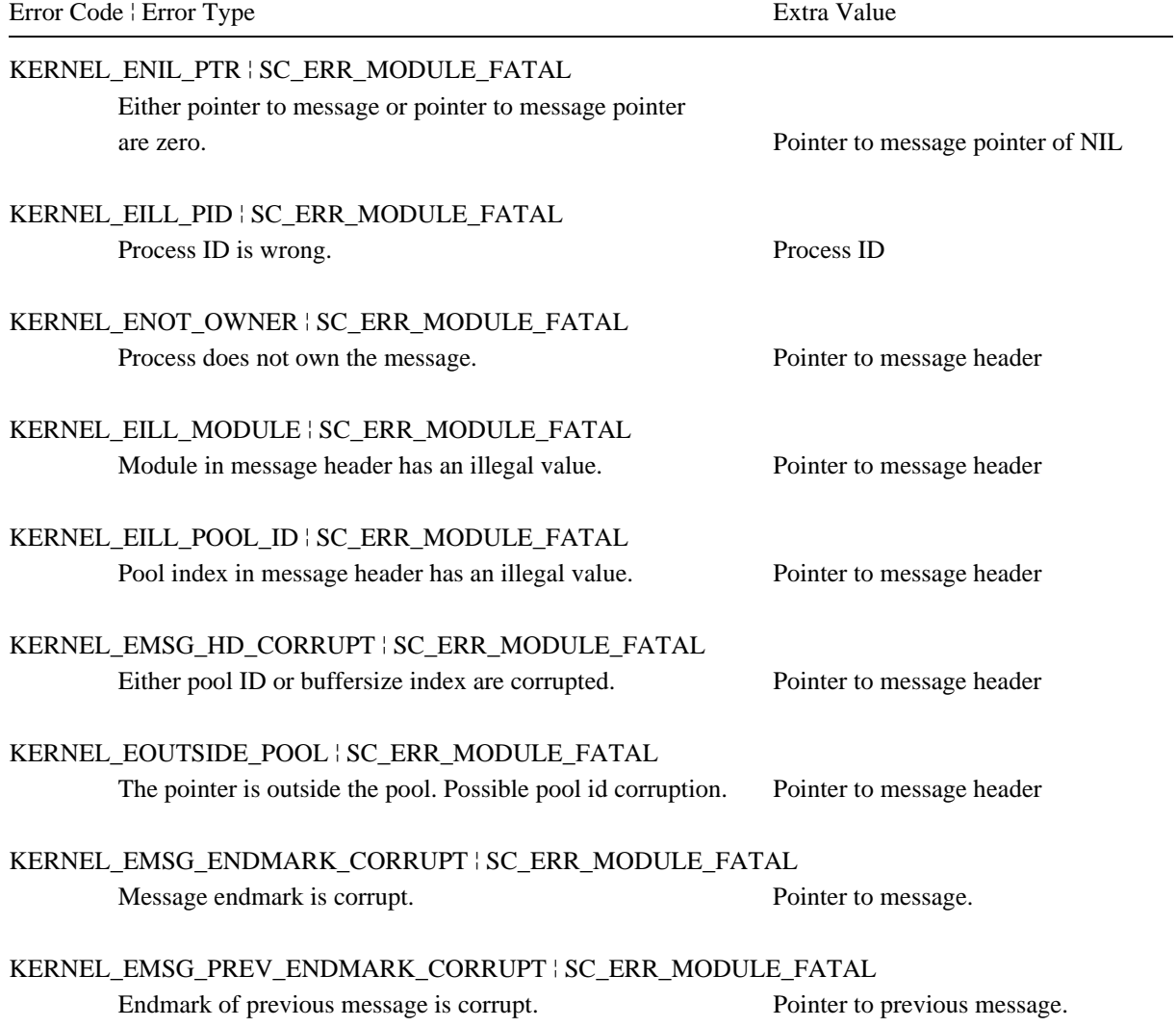

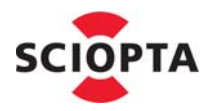

# **3.34 sc\_msgTxAlias**

### **3.34.1 Description**

This system call is used to transmit a SCIOPTA message to a process by setting a process ID as sender.

The usual [sc\\_msgTx](#page-73-0) system call sets always the calling process as sender. If you need to set another process ID as sender you can use this sc\_msgTxAlias call.

This call is mainly used in communication software such as SCIOPTA connector processes where processes on other CPU´s are addressed. CONNECTOR processes will use this system call to enter the original sender of the other CPU.

Otherwise [sc\\_msgTx](#page-73-0)Alias works the same way as  $\frac{\text{sc} \text{msgTx}}{\text{sc} \text{msgTx}}$ .

### **3.34.2 Syntax**

```
void sc_msgTxAlias (
  sc_msgptr_t msgptr,
  sc_pid_t addr,
  flags_t flags,
  sc_pid_t alias
);
```
#### **3.34.3 Parameter**

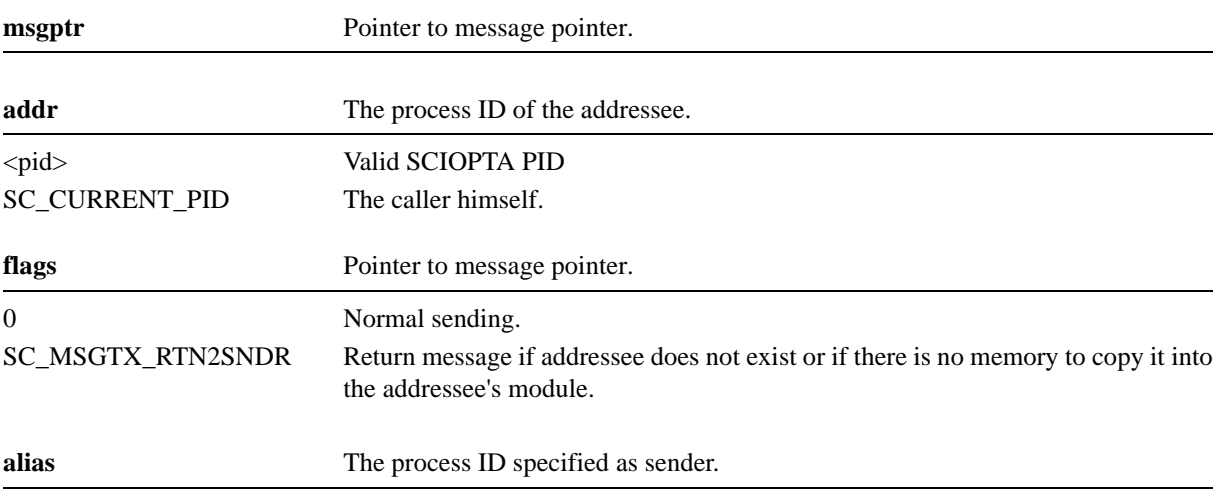

#### **3.34.4 Return Value**

None.

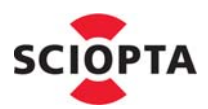

#### **3.34.5 Example**

/\* Send TEST\_MSG to process "addr" as process "other" \*/

sc\_msg\_t msg; sc\_pid\_t addr; sc\_pid\_t other;

 $7 * ... * /$ 

msg = sc\_msgAlloc(sizeof(test\_msg\_t),TEST\_MSG, SC\_DEFAULT\_POOL, SC\_FATAL\_IF\_TMO); **sc\_msgTxAlias**( &msg, sndr, 0, other );

#### **3.34.6 Errors**

Same errors as in chapter [3.33.6 "Errors" on page](#page-74-0) 3-47.

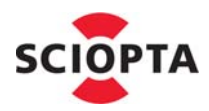

# **3.35 sc\_poolCreate**

#### **3.35.1 Description**

This system call is used to create a new message pool inside the callers module.

#### **3.35.2 Syntax**

```
sc_poolid_t sc_poolCreate (
  char *start,
  sc_plsize_t size,
  unsigned int nbufs,
  sc_bufsize_t *bufsize,
  const char *name
);
```
#### **3.35.3 Parameter**

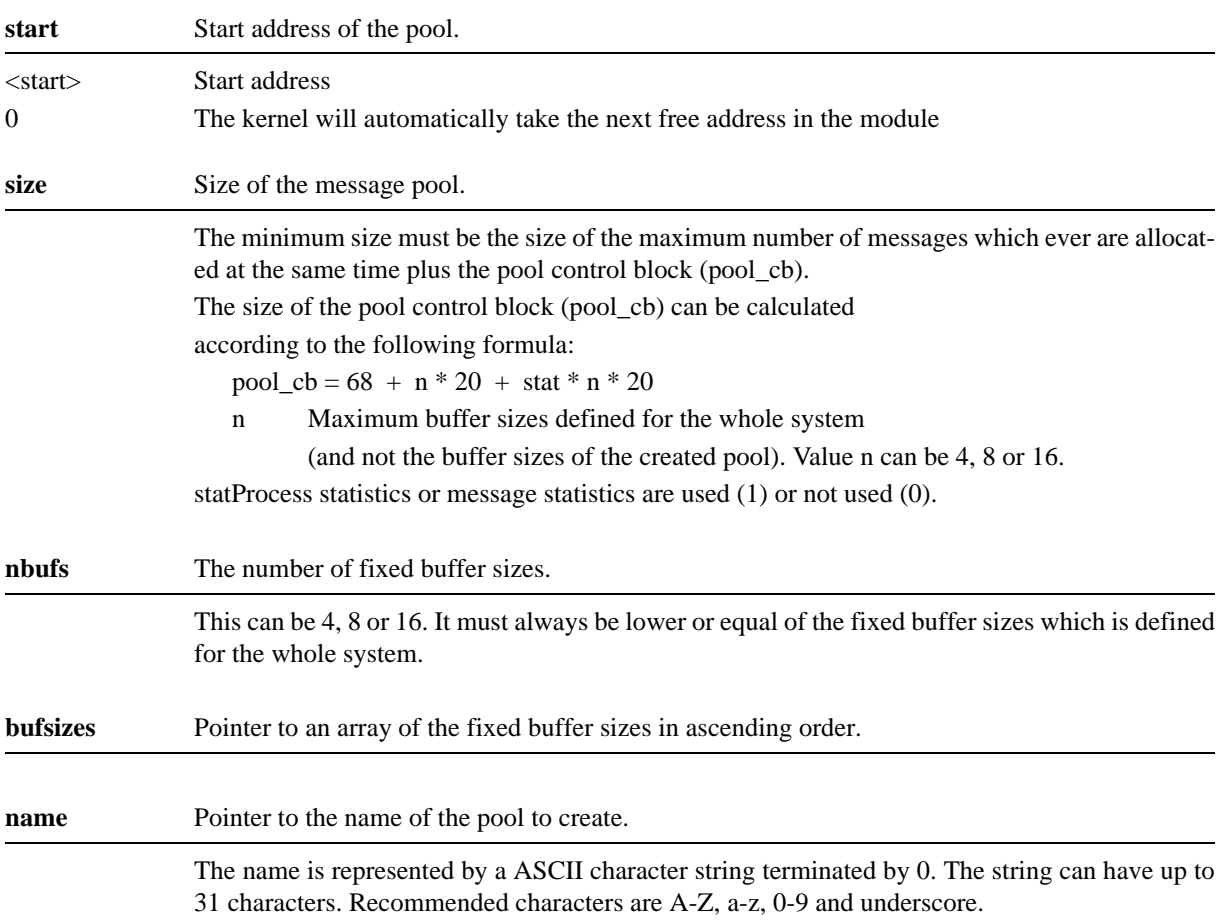

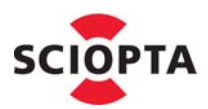

### **3.35.4 Return Value**

Pool ID of the created message pool.

#### **3.35.5 Example**

static const sc\_bufsize\_t bufsizes[8]= { 4, 8, 16, 32, 64, 128, 256, 700 }; myPool\_plid = **sc\_poolCreate**( % start-address  $\frac{*/0}{4000}$ ,<br> $\frac{1}{2000}$ ,  $/*$  total size /\* number of buffers \*/ 8, % buffersizes  $*$  bufsizes,<br> $/*$  name  $*$   $*$   $"myPool"$ \*/ "myPool" );

#### **3.35.6 Errors**

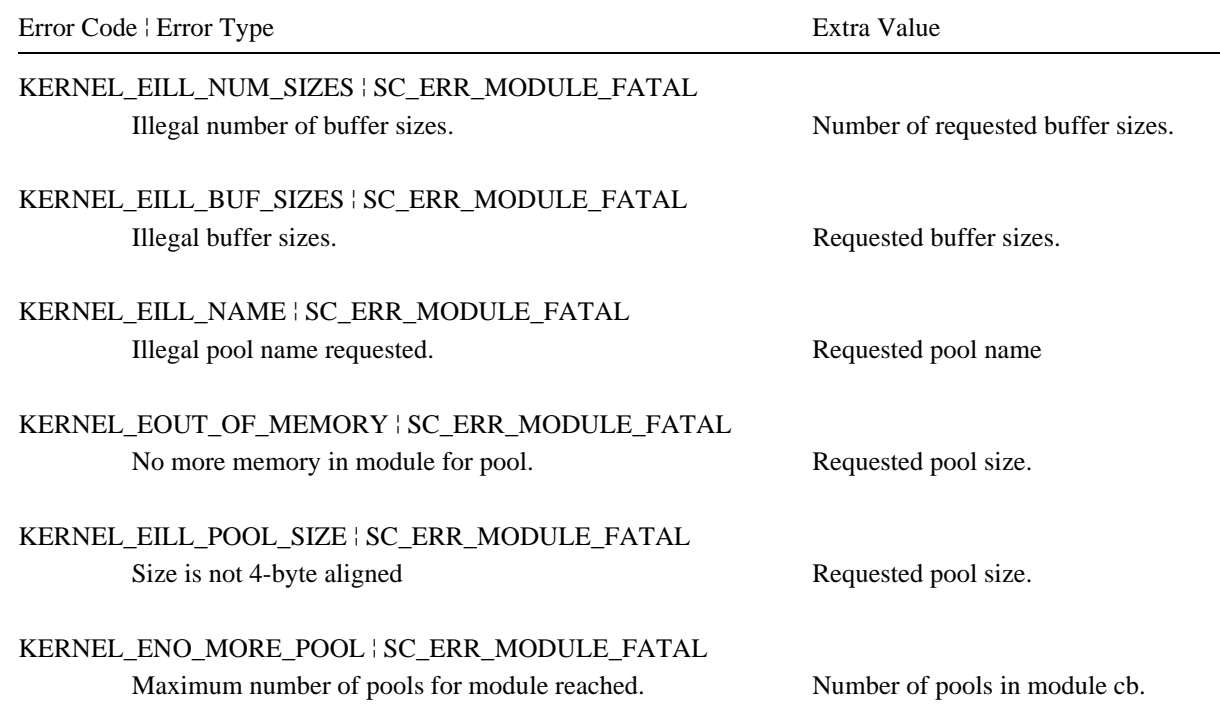

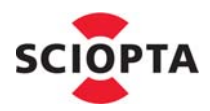

# **3.36 sc\_poolDefault**

#### **3.36.1 Description**

This system call sets a message pool as default pool.

The default pool will be used by the **[sc\\_msgAlloc](#page-56-0)** system call if the parameter for the pool to allocate the message from is defined as **SC\_DEFAULT\_POOL**.

Each process can set its default message pool by sc\_poolDefault. The defined default message pool is stored inside the process control block. The initial default message pool at process creation is 0.

The default pool is also used if a message sent from another module needs to be copied.

# **3.36.2 Syntax**

```
sc_poolid_t sc_poolDefault (
  int idx
);
```
#### **3.36.3 Parameter**

**idx** Pool ID.

Zero or positive Pool ID. -1 Request to return the ID of the default pool.

#### **3.36.4 Return Value**

Pool ID of the default pool.

#### **3.36.5 Example**

```
pl = sc_poolIdGet("fs_pool");
if ( pl != SC_ILLEGAL_POOLID ){
  sc_poolDefault(pl);
}
```
#### **3.36.6 Errors**

Error Code ¦ Error Type Extra Value

KERNEL\_EILL\_POOL\_ID ¦ SC\_ERR\_PROCESS\_WARNING

Pool index  $> 16$ Pool index > MODULE\_MAXPOOLS

Pool index not valid. Requested pool index.

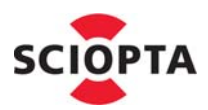

# **3.37 sc\_poolHookRegister**

#### **3.37.1 Description**

This system call will register a pool create or pool kill hook.

There can be one pool create and one pool kill hook per module.

If sc\_poolHookRegister is called from within a module a module pool hook will be registered.

A global pool hook will be registered when sc\_poolHookRegister is called from the start hook function which is called before SCIOPTA is initialized.

Each time a pool is created or killed (depending on the setting of parameter **type**) the pool hook of the caller will be called if such a hook exists.

#### **3.37.2 Syntax**

```
sc_poolHook_t *sc_poolHookRegister (
  int type,
  sc_poolHook_t *newhook
);
```
# **3.37.3 Parameter**

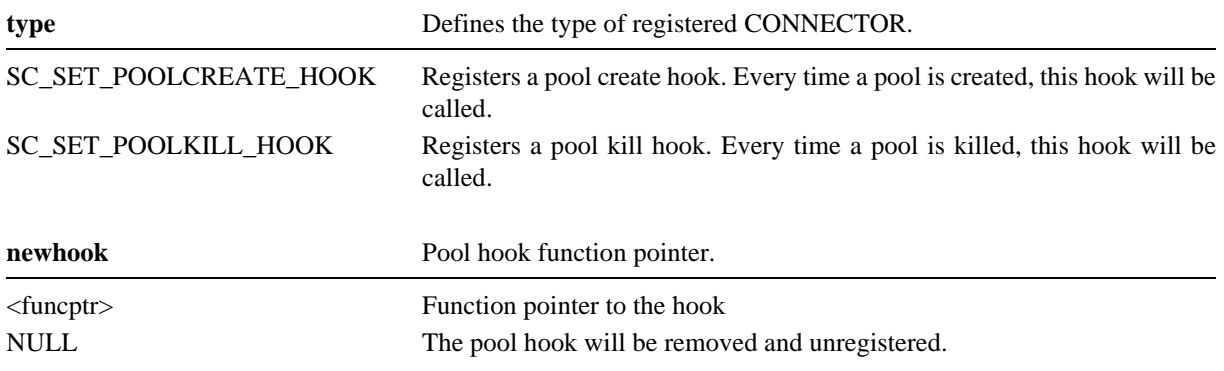

#### **3.37.4 Return Value**

Function pointer to the previous pool hook if the pool hook was registered.

NULL if no pool hook was registered.

# **3.37.5 Example**

sc\_poolHook\_t oldPoolHook;

oldPoolHook = **sc\_poolHookRegister**(SC\_SET\_POOLCREATE\_HOOK,plHook);

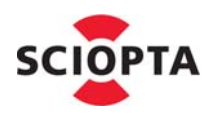

### **3.37.6 Errors**

Error Code ¦ Error Type Extra Value

KERNEL\_EILL\_VALUE ¦ SC\_ERR\_SYSTEM\_FATAL Pool hook type not defined. Pool hook type.

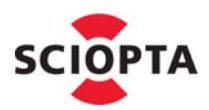

# **3.38 sc\_poolIdGet**

#### **3.38.1 Description**

This system call is used to get the ID of a message pool.

In contrast to the call sc\_poolIdGet, you can just give the name as parameter and not a path.

### **3.38.2 Syntax**

```
sc_poolid_t sc_poolIdGet (
  const char *name
);
```
### **3.38.3 Parameter**

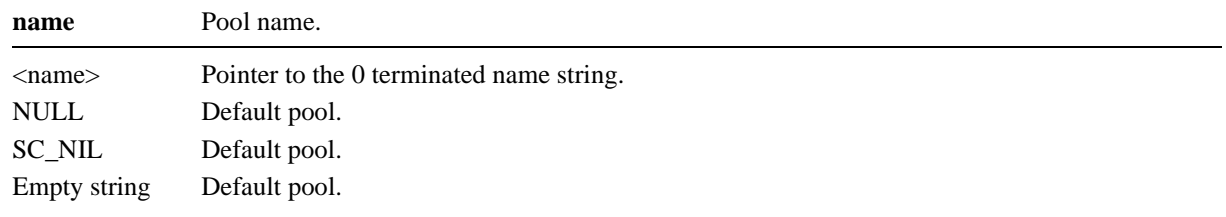

#### **3.38.4 Return Value**

Pool ID if pool was found.

SC\_ILLEGAL\_POOLID if pool was not found.

#### **3.38.5 Example**

```
sc_poolid_t pl;
```

```
pl = sc_poolIdGet("fs_pool");
if ( pl != SC_ILLEGAL_POOLID ){
  sc_poolDefault(pl);
}
```
# **3.38.6 Errors**

Error Code ¦ Error Type Extra Value

KERNEL\_EILL\_NAME ¦ SC\_ERR\_MODULE\_FATAL Illegal pool name. Pointer to pool name.

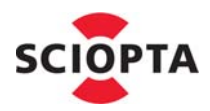

# **3.39 sc\_poolInfo**

## **3.39.1 Description**

This system call is used to get a snap-shot of a pool control block.

SCIOPTA maintains a pool control block per pool which contains information about the pool. System level debugger or run-time debug code can use this system call to get a copy of the control block.

The caller supplies a pool control block structure in a local variable. The kernel will fill the structure with the control block data.

The structure content will reflect the pool control block data at a certain moment which will be determined by the kernel. It is therefore a data snap-shot of which the exact time cannot be retrieved. You cannot directly access the pool control blocks.

The structure of the pool control block is defined in the pool.h include file.

### **3.39.2 Syntax**

```
int sc_poolInfo (
  sc_moduleid_t mid,
  sc_poolid_t plid,
  sc_pool_cb_t *info
);
```
#### **3.39.3 Parameter**

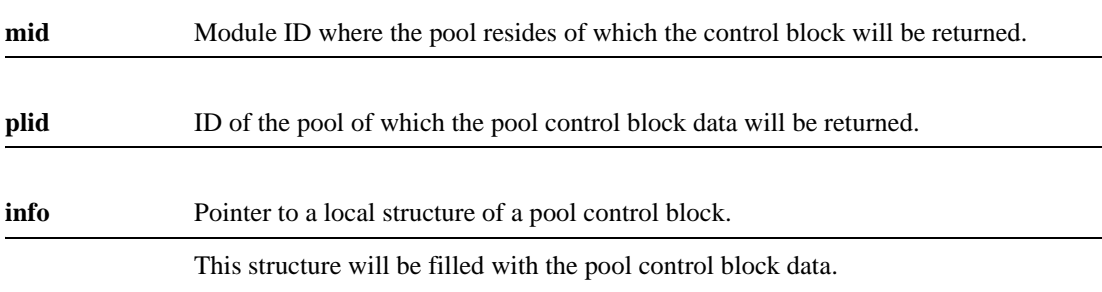

#### **3.39.4 Return Value**

 $!= 0$  if the pool control block data was successfully retrieved.

== 0 if the pool control block could not be retrieved.

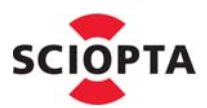

## **3.39.5 Pool Info Structure**

The pool info is a structure containing a snap-shot of the pool control block.

It is included in the header file pool.h.

```
struct sc_pool_cb_s{
   sc_save_poolid_t poolid;
   sc_save_voidptr_t start;
   sc_save_voidptr_t end;
   sc_save_voidptr_t cur;
   sc_save_uint_t lock;
   sc_save_uint_t nbufsizes;
   sc_save_plsize_t size;
   sc_save_pid_t creator;
   sc_save_bufsize_t bufsizes[SC_MAX_NUM_BUFFERSIZES];
   idbl_t freed[SC_MAX_NUM_BUFFERSIZES];
   idbl_t waiter[SC_MAX_NUM_BUFFERSIZES];
   char name[SC_POOL_NAME_SIZE+1];
#if SC_MSG_STAT == 1
   sc_pool_stat_t stat;
#endif
} sc_pool_cb_t
;
```
#### **3.39.6 Structure Members**

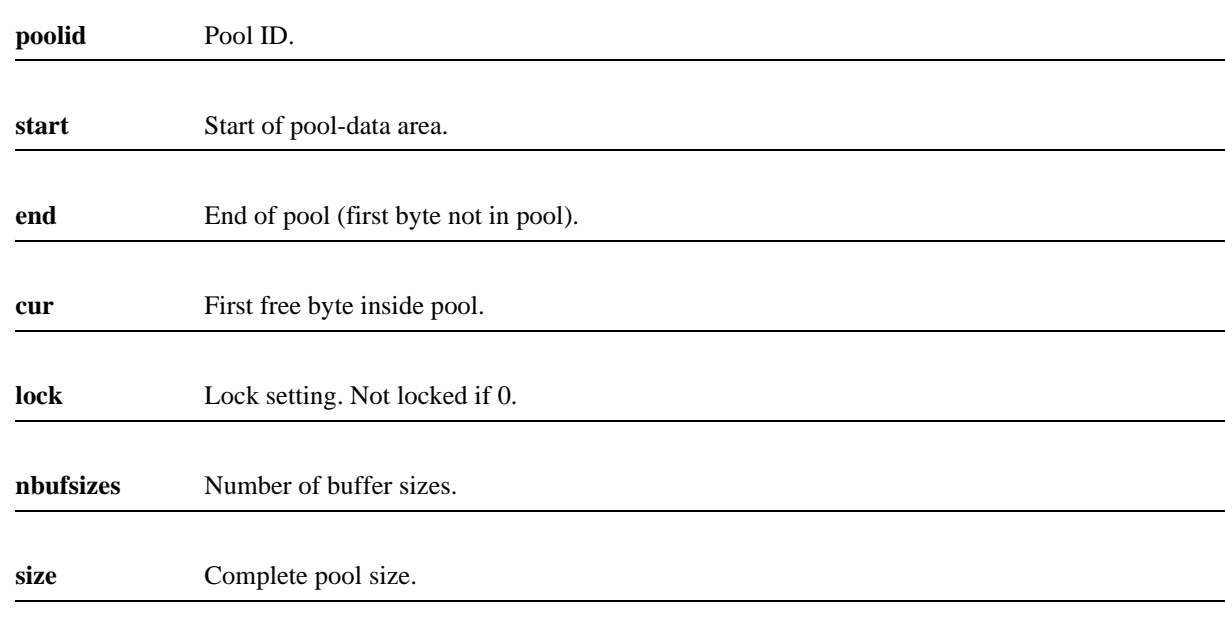

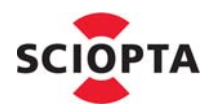

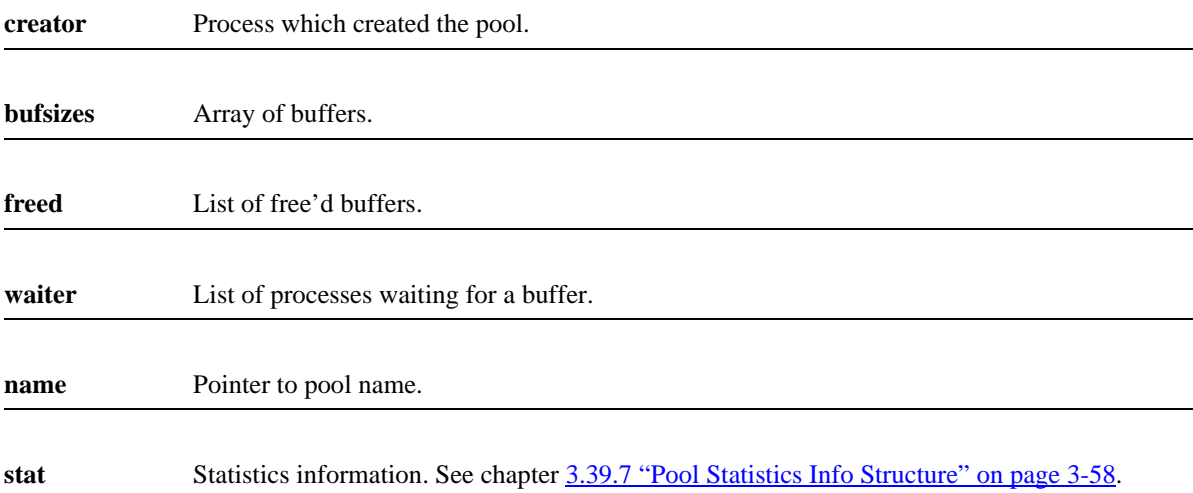

### <span id="page-85-0"></span>**3.39.7 Pool Statistics Info Structure**

The pool statistics info is a structure inside the pool control block containing containing pool statistics information.

It is included in the header file pool.h.

```
struct sc pool stat s {
   __u32 cnt_req[SC_MAX_NUM_BUFFERSIZES]; /* No. requests for a spec. size */
   __u32 cnt_alloc[SC_MAX_NUM_BUFFERSIZES]; /* No. allocation of a spec. size */ 
   __u32 cnt_free[SC_MAX_NUM_BUFFERSIZES]; /* No. releases of a spec. size */
   __u32 cnt_wait[SC_MAX_NUM_BUFFERSIZES]; /* No. unfullfilled allocations */
  sc_bufsize_t maxalloc[SC_MAX_NUM_BUFFERSIZES]; /* largest wanted size */
}sc_pool_stat_t;
```
#### **3.39.8 Structure Members**

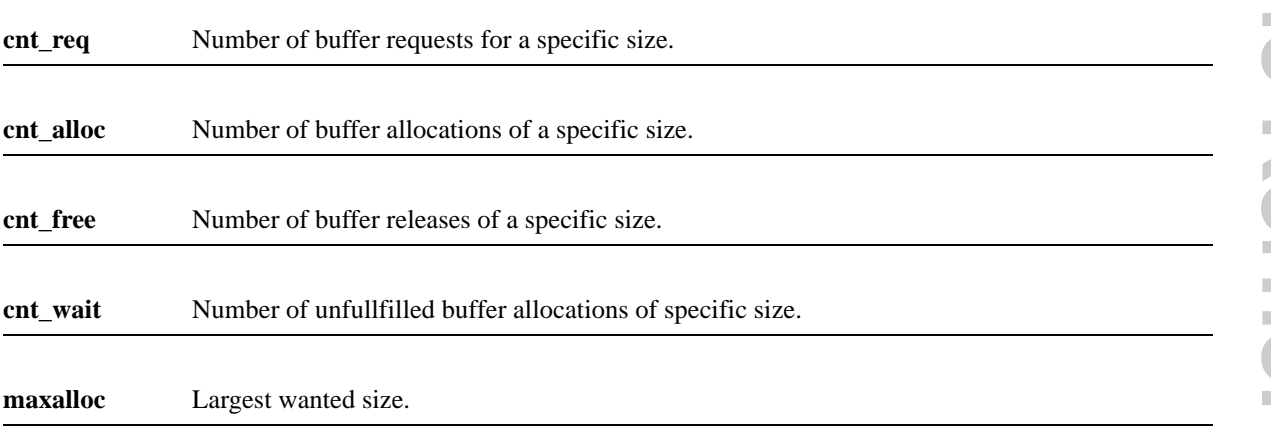

# **3 System Calls Reference**

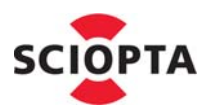

#### **3.39.9 Example**

sc\_poolid\_t pl; sc\_pool\_cb\_t pool\_info; int check;

pl = sc\_poolIdGet("my\_pool"); check = **sc\_poolInfo** (pl, &pool\_info);

### **3.39.10 Errors**

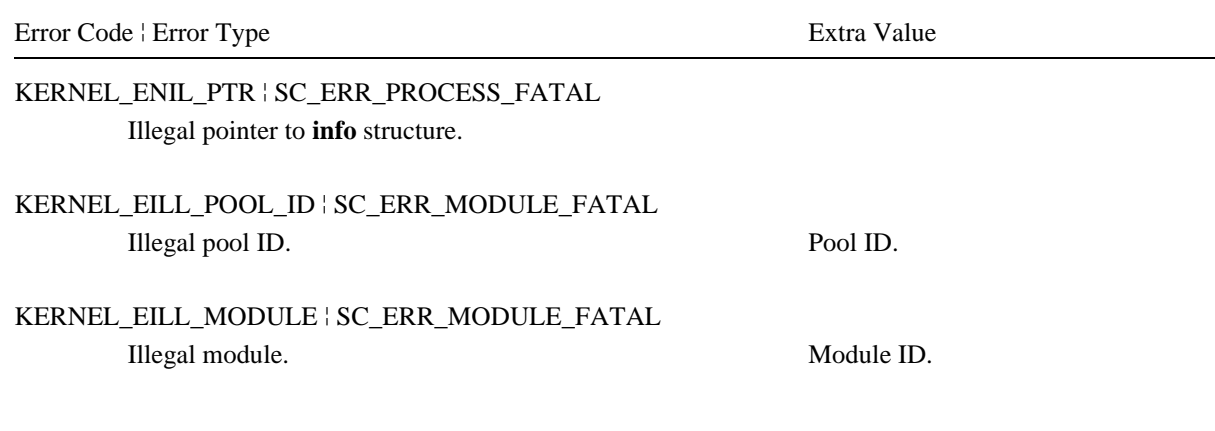

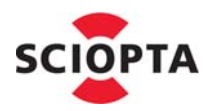

# **3.40 sc\_poolKill**

#### **3.40.1 Description**

This system call is used to kill a message pool.

A message pool can only be killed if all messages in the pool are freed (returned).

The killed pool memory can be reused later by a new pool if the size of the new pool is not exceeding the size of the killed pool. Every process inside a module can kill a pool.

### **3.40.2 Syntax**

```
void sc_poolKill (
  sc_poolid_t plid
);
```
#### **3.40.3 Parameter**

# **plid** ID of the pool to be killed.

**3.40.4 Return Value**

None.

#### **3.40.5 Example**

sc\_poolid\_t pl;

```
pl = sc_poolIdGet("my_pool");
sc_poolKill (pl);
```
# **3.40.6 Errors**

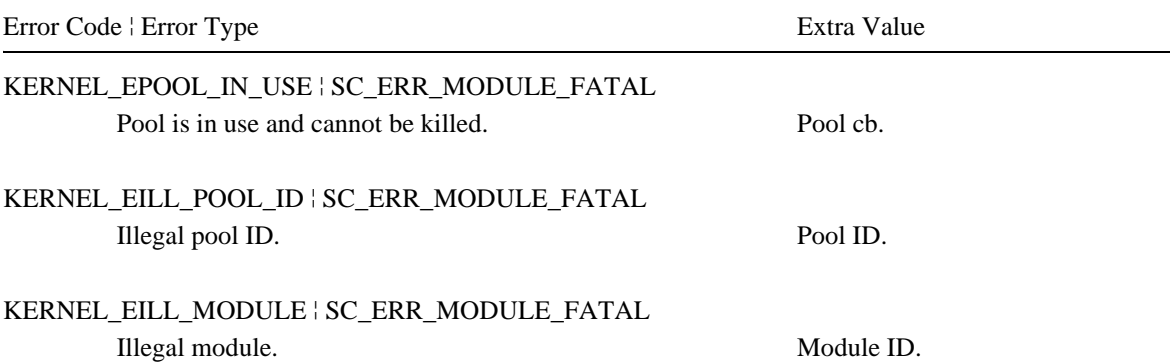

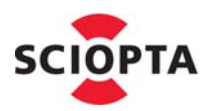

# **3.41 sc\_poolReset**

#### **3.41.1 Description**

This system call is used to reset a message pool in its original state.

All messages in the pool must be freed and returned before a sc\_poolReset call can be used.

The structure of the pool will be re-initialized. The message buffers in free-lists will be transformed back into unused memory. This "fresh" memory can now be used by **[sc\\_msgAlloc](#page-56-0)** to allocate new messages.

Each process in a module can reset a pool.

#### **3.41.2 Syntax**

```
void sc_poolReset (
  sc_poolid_t plid
);
```
#### **3.41.3 Parameter**

**plid** ID of the pool to reset.

#### **3.41.4 Return Value**

None.

#### **3.41.5 Example**

```
sc_poolid_t pl;
```
pl = sc\_poolIdGet("my\_pool"); **sc\_poolReset** (pl);

#### **3.41.6 Errors**

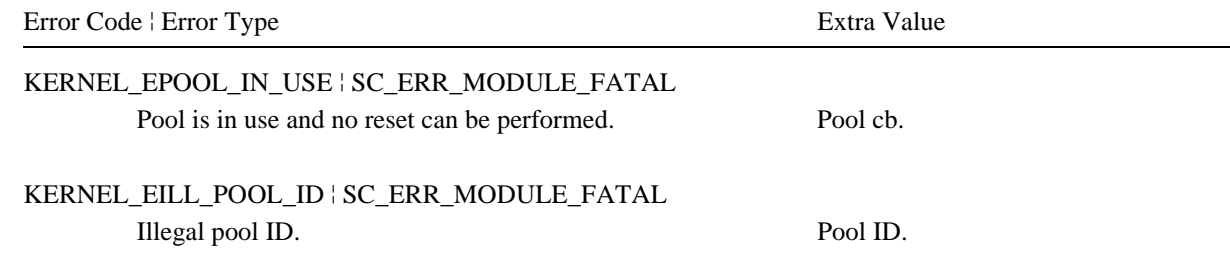

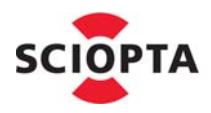

# **3.42 sc\_procDaemonRegister**

# **3.42.1 Description**

This system call is used to register a process daemon.

The process daemon manages process names in a SCIOPTA system. If a process calls [sc\\_procIdGet](#page-93-0) the kernel will send a sc\_procIdGet message to the process daemon. The process daemon will search the process name list and return the corresponding process ID to the kernel if found.

There can only be one process daemon per SCIOPTA system.

The standard process daemon **sc\_procd** is included in the SCIOPTA kernel. This process daemon needs to be defined and started at system configuration as a static process.

### **3.42.2 Syntax**

int **sc\_procRegisterDaemon** (void);

#### **3.42.3 Parameter**

None.

#### **3.42.4 Return Value**

0 if the process daemon was successfully installed.

!=0 if the process daemon could not be installed.

#### **3.42.5 Errors**

None.

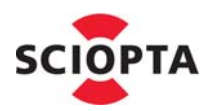

# **3.43 sc\_procDaemonUnregister**

#### **3.43.1 Description**

This call is used by a process daemon to unregister. The name list of the daemon will be removed and messages still owned by the daemon will be freed. A statically installed process daemon cannot be unregistered.

# **3.43.2 Syntax**

void **sc\_procUnregisterDaemon** (void);

### **3.43.3 Parameter**

None

#### **3.43.4 Return Value**

None

#### **3.43.5 Errors**

None

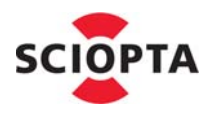

# **3.44 sc\_procHookRegister**

### **3.44.1 Description**

This system call will register a process hook of the type defined in parameter **type**. The type can be a create hook, kill hook or swap hook.

Each time a process will be created the create hook will be called if there is one installed.

Each time a process will be killed the kill hook will be called if there is one installed.

Each time a process swap is initiated by the kernel the swap hook will be called if there is one installed.

### **3.44.2 Syntax**

```
sc_procHook_t *sc_procHookRegister (
  int type,
  sc_procHook_t *newhook
);
```
### **3.44.3 Parameter**

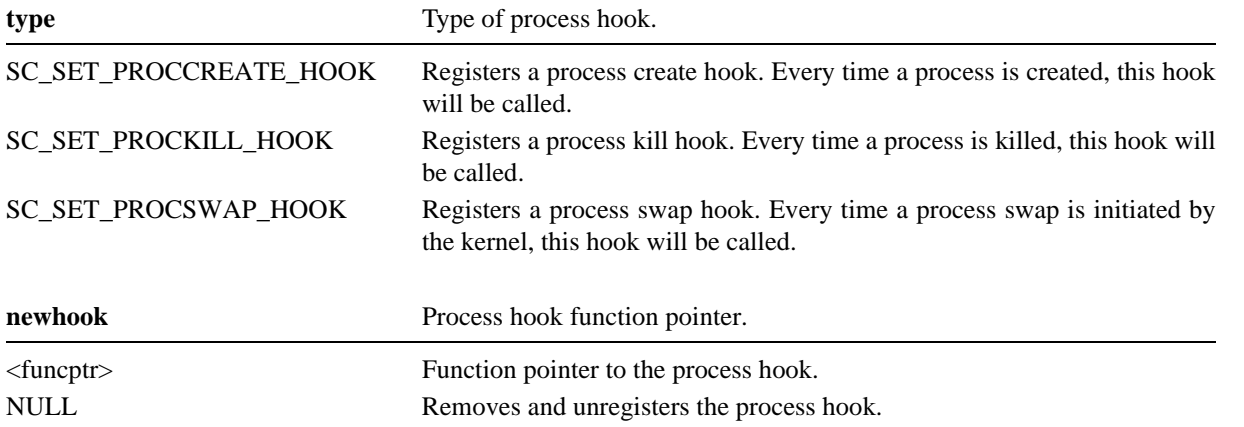

#### **3.44.4 Return Value**

Function pointer to the previous process hook if pProcess hook was registered.

0 if no process hook was registered.

# **3 System Calls Reference**

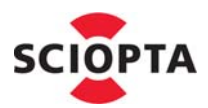

#### **3.44.5 Example**

druidHook = **sc\_procHookRegister**(SC\_SET\_PROCSWAP\_HOOK,swapHook);

#### **3.44.6 Errors**

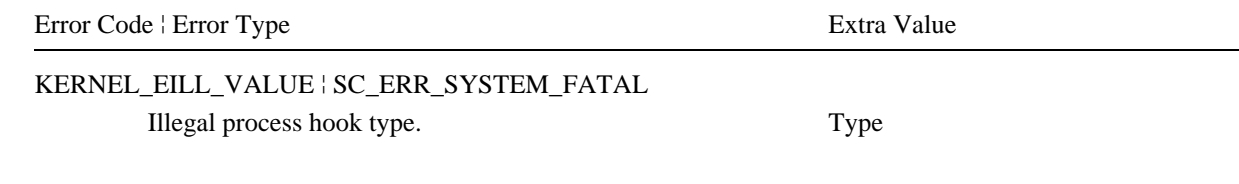

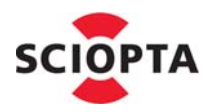

# <span id="page-93-0"></span>**3.45 sc\_procIdGet**

#### **3.45.1 Description**

This call is used to get the process ID of a process by providing the name of the process.

In SCIOPTA processes are organized in systems (CPUs) and modules within systems. There is always at least one module called system module (module 0). Depending where the process resides (system, module) not only the process name needs to be supplied but also the including system and module name.

This call forwards the request to the process daemon. The standard process daemon (**sc\_procd**) needs to be defined and started at system configuration.

### **3.45.2 Syntax**

```
sc_pid_t sc_procIdGet (
 const char *path,
  sc_ticks_t tmo
);
```
# **3.45.3 Parameter**

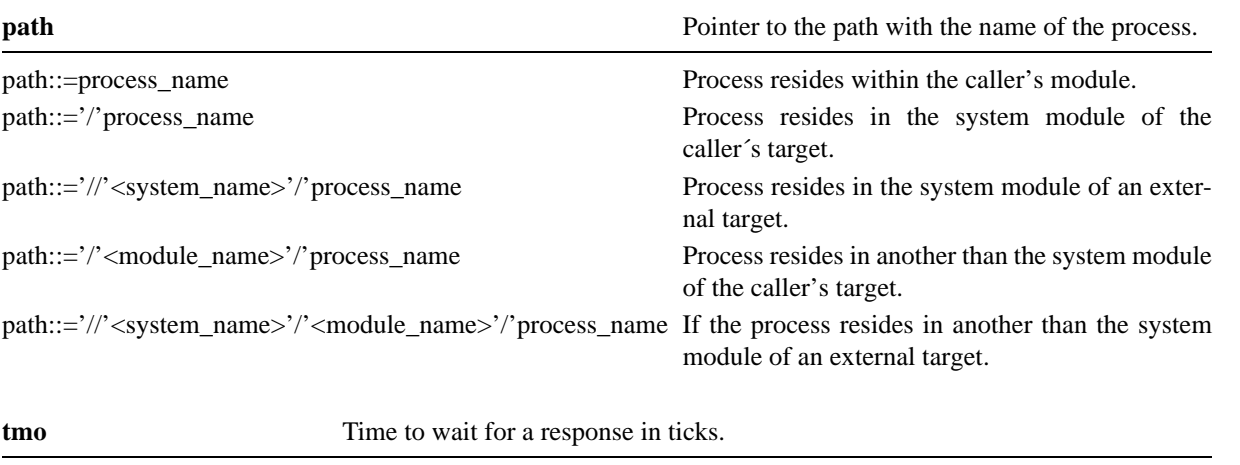

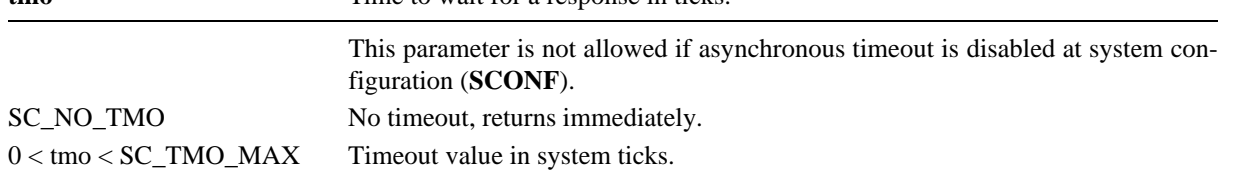

# **3.45.4 Return Value**

Process ID of the found process if the process was found within the tmo time period.

Current process ID (process ID of the caller) if parameter path is NULL and parameter tmo is SC\_NO\_TMO.

SC\_ILLEGAL\_PID if process was not found within the tmo time period.

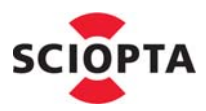

#### **3.45.5 sc\_procIdGet in Interrupt Processes**

The sc\_procIdGet system call can also be used in an interrupt process. The process daemon sends a reply message to the interrupt process (interrupt process src parameter  $=$  1).

The reply message is defined as follows:

#define SC\_PROCIDGETMSG\_REPLY (SC\_MSG\_BASE+0x10d)

```
typedef struct sc_procIdGetMsgReply_s {
 sc_msgid_t id;
 sc_pid_t pid;
 sc_errorcode_t error;
 int more;
)sc_procIdGetMsgReply_t;
```
#### **3.45.6 Example**

sc\_pid\_t slave\_pid;

```
slave_pid = sc_procIdGet("slave", SC_NO_TMO);
```
#### **3.45.7 Errors**

Error Code | Error Type Extra Value

KERNEL\_EILL\_PROC\_NAME ¦ SC\_ERR\_PROCESS\_FATAL Illegal path. Pointer to path

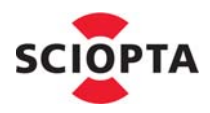

# **3.46 sc\_procIntCreate**

### **3.46.1 Description**

This system call is used to request the kernel daemon to create an interrupt process. The standard kernel daemon (sc\_kerneld) needs to be defined and started at system configuration. The interrupt process will be of type Sciopta. Interrupt processes of type Sciopta are handled by the kernel and may use (not blocking) system calls.

The process will be created within the callers module.

The maximum number of processes for a specific module is defined at module creation.

# **3.46.2 Syntax**

```
sc_pid_t sc_procIntCreate (
 const char *name,
 void (*entry) (int),
 sc bufsize t stacksize,
 int vector,
 sc_prio_t prio,
 int state,
 sc_poolid_t plid
);
```
### **3.46.3 Parameter**

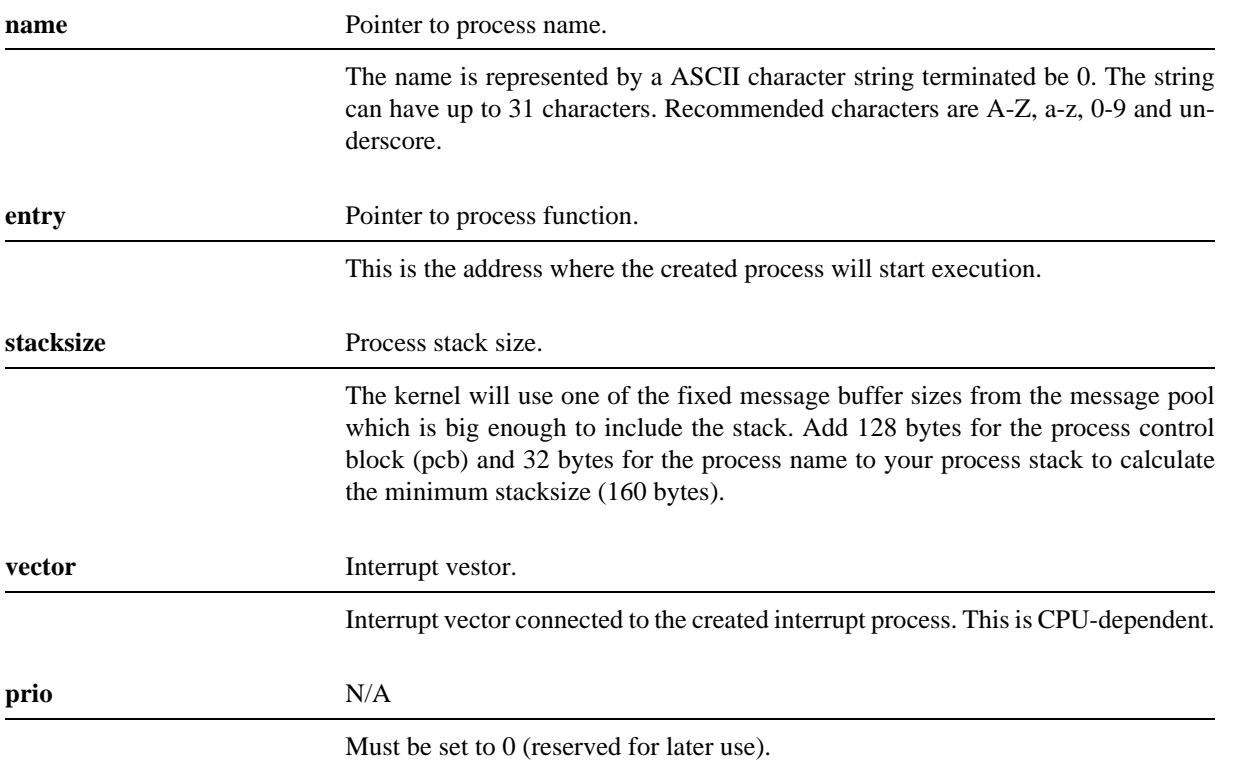

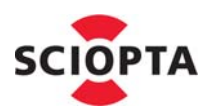

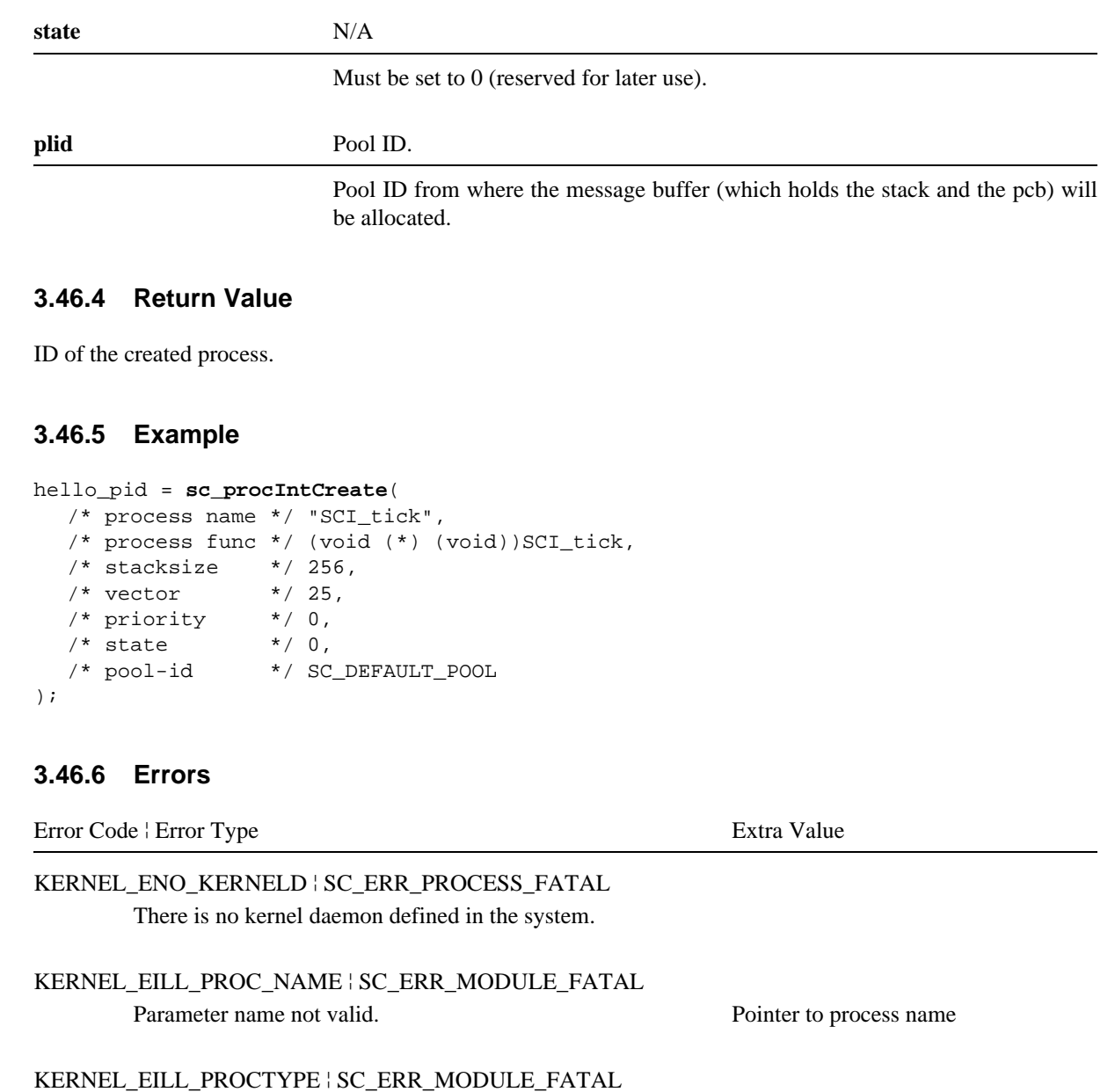

KERNEL\_EILL\_PARAMETER ¦ SC\_ERR\_MODULE\_FATAL Illegal interrupt vector. Interrupt vector is a set of the set of the set of the set of the set of the set of the set of the set of the set of the set of the set of the set of the set of the set of the set of the set of th

Illegal process type. Process type

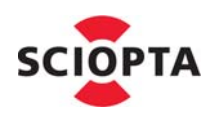

# **3 System Calls Reference**

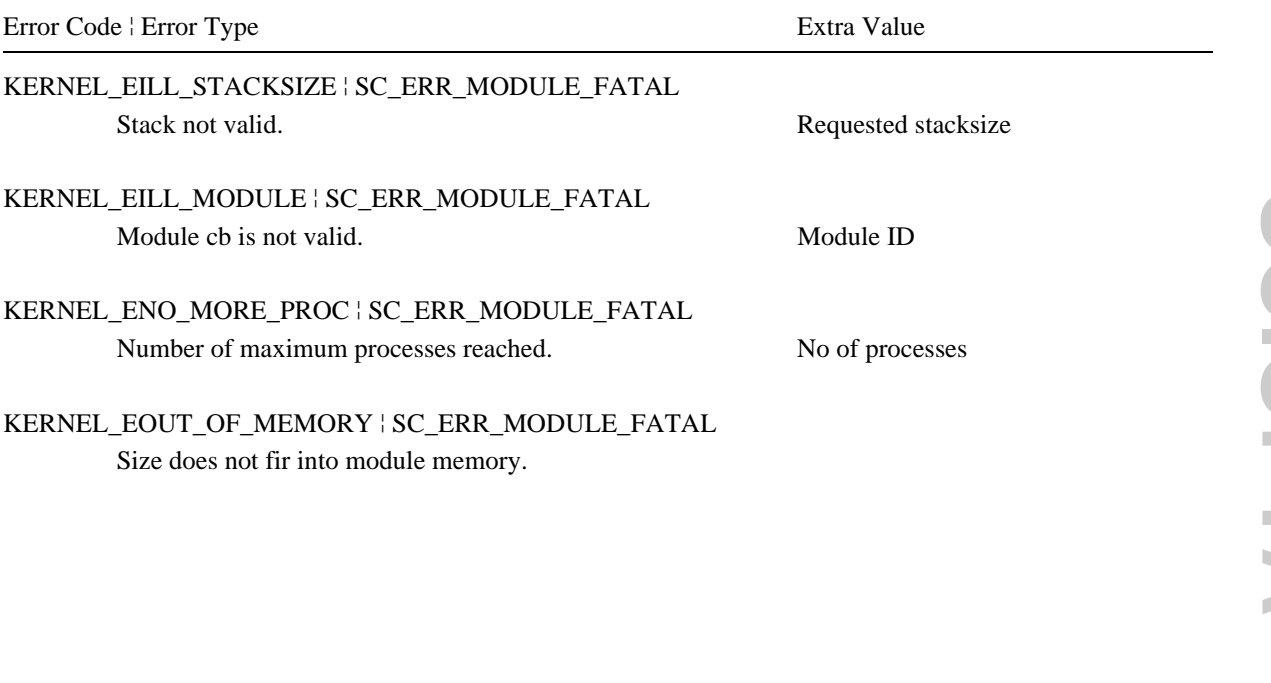

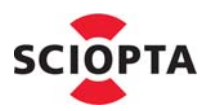

# **3.47 sc\_procKill**

## **3.47.1 Description**

This system call is used to request the kernel daemon to kill a process.

The standard kernel daemon (**sc\_kerneld**) needs to be defined and started at system configuration.

Any process type (prioritized, interrupt, timer) can be killed. No external processes (on a remote CPU) can be killed.

If a cleaning-up is executed (depending on the **flag** parameter) all message buffers owned by the process will be returned to the message pool. If an observe is active on that process the observe messages will be sent to the observing processes. A significant time can elapse before a possible observe message is posted.

# **3.47.2 Syntax**

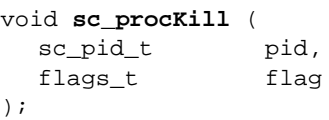

# **3.47.3 Parameter**

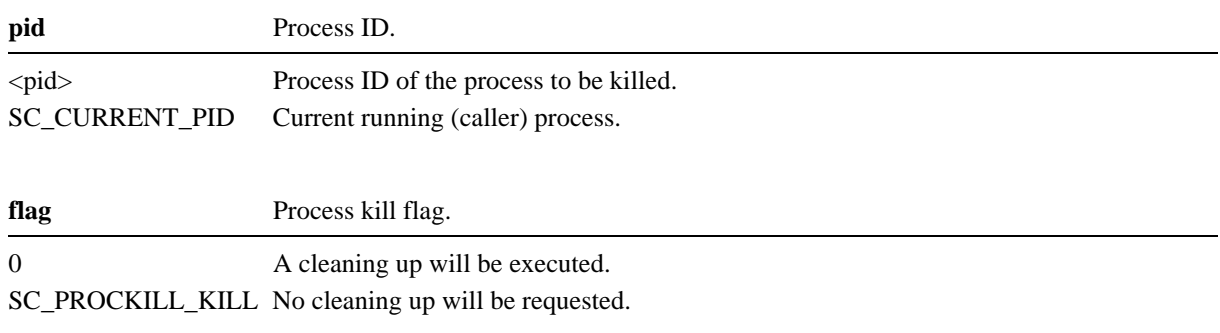

# **3.47.4 Return Value**

None

#### **3.47.5 Example**

**sc\_procKill**(SC\_CURRENT\_PID,0);

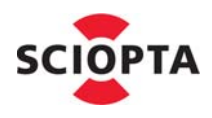

# **3.47.6 Errors**

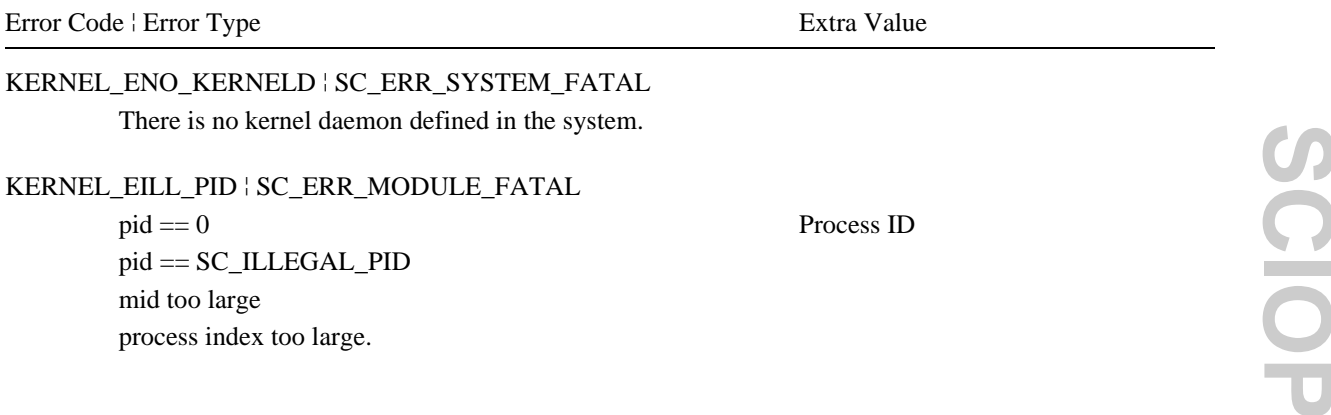

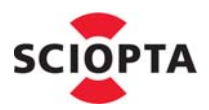

# <span id="page-100-0"></span>**3.48 sc\_procNameGet**

#### **3.48.1 Description**

This call is used to get the full name of a process.

The name will be returned inside a SCIOPTA message buffer which is allocated by the kernel. The kernel sets the caller as owner of the message.

The user must free the message after use.

If the process (pid) does not exist (or does not exist any more) and the pid has a valid value (between min and max) the kernel calls the error hook (if it exists) and generates a warning. After returning from the error hook the system call sc\_procNameGet returns zero. If the pid has no valid value (out of scope) the kernel calls the error hook with a fatal error. If there is no error hook, he system loops at the error label.

### **3.48.2 Syntax**

```
sc_msg_t sc_procNameGet (
  sc_pid_t pid
);
```
#### **3.48.3 Parameter**

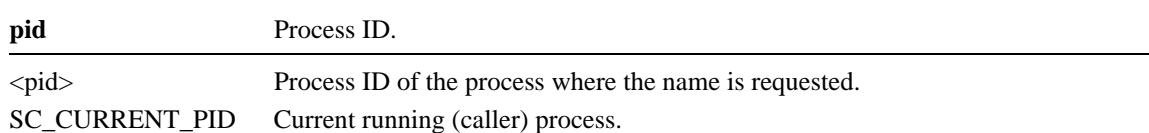

#### **3.48.4 Return Value**

Message owned by the caller if the process exists.

If the return value is nonzero the returned message buffer is owned by the caller and the message is of type **sc\_procNameGetMsgReply\_t** and the message ID is **SC\_PROCNAMEGETMSG\_REPLY**. The message data contains the 0 terminated ASCII name string of the process. The message is defined in the **sciopta.msg** include file.

```
typedef struct sc_procNameGetMsgReply_s {
  sc_msqid_t id;
  sc_errcode_t error;
  char target[SC_MODULE_NAME_SIZE+1];
  char module[SC_MODULE_NAME_SIZE+1];
  char process[SC_PROC_NAME_SIZE+1];
```
} **sc\_procNameGetMsgReply\_t**;

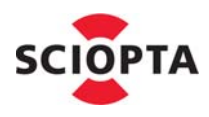

### **3.48.5 Example**

sc\_msg\_t senderName;

senderName = **sc\_procNameGet**(sender);

### **3.48.6 Errors**

Error Code | Error Type **Extra Value** 

KERNEL\_EILL\_PID ¦ SC\_ERR\_PROCESS\_FATAL Illegal pid. Process ID.

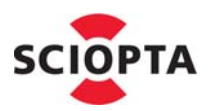

# **3.49 sc\_procObserve**

#### **3.49.1 Description**

This system call is used to supervise a process.

The sc\_procObserve system call will request the message to be sent back if the given process dies (process supervision). If the supervised process disappears from the system (process ID) the kernel will send the requested and registered message to the supervisor process.

The process to supervise can be external (in another CPU).

#### **3.49.2 Syntax**

```
void sc_procObserve (
  sc_msqptr_t msqptr,
  sc_pid_t pid
);
```
# **3.49.3 Parameter**

**msgptr** Pointer to the observe message pointer.

Pointer to the message which will be returned if the supervised process disappears. The message must be of the following type: struct err\_msg { sc\_msgid\_t id; sc\_errcode\_t error; /\* user defined data \*/ }; **pid** Process ID of the process which will be supervised.

#### **3.49.4 Return Value**

None.

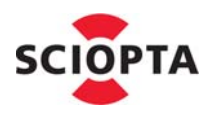

## **3.49.5 Example**

```
struct dead_s {
   sc_msgid_t id; 
   sc_errcode_t errcode;
};
union sc_msg{
   sc_msgid_t id; 
   struct dead_s dead;
};
sc_msg_t msg;
msg = sc_msgAlloc(sizeof(struct dead_s),0xdead,0,SC_FATAL_IF_TMO);
sc_procObserve(&msg,slave_pid);
```
### **3.49.6 Errors**

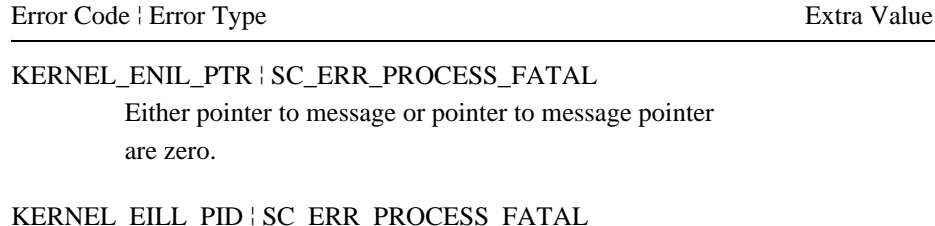

KERNEL\_EILL\_PID ¦ SC\_ERR\_PROCESS\_FATAL Illegal pid.  $e0 = pid$ 

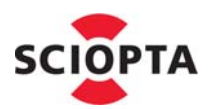

# **3.50 sc\_procPathCheck**

#### **3.50.1 Description**

This call is used to check if the construction of a path is correct. It checks the lengths of the system, module and process names and the number of slashes.

#### **3.50.2 Syntax**

sc\_errcode\_t **sc\_procPathCheck** ( char \*path );

#### **3.50.3 Parameter**

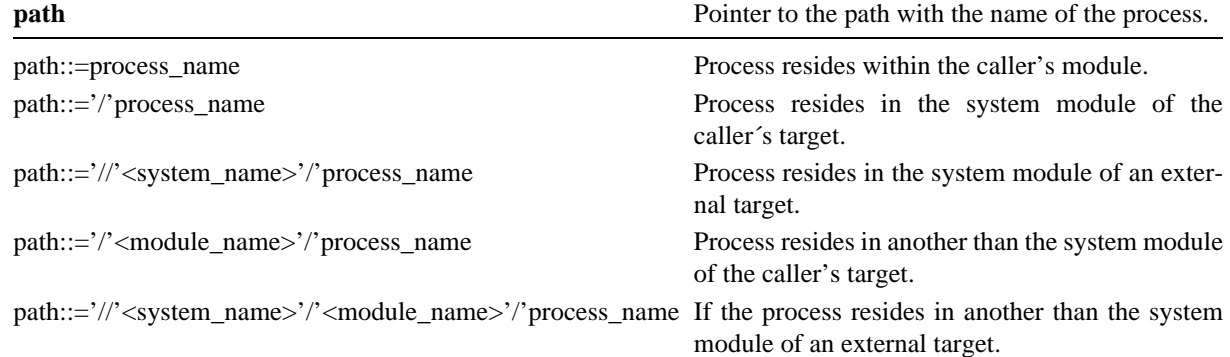

#### **3.50.4 Return Value**

 $!= 0$  if the path is correct.

 $== 0$  if the path is wrong.

#### **3.50.5 Example**

```
if ( !sc_procPathCheck("//target0//target1/module/slave") ){
     sc_miscError(0x1002,0);
}
```
#### **3.50.6 Errors**

Error Code | Error Type Extra Value

KERNEL\_ENIL\_PTR ¦ SC\_ERR\_SYSTEM\_FATAL Illegal path (pointer to path  $== 0$ ).

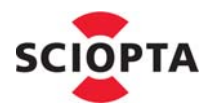

# **3.51 sc\_procPathGet**

### **3.51.1 Description**

This call is used to get the full path of a process.

The path will be returned inside a SCIOPTA message buffer which is allocated by the kernel. The kernel sets the caller as owner of the message.

The user must free the message after use.

If the process (pid) does not exist (or does not exist any more) and the pid has a valid value (between min and max) the kernel calls the error hook (if it exists) and generates a warning. After returning from the error hook the system call [sc\\_procNameGet](#page-100-0) returns zero. If the pid has no valid value (out of scope) the kernel calls the error hook with a fatal error. If there is no error hook, he system loops at the error label.

### **3.51.2 Syntax**

```
sc_msg_t sc_procPathGet (
  sc_pid_t pid,
  flags_t flags
);
```
#### **3.51.3 Parameter**

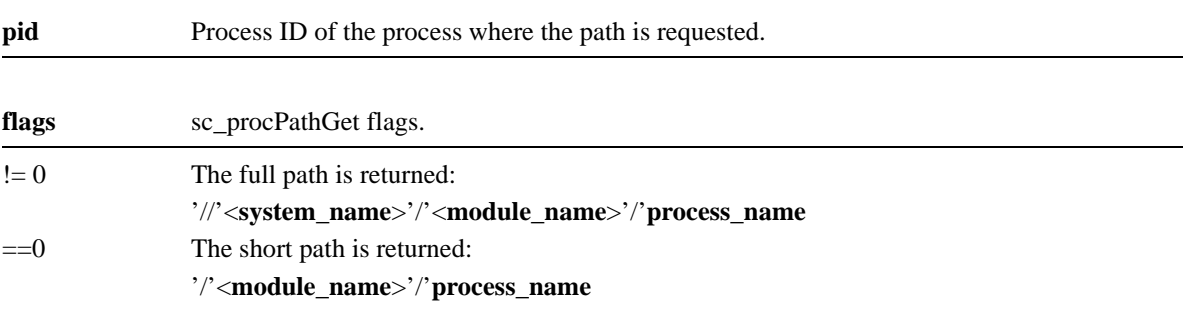

#### **3.51.4 Return Value**

Message owned by the caller if the process exists.

If the return value is nonzero the returned message buffer is owned by the caller and the message is of type **sc\_procPathGetMsgReply\_t** and the message ID is **SC\_PROCPATHGETMSG\_REPLY**. The message data contains the 0 terminated ASCII name string of the process. The message is defined in the **sciopta.msg** include file.

```
typedef struct sc_procPathGetMsgReply_s {
  sc_msqid_t id;
  sc_pid_t pid;
  sc_errcode_t error;
  char path[1];
} sc_procPathGetMsgReply_t;
```
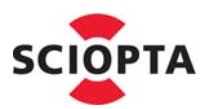

### **3.51.5 Example**

sc\_msg\_t msg;

```
msg = sc_procPathGet(SC_CURRENT_PID,1);
if ( strstr(msg->path.path,"node1") ){
    remote = "//node2/node2/echo";
} else {
    remote = "//node1/node1/echo";
}
```
# **3.51.6 Errors**

Error Code ¦ Error Type Extra Value

KERNEL\_EILL\_PID ¦ SC\_ERR\_MODULE\_FATAL Illegal pid. Process ID

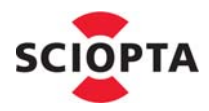

# **3.52 sc\_procPpidGet**

### **3.52.1 Description**

This call is used to get the process ID of the parent (creator) of a process.

#### **3.52.2 Syntax**

```
sc_pid_t sc_procPpidGet (
  sc_pid_t pid
);
```
#### **3.52.3 Parameter**

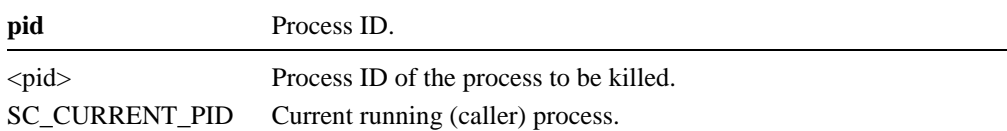

### **3.52.4 Return Value**

Process ID of the parent process if the parent process exists

Process ID of the parent process of the caller if parameter pid was SC\_CURRENT\_PID.

SC\_ILLEGAL\_PID if the parent process does no longer exist.

# **3.52.5 Example**

```
typedef struct key_s {
   __u8 scan;
   __u8 cntrl;
} sckey_t;
#define KEYB_MSG 0x30000001
typedef struct keyb_msg_s{
   sc_msgid_t id;
   sckey_t data;
} keyb_msg_t;
sc_msg_t msg;
sc_pid_t ttyd_pid = sc_procPpidGet(SC_CURRENT_PID);
msg = sc_msgAlloc(sizeof(keyb_msg_t),KEYB_MSG,0,SC_ENDLESS_TMO);
if ( msg ) {
  msg->keyb.data.scan = key;
  msg->keyb.data.cntrl = control_keys;
(&msg,ttyd_pid,0);
}
```
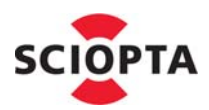

## **3.52.6 Errors**

Error Code ¦ Error Type Extra Value

KERNEL\_EILL\_PID ¦ SC\_ERR\_MODULE\_FATAL Illegal pid. Process ID

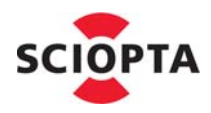

# **3.53 sc\_procPrioCreate**

#### **3.53.1 Description**

This system call is used to request the kernel daemon to create a prioritized process. The standard kernel daemon (sc\_kerneld) needs to be defined and started at system configuration.

The process will be created within the callers module.

The maximum number of processes for a specific module is defined at module creation.

## **3.53.2 Syntax**

```
sc_pid_t sc_procPrioCreate (
  const char *name,
  void (*entry) (void),
  sc_bufsize_t stacksize,
  sc_ticks_t slice,
  sc_prio_t prio,
  int state,
  sc_poolid_t plid
);
```
#### **3.53.3 Parameter**

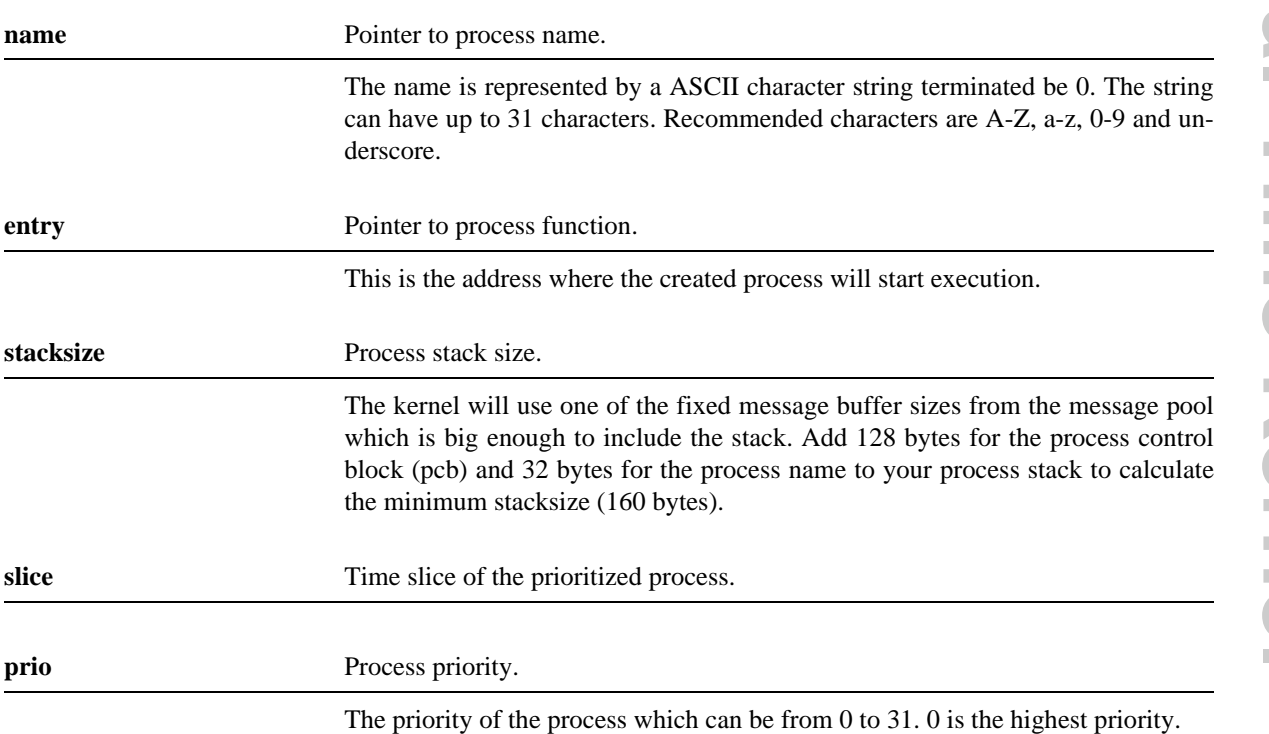

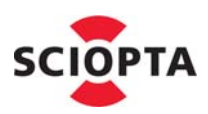

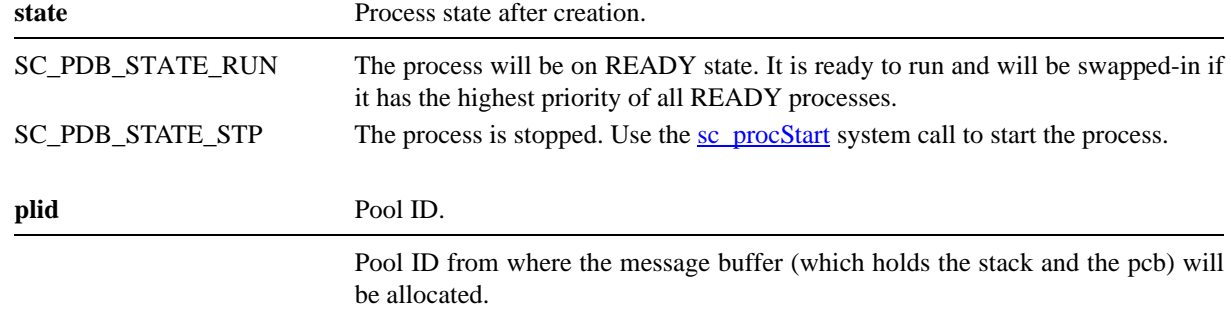

## **3.53.4 Return Value**

ID of the created process.

# **3.53.5 Example**

```
hello_pid = sc_procPrioCreate(
  /* process name */ "hello",
  /* process func */ (void (*) (void))hello,
  /* stacksize */ 512,
  /* slice */0,/* priority * / 16,
  /* run-state */ SC_PDB_STATE_RUN,
  /* pool-id */ SC_DEFAULT_POOL
);
```
## **3.53.6 Errors**

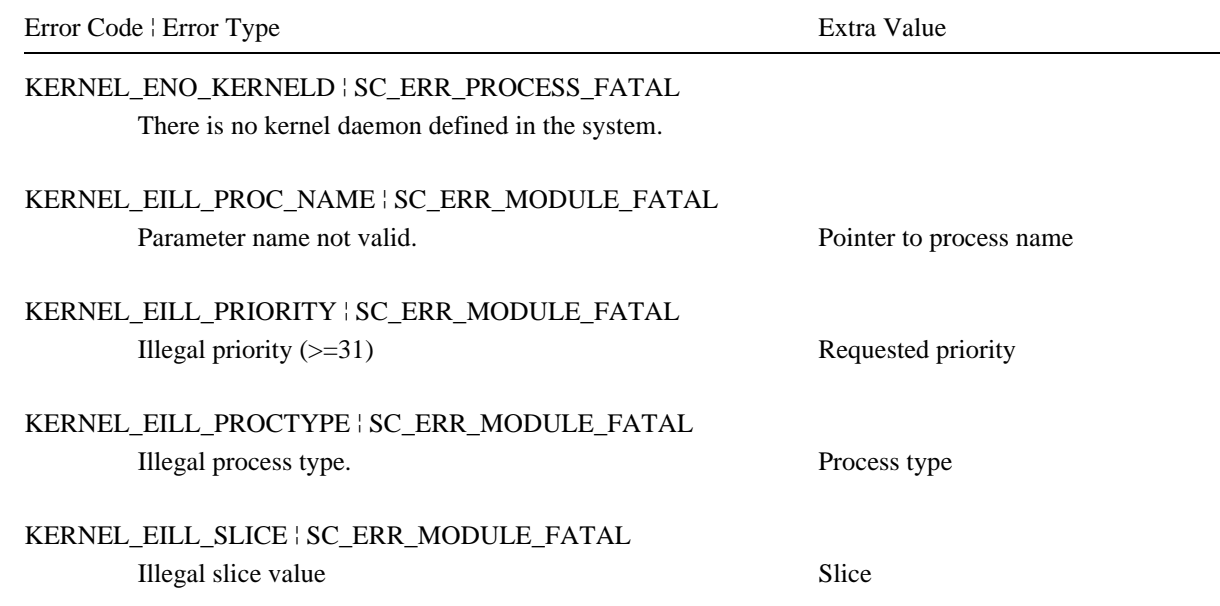

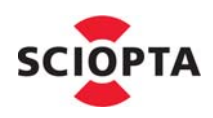

# **3 System Calls Reference**

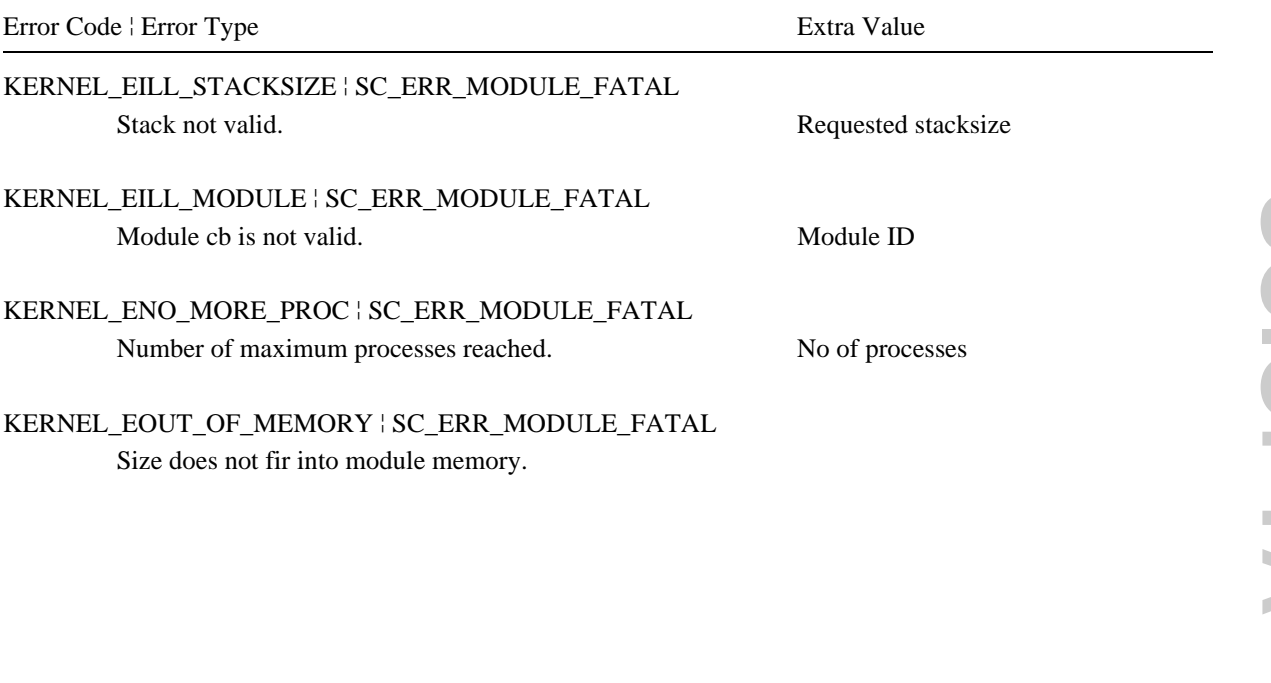

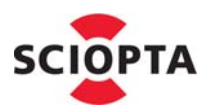

# **3.54 sc\_procPrioGet**

#### **3.54.1 Description**

This process is used to get the priority of a prioritized process.

In SCIOPTA the priority ranges from 0 to 31. 0 is the highest and 31 the lowest priority.

## **3.54.2 Syntax**

```
sc_prio_t sc_procPrioGet (
  sc_pid_t pid
);
```
#### **3.54.3 Parameter**

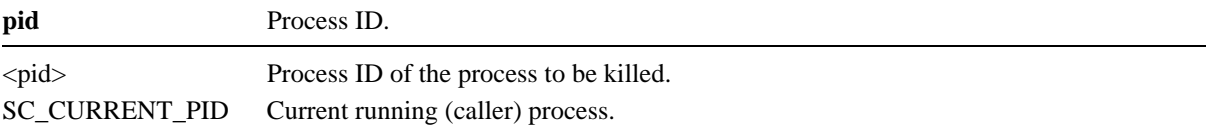

#### **3.54.4 Return Value**

Priority of any given process if parameter pid was any process.

Priority of the callers process if parameter pid was SC\_CURRENT\_PID.

## **3.54.5 Example**

// Create process "proc\_A" with lower priority than caller sc\_pid\_t proc\_A\_pid; sc\_prio\_t prio = **sc\_procPrioGet** (SC\_CURRENT\_PID) + 1; static const sc\_pdbprio\_t pdb = { /\* process-type \*/ PCB\_TYPE\_STATIC\_PRI,  $/*$  process-name /\* function-name \*/ proc\_A,  $/*$  stacksize  $*/$  1024,<br> $/*$  pcb  $*/$  0, /\* pcb  $\,$  $/*$  stack  $*/ 0,$  /\* supervisor-flag \*/ SC\_KRN\_FLAG\_TRUE, \*/ SC\_KRN\_FLAG\_FALSE,  $/*$  spare  $* / 0$ ,  $/*$  time-slice  $*/0,$  /\* priority \*/ prio }; proc\_A\_pid = sc\_ProcCreate2( (const sc\_pdb\_t \*)&pdb,SC\_PDB\_STATE\_RUN,0x0);

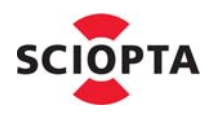

## **3.54.6 Errors**

Error Code ¦ Error Type Extra Value

KERNEL\_EILL\_PID ¦ SC\_ERR\_MODULE\_FATAL Illegal pid. Process ID

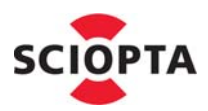

# **3.55 sc\_procPrioSet**

## **3.55.1 Description**

This call is used to set the priority of a process.

Only the priority of the caller's process can be set and modified.

If the new priority is lower to other ready processes the kernel will initiate a context switch and swap-in the process with the highest priority.

If there are already existing processes at the same priority, the process which has just moved to that priority will be put at the end of the list and swapped-out.

Init processes are treated specifically. An init process is the first process in a module and does always exist. An init process can set its priority on level 32 (this is the only process which can have a priority of 32). This will redefine the process and it becomes an idle process. The init process should always set its priority to 32 after it has accomplished its initialization work. The idle process will be called by the kernel if there are no processes ready for getting the CPU (all are in a waiting state).

# **3.55.2 Syntax**

```
void sc_procPrioSet (
  sc_prio_t prio
);
```
#### **3.55.3 Parameter**

#### **prio** Process priority.

The new priority of the caller's process  $(0..31)$ .

#### **3.55.4 Return Value**

None.

## **3.55.5 Example**

// Switch caller to lowest-priority

**sc\_procPrioSet**(31);

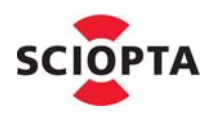

#### **3.55.6 Errors**

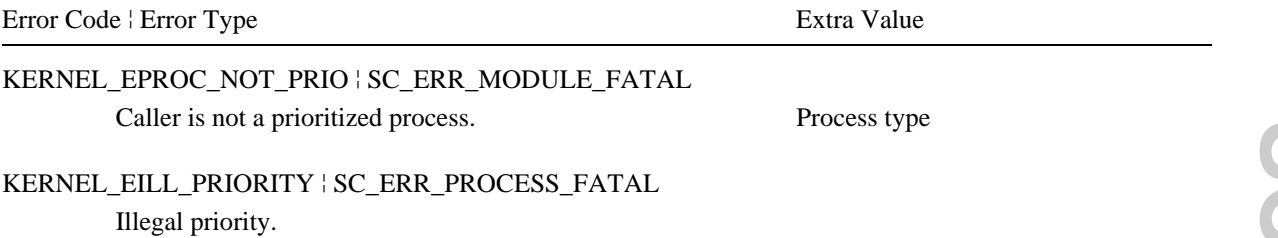

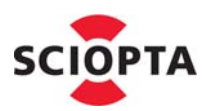

# **3.56 sc\_procSchedLock**

#### **3.56.1 Description**

This system call will lock the scheduler and return the number of times it has been locked before.

SCIOPTA maintains a scheduler lock counter. If the counter is 0 scheduling is activated. Each time a process calls sc\_procSchedLock the counter will be incremented.

Interrupts are not blocked if the scheduler is blocked by sc\_procSchedLock.

#### **3.56.2 Syntax**

int **sc\_procSchedLock** (void);

#### **3.56.3 Parameter**

None

#### **3.56.4 Return Value**

Internal scheduler lock counter. Number of times the scheduler has been locked.

#### **3.56.5 Example**

// count instances

#### **sc\_procSchedLock**();

++counter; sc\_procSchedUnlock();

#### **3.56.6 Errors**

Error Code ¦ Error Type Extra Value

KERNEL\_EPROC\_NOT\_PRIO ¦ SC\_ERR\_MODULE\_FATAL Caller is not a prioritized process.

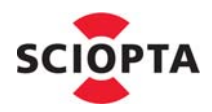

# **3.57 sc\_procSchedUnlock**

#### **3.57.1 Description**

This system call will unlock the scheduler.

SCIOPTA maintains a scheduler lock counter. Each time a process calls sc\_procSchedUnlock the counter will be decremented. If the counter reaches a value of 0 the SCIOPTA scheduler is called and activated. The ready process with the highest priority will be swapped in.

It is illegal to unlock a not blocked scheduler.

#### **3.57.2 Syntax**

void **sc\_procSchedUnlock** (void);

#### **3.57.3 Parameter**

None.

#### **3.57.4 Return Value**

None

#### **3.57.5 Example**

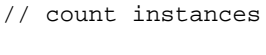

sc\_procSchedLock(); ++counter; **sc\_procSchedUnlock**();

## **3.57.6 Errors**

Error Code | Error Type Extra Value

KERNEL\_EPROC\_NOT\_PRIO | SC\_ERR\_MODULE\_FATAL Caller is not a prioritized process.

KERNEL\_EUNLOCK\_WO\_LOCK ¦ SC\_ERR\_MODULE\_FATAL Lockcounter  $== 0$ .

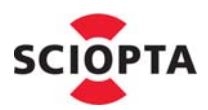

## **3.58 sc\_procSliceGet**

#### **3.58.1 Description**

This call is used to get the time slice of a prioritized or timer process.

The time slice is the period of time between calls to the timer process in ticks or the time slice of prioritized processes if round-robin scheduled on the same priority.

## **3.58.2 Syntax**

```
sc_ticks_t sc_procSliceGet (
  sc_pid_t pid
);
```
#### **3.58.3 Parameter**

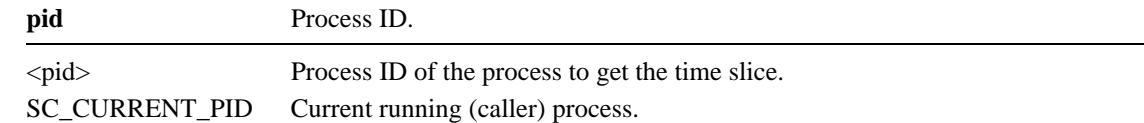

#### **3.58.4 Return Value**

Period of time between calls to any given timer process in ticks

#### **3.58.5 Example**

```
sc_ticks_t new_ticks;
new_ticks = sc_procSliceGet(SC_CURRENT_PID);
```
#### **3.58.6 Errors**

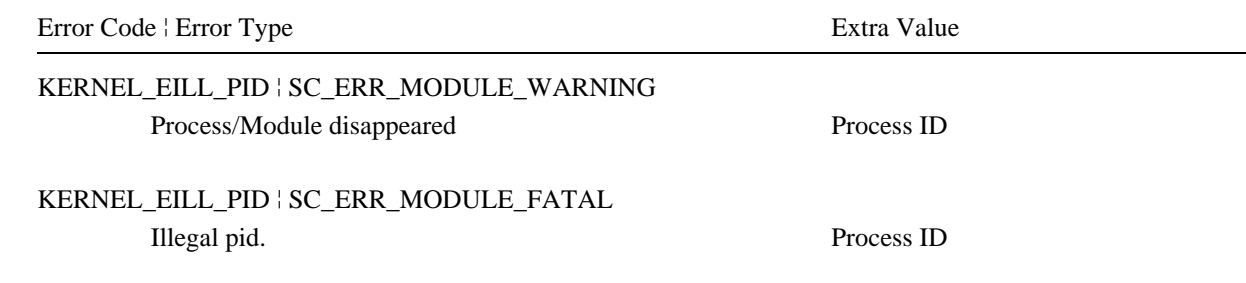

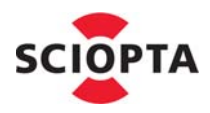

## **3.59 sc\_procSliceSet**

#### **3.59.1 Description**

This call is used to set the time slice of a prioritized or timer process. The modified time slice will become active after the current time slice expired or if the timer gets started. It can only be activated after the old time slice has elapsed.

## **3.59.2 Syntax**

```
void sc_procSliceSet (
  sc_pid_t pid,
  sc_ticks_t slice
);
```
#### **3.59.3 Parameter**

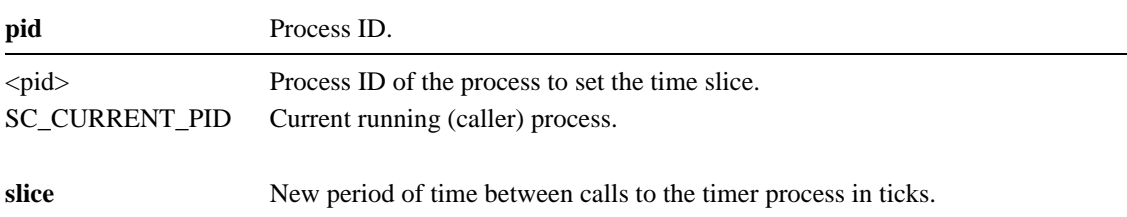

#### **3.59.4 Return Value**

None.

#### **3.59.5 Example**

**sc\_procSliceSet**(SC\_CURRENT\_PID,5);

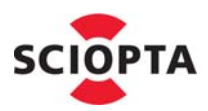

# **3.59.6 Errors**

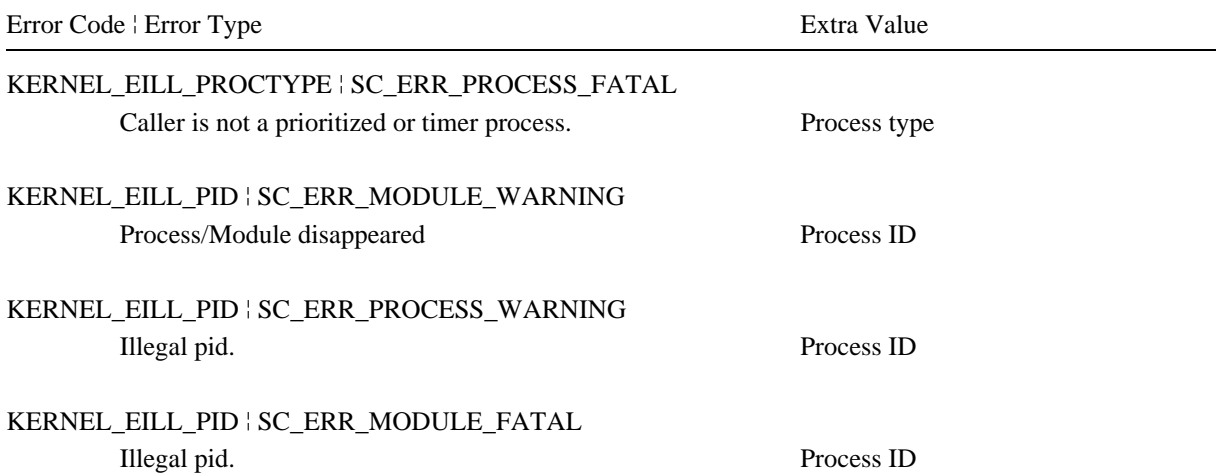

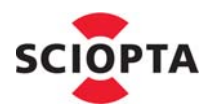

# <span id="page-121-0"></span>**3.60 sc\_procStart**

#### **3.60.1 Description**

This system call will start a prioritized or timer process.

SCIOPTA maintains a start/stop counter per process. If the counter is >0 the process is stopped. Each time a process calls sc\_procStart the counter will be decremented. If the counter has reached the value of 0 the process will start.

If the started process is a prioritized process and its priority is higher than the priority of the currently running process, it will be swapped in and the current process swapped out.

If the started process is a timer process, it will be entered into the timer list with its time slice.

It is illegal to start a process which was not stopped before.

## **3.60.2 Syntax**

```
void sc_procStart (
  sc_pid_t pid
);
```
#### **3.60.3 Parameter**

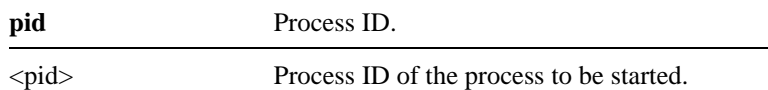

#### **3.60.4 Return Value**

None.

#### **3.60.5 Example**

**sc\_procStart**(proc\_A\_pid);

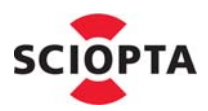

## **3.60.6 Errors**

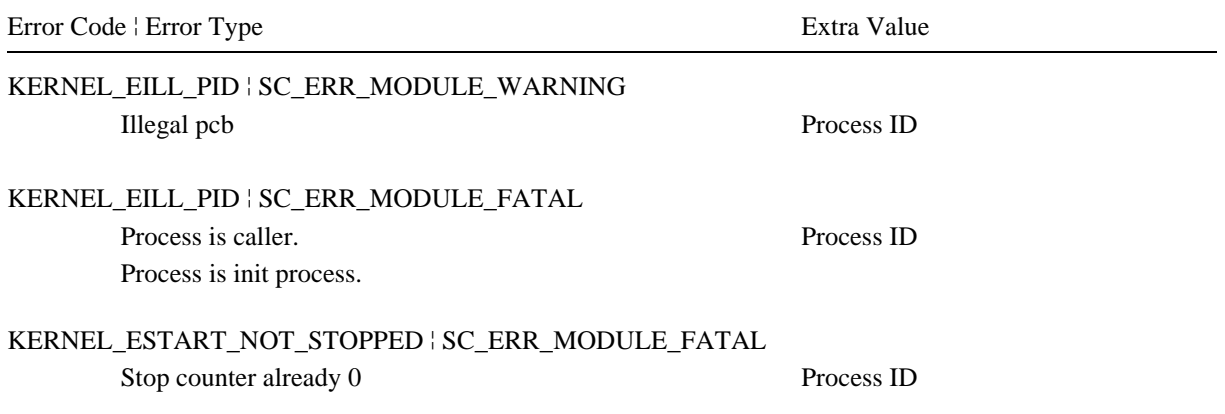

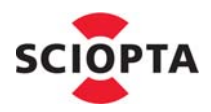

# **3.61 sc\_procStop**

#### **3.61.1 Description**

This system call will stop a prioritized or timer process.

SCIOPTA maintains a start/stop counter per process. If the counter is >0 the process is stopped. Each time a process calls sc\_procStop the counter will be incremented.

If the stopped process is the currently running prioritized process, it will be halted and the next ready process will be swapped in.

If a timer process will be stopped, it will immediately removed from the timer list and the system will not wait until the current time slice expires.

The sc\_procStop call will clear a pending timeout.

## **3.61.2 Syntax**

```
void sc_procStop (
  sc_pid_t pid
);
```
#### **3.61.3 Parameter**

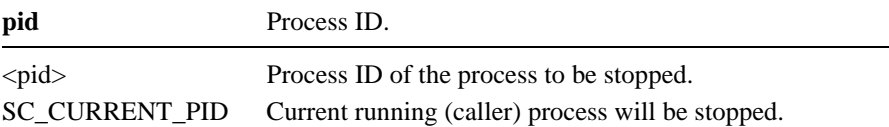

#### **3.61.4 Return Value**

None.

#### **3.61.5 Example**

**sc\_procStop**(SC\_CURRENT\_PID);

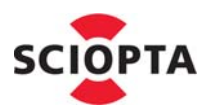

# **3.61.6 Errors**

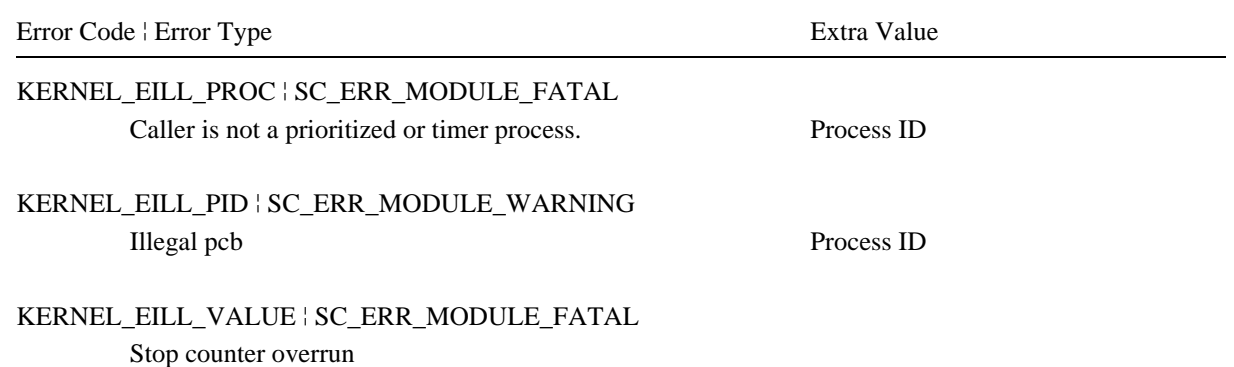

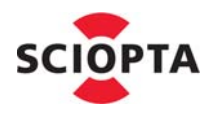

# **3.62 sc\_procTimCreate**

#### **3.62.1 Description**

This system call is used to request the kernel daemon to create a timer process. The standard kernel daemon (sc\_kerneld) needs to be defined and started at system configuration.

The process will be created within the callers module.

The maximum number of processes for a specific module is defined at module creation.

## **3.62.2 Syntax**

```
sc_pid_t sc_procTimCreate (
  const char *name,
  void (*entry) (int),
  sc_bufsize_t stacksize,
  sc_ticks_t period,
  sc_ticks_t initdelay,
  int state,
  sc_poolid_t plid
);
```
## **3.62.3 Parameter**

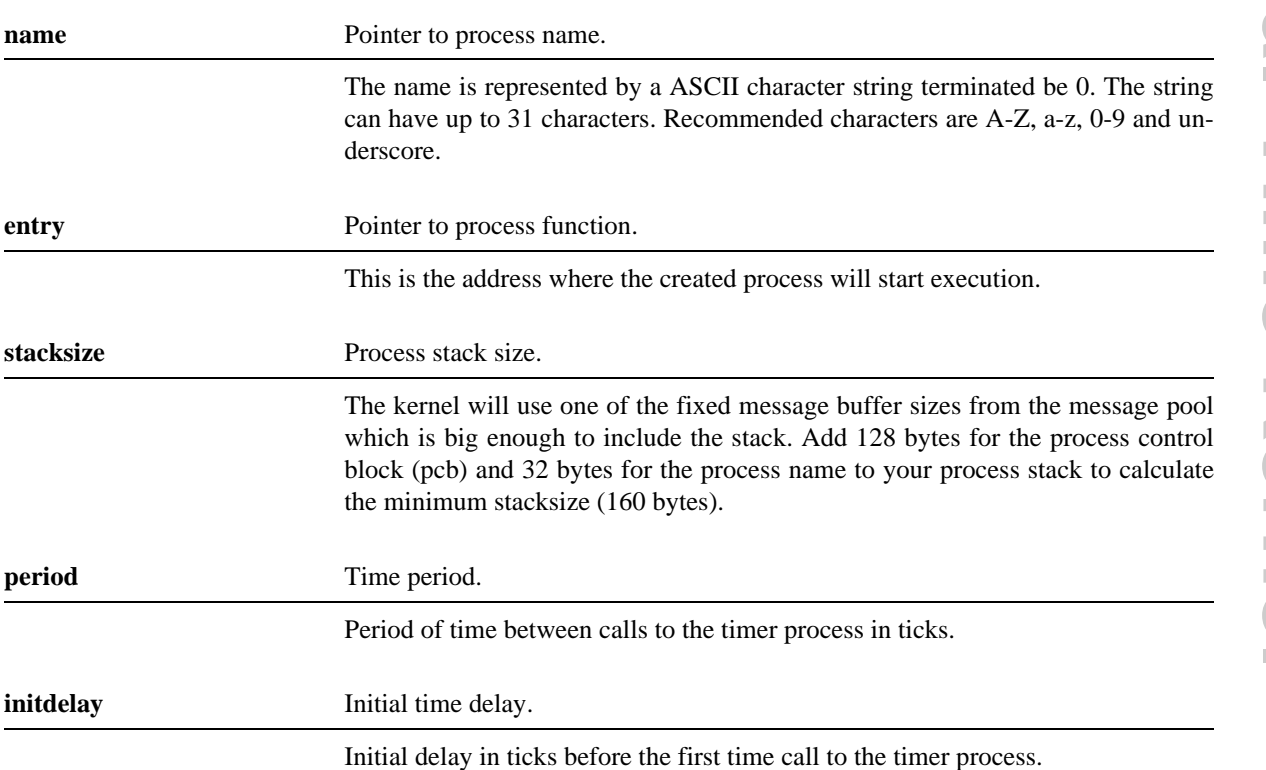

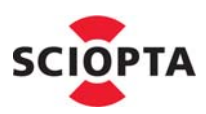

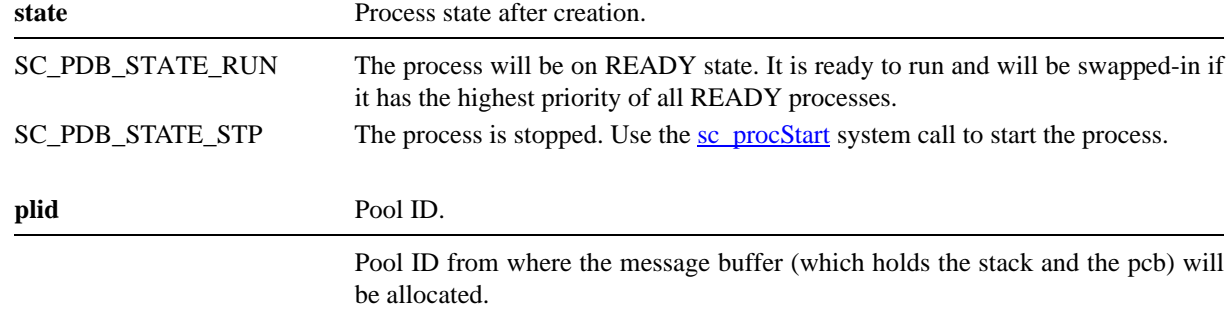

## **3.62.4 Return Value**

ID of the created process.

# **3.62.5 Example**

```
hello_pid = sc_procTimCreate(
    /* process name */ "SCI_tick",
     /* process func */ (void (*) (void))SCI_tick,<br>
/* stacksize */ 256,
     /* stacksize
     /* period * / 10,
     /* initdelay * / 0,
     \frac{1}{x} state \frac{x}{y} SC_PDB_STATE_RUN,
     \frac{1}{2}<br>\frac{1}{2} \frac{1}{2} \frac{1}{2} \frac{1}{2} \frac{1}{2} \frac{1}{2} \frac{1}{2} \frac{1}{2} \frac{1}{2} \frac{1}{2} \frac{1}{2} \frac{1}{2} \frac{1}{2} \frac{1}{2} \frac{1}{2} \frac{1}{2} \frac{1}{2} \frac{1}{2} \frac{1}{2} \frac{1}{2} \frac{1}{2} );
```
# **3.62.6 Errors**

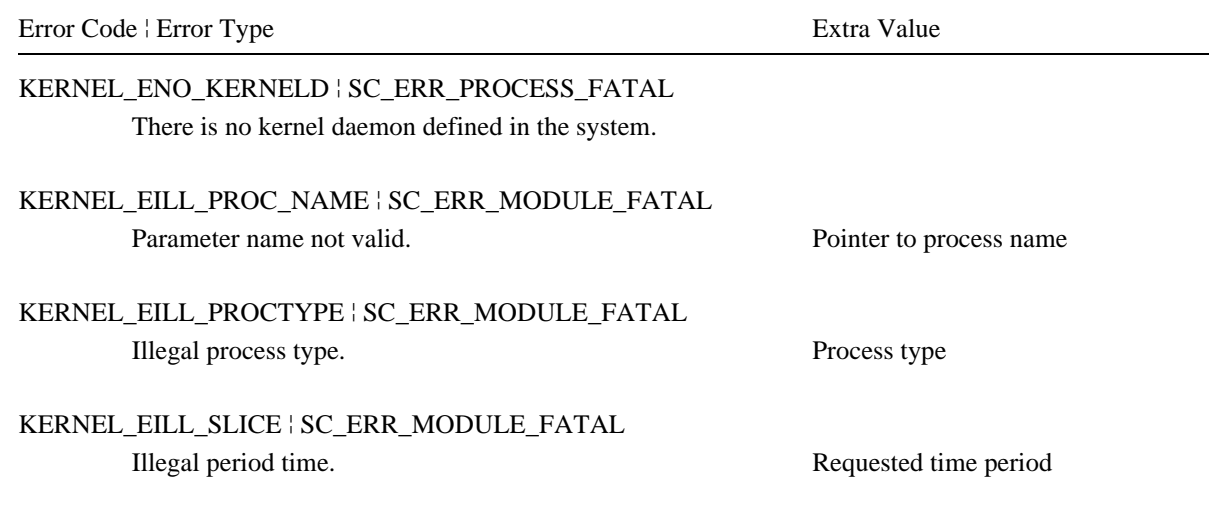

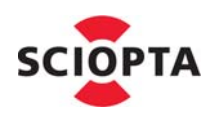

# **3 System Calls Reference**

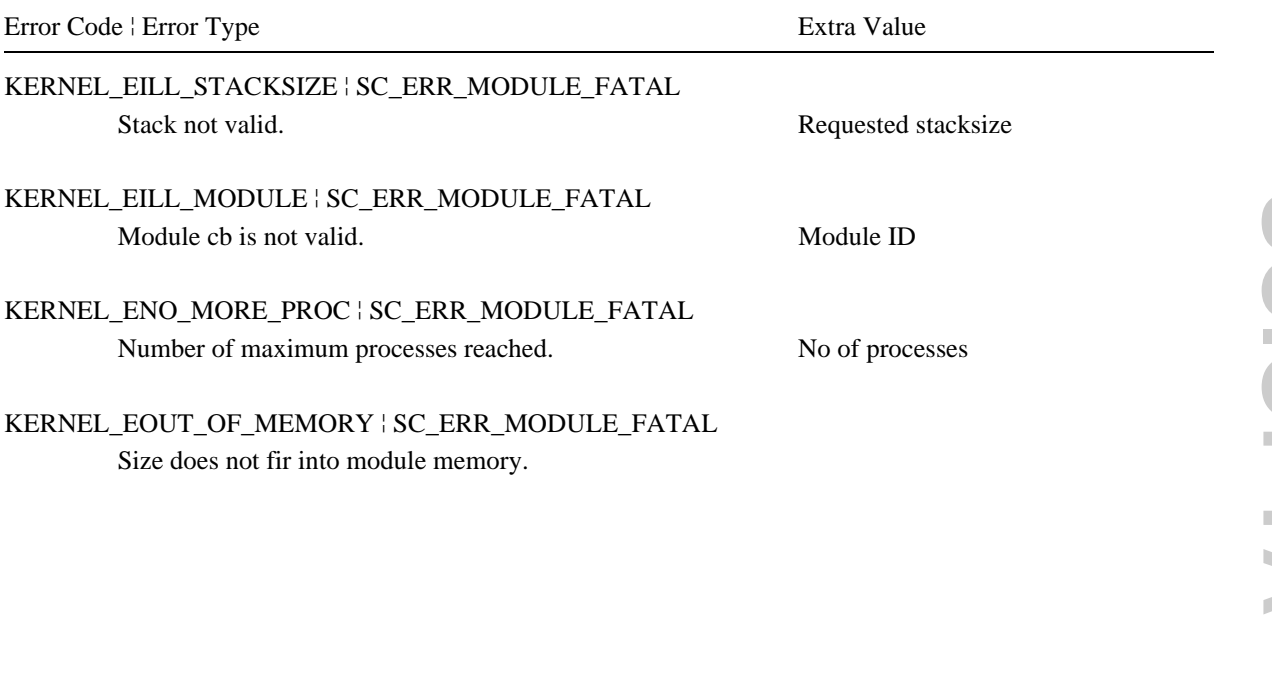

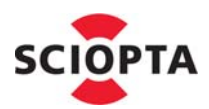

# **3.63 sc\_procUnobserve**

#### **3.63.1 Description**

This system call is used to cancel an installed supervision of a process. The message given by the [sc\\_procObserve](#page-102-0) system call will be freed by the kernel.

#### **3.63.2 Syntax**

```
void sc_procUnobserve (
  sc_pid_t pid,
  sc_pid_t observer
);
```
#### **3.63.3 Parameter**

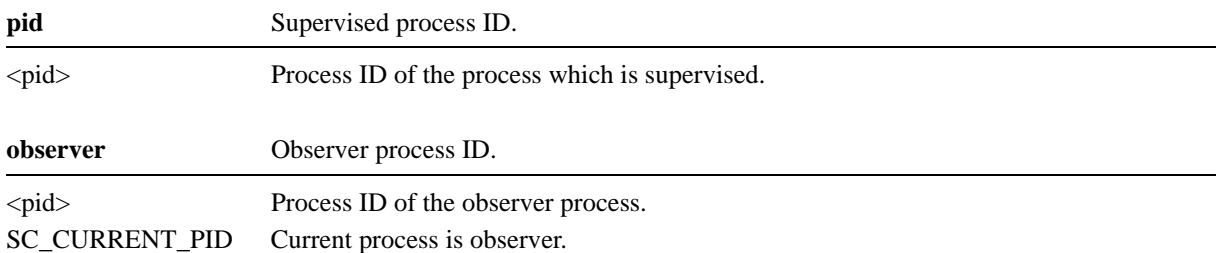

#### **3.63.4 Return Value**

None.

#### **3.63.5 Example**

**sc\_procUnobserve**(slave,SC\_CURRENT\_PID);

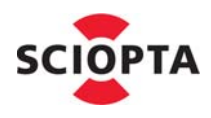

#### **3.63.6 Errors**

Error Code ¦ Error Type Extra Value

KERNEL\_EILL\_PID ¦ SC\_ERR\_MODULE\_FATAL Process is caller. Process ID Process is init process.

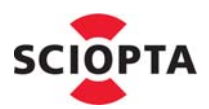

# **3.64 sc\_procVarDel**

#### **3.64.1 Description**

This system call is used to remove a process variable from the process variable data area.

#### **3.64.2 Syntax**

```
int sc_procVarDel (
  sc_tag_t tag
);
```
#### **3.64.3 Parameter**

**tag** Process variable tag.

User defined tag of the process variable which was set by the [sc\\_procVarSet](#page-135-0) call.

## **3.64.4 Return Value**

0 if the system call fails and the process variable could not be removed.

!=0 if the process variable was successfully removed.

#### **3.64.5 Errors**

Error Code ¦ Error Type Extra Value

KERNEL\_ENIL\_PTR ¦ SC\_ERR\_PROCESS\_FATAL No process variable set

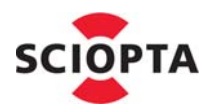

## **3.65 sc\_procVarGet**

#### **3.65.1 Description**

This system call is used to read a process variable.

#### **3.65.2 Syntax**

```
int sc_procVarGet (
 sc_tag_t tag,
  u32 *value
);
```
#### **3.65.3 Parameter**

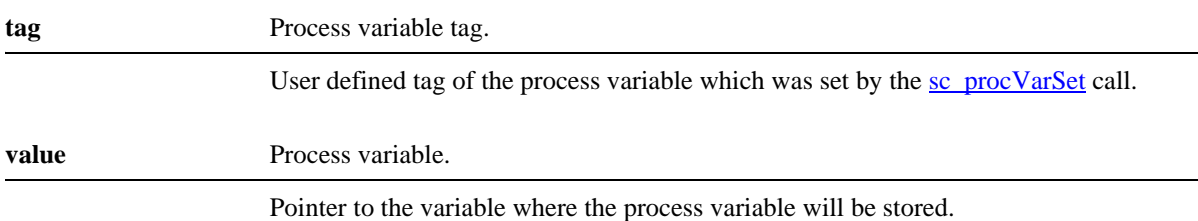

#### **3.65.4 Return Value**

0 if the system call fails and the process variable could not be read.

!=0 if the process variable was successfully read.

#### **3.65.5 Errors**

Error Code | Error Type Extra Value

KERNEL\_ENIL\_PTR ¦ SC\_ERR\_PROCESS\_FATAL No procVar set or value == NULL

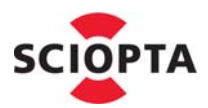

# **3.66 sc\_procVarInit**

#### **3.66.1 Description**

This system call is used to setup and initialize a process variable area.

The user needs to allocate a message with the size of

sizeof(sc\_varpool\_t) + ( n \* sizeof(sc\_local\_t) )

which holds the process variables.

## **3.66.2 Syntax**

```
void sc_procVarInit (
  sc_msqptr_t varpool,
  unsigned int n
);
```
#### **3.66.3 Parameter**

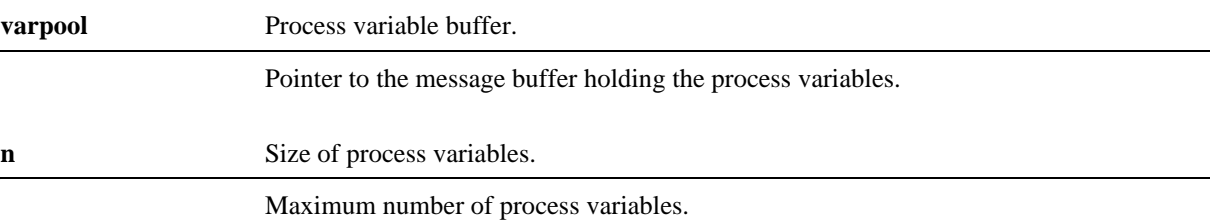

#### **3.66.4 Return Value**

None.

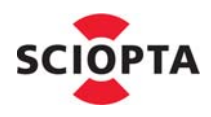

#### **3.66.5 Errors**

Error Code ¦ Error Type Extra Value

KERNEL\_ENIL\_PTR ¦ SC\_ERR\_PROCESS\_FATAL No procVar set or value == NULL

KERNEL\_EILL\_VALUE ¦ SC\_ERR\_PROCESS\_FATAL Size too small.

KERNEL\_EALREADY\_DEFINED ¦ SC\_ERR\_PROCESS\_FATAL Process variable already set.

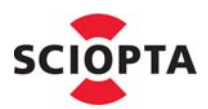

# **3.67 sc\_procVarRm**

#### **3.67.1 Description**

This system call is used to remove a whole process variable area.

#### **3.67.2 Syntax**

sc\_msg\_t **sc\_procVarRm** (void);

## **3.67.3 Parameter**

None

## **3.67.4 Return Value**

Pointer to the message buffer holding the process variables.

## **3.67.5 Errors**

Error Code | Error Type Extra Value

KERNEL\_ENIL\_PTR ¦ SC\_ERR\_PROCESS\_FATAL No proc $Var$  set or value  $==$  NULL

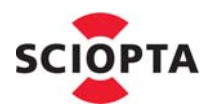

## <span id="page-135-0"></span>**3.68 sc\_procVarSet**

#### **3.68.1 Description**

This system call is used to define or modify a process variable.

#### **3.68.2 Syntax**

```
int sc_procVarSet (
 sc_tag_t tag,
   u32 value
);
```
#### **3.68.3 Parameter**

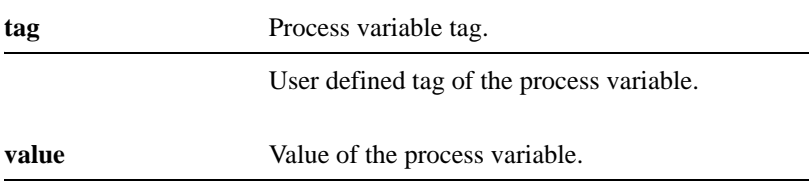

#### **3.68.4 Return Value**

0 if the system call fails and the process variable could not be defined or modified.

!=0 if the process variable was successfully defined or modified.

KERNEL\_ENIL\_PTR ¦ SC\_ERR\_PROCESS\_FATAL

#### **3.68.5 Errors**

Error Code ¦ Error Type Extra Value

No procVar set

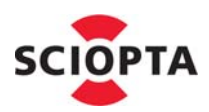

# **3.69 sc\_procVectorGet**

#### **3.69.1 Description**

This system call is used to get the interrupt vector of the caller.

The interrupt vector will only be returned if sc\_procVectorGet is called from an interrupt process.

It is not an error to call sc\_procVectorGet from other process types but the return value will be meaningless.

## **3.69.2 Syntax**

int **sc\_procVectorGet** (void);

#### **3.69.3 Parameter**

None.

#### **3.69.4 Return Value**

Interrupt vector if called within an interrupt process.

#### **3.69.5 Errors**

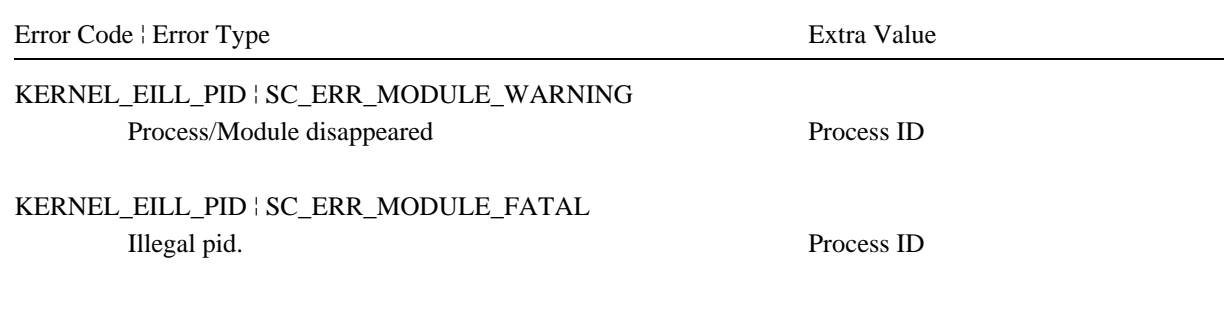

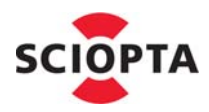

## **3.70 sc\_procWakeupEnable**

#### **3.70.1 Description**

This system call is used to enable the wakeup of a timer or interrupt process.

#### **3.70.2 Syntax**

void **sc\_procWakeupEnable**(void)

#### **3.70.3 Parameter**

None.

#### **3.70.4 Return Value**

None.

## **3.70.5 Errors**

Error Code ¦ Error Type Extra Value

KERNEL\_EILL\_PROCTYPE ¦ SC\_ERR\_MODULE\_FATAL Caller is not an interrupt or timer process. Process type

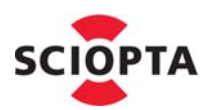

# **3.71 sc\_procWakeupDisable**

#### **3.71.1 Description**

This system call is used to disable the wakeup of a timer or interrupt process.

#### **3.71.2 Syntax**

void **sc\_procWakeupDisable**(void)

#### **3.71.3 Parameter**

None.

## **3.71.4 Return Value**

None.

## **3.71.5 Errors**

Error Code ¦ Error Type Extra Value

KERNEL\_EILL\_PROCTYPE ¦ SC\_ERR\_MODULE\_FATAL Caller is not an interrupt or timer process. Process type

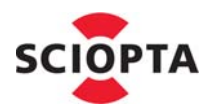

## **3.72 sc\_procYield**

## **3.72.1 Description**

This system call is used to yield the CPU to the next ready process within the current process's priority group.

#### **3.72.2 Syntax**

void **sc\_procYield** (void);

## **3.72.3 Parameter**

None.

#### **3.72.4 Return Value**

None.

## **3.72.5 Example**

**sc\_procYield**();

#### **3.72.6 Errors**

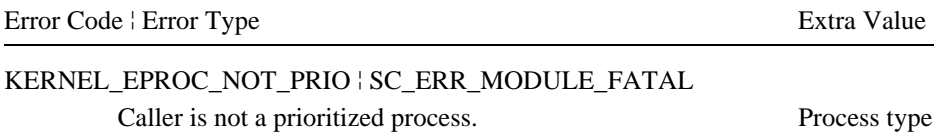

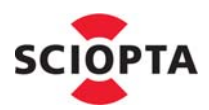

# **3.73 sc\_sleep**

## **3.73.1 Description**

This call is used to suspend the calling process for a defined time. The requested time must be given in number of system ticks.

The calling process will get into a waiting state and swapped out. After the timeout has elapsed the process will become ready again and will be swapped in if it has the highest priority of all ready processes.

The process will be waiting for at least the requested time minus one system tick.

## **3.73.2 Syntax**

```
sc_time_t sc_sleep (
  sc_ticks_t tmo
);
```
# **3.73.3 Parameter**

**tmo** Timeout.

Number of system ticks to wait.

#### **3.73.4 Return Value**

Activation time. The absolute time (tick counter) value when the calling process became ready.

# **3.73.5 Example**

```
void resetPHY() {
     // Setup some I/O pins 
     sc_sleep(2);
     // Setup some other I/O pins
     sc_sleep(2);
     // Setup last I/O pins
     sc_sleep(2);
```
}

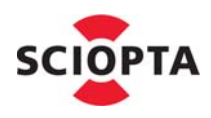

#### **3.73.6 Errors**

Error Code ¦ Error Type Extra Value KERNEL\_ELOCKED ¦ SC\_ERR\_MODULE\_FATAL Scheduler is locked. KERNEL\_EPROC\_NOT\_PRIO ¦ SC\_ERR\_MODULE\_FATAL Caller is not a prioritized process. KERNEL\_EILL\_VALUE ¦ SC\_ERR\_MODULE\_FATAL Illegal timeout value. Time-out value

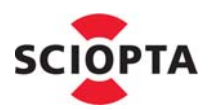

# **3.74 sc\_tick**

## **3.74.1 Description**

This function calls directly the kernel tick function and advances the kernel tick counter by 1.

The kernel maintains a counter to control the timing functions. The timer needs to be incremented in regular intervals.

If the processor contains an on-chip timer the kernel uses it by default. The on-chip timer is set-up by the kernel automatically at start-up and all parameters are defined in the SCIOPTA configuration utility. In this case the user does not need to call sc\_tick.

If the processor does not have an on-chip timer or the user does not want to use it, sc\_tick must be called explicitly by the user from within an user interrupt process. The user is responsible to write the user interrupt process and to setup the timer chip to define the requested tick interval.

This system call is only allowed in hardware activated interrupt processes and is not allowed to be used in interrupt processes which have been activated by trigger, message sent, process creation and killing.

## **3.74.2 Syntax**

void **sc\_tick** (void);

## **3.74.3 Parameter**

None.

## **3.74.4 Return Value**

None.

## **3.74.5 Example**

```
SC_INT_PROCESS(sysTick,src)
{
  if ( src == 0 ) {
     sc_tick();
        /* Handle timer irq */
  }
}
```
#### **3.74.6 Errors**

None

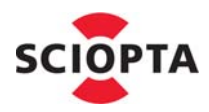

## **3.75 sc\_tickGet**

## **3.75.1 Description**

This call is used to get the actual kernel tick counter value. The number of system ticks from the system start are returned.

## **3.75.2 Syntax**

sc\_time\_t **sc\_tickGet** (void);

#### **3.75.3 Parameter**

None

#### **3.75.4 Return Value**

Current value of the tick timer.

#### **3.75.5 Example**

```
t = sc_tickGet();
for(i = 0; i < 100; ++i ){
  cache_flush_range((char *)0x3000000,0x8000);
  memcpy32B((char *)0x2000000,(char *)0x3000000,0x100000);
}
t = sc_tickGet()-t;
kprintf(0,"Copy in 100MB in %d ms\n",sc_tickTick2Ms(t));
```
#### **3.75.6 Errors**

None
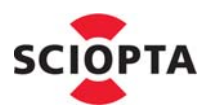

## <span id="page-144-0"></span>**3.76 sc\_tickLength**

### **3.76.1 Description**

This system call is used to set the current system tick length in micro seconds.

#### **3.76.2 Syntax**

```
__u32 sc_tickLength (
                                 ticklength
\frac{1}{2}<br>\frac{1}{2}<br>\frac{1}{2}
```
#### **3.76.3 Parameter**

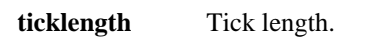

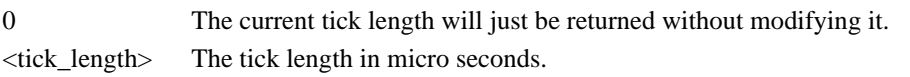

### **3.76.4 Return Value**

Tick length in microseconds.

## **3.76.5 Example**

```
kprintf(0,"Setting up system-timer ...");
pit\_init(200, 0);// 200Hz == 5ms
sc_tickLength(4999);
pic_irqEnable(PIC_SRC_PIT0); 
kprintf(0,"done\n");
```
#### **3.76.6 Errors**

None

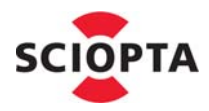

## <span id="page-145-0"></span>**3.77 sc\_tickMs2Tick**

### **3.77.1 Description**

<span id="page-145-1"></span>This system call is used to convert a time from milliseconds into system ticks.

### **3.77.2 Syntax**

```
sc_time_t sc_tickMs2Tick (
  u32 ms
);
```
#### **3.77.3 Parameter**

**ms** Time in milliseconds.

### **3.77.4 Return Value**

Time in system ticks.

## **3.77.5 Example**

int tmo = 1000;

```
while (tmo < 8000 && (dev = ips_devGetByName ("eth0")) == NULL) {
  sc_sleep(sc_tickMs2Tick (tmo));
  tmo * = 2;}
```
#### **3.77.6 Errors**

None

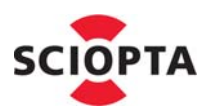

## <span id="page-146-0"></span>**3.78 sc\_tickTick2Ms**

### **3.78.1 Description**

<span id="page-146-1"></span>This system call is used to convert a time from system ticks into milliseconds. The calculation is based on tick-length and limited to 32 bit.

**3.78.2 Syntax**

```
__u32 sc_tickTick2Ms (
  sc_ticks_t t
);
```
### **3.78.3 Parameter**

**t** Time in system ticks.

#### **3.78.4 Return Value**

Time in milliseconds.

## **3.78.5 Example**

```
t0 = sc\_tickGet();
for(cnt = 0 ; cnt < 1000000; ++cnt){
 sc_procYield();
}
t1 = sc\_tickGet();
t2 = sc_tickTick2Ms(t1-t0);
```
#### **3.78.6 Errors**

None

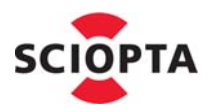

## <span id="page-147-1"></span><span id="page-147-0"></span>**3.79 sc\_tmoAdd**

#### **3.79.1 Description**

<span id="page-147-2"></span>This system call is used to request a timeout message from the kernel after a defined time.

The caller needs to allocate a message and include the pointer to this message in the call. The kernel will send this message back to the caller after the time has expired.

This is an asynchronous call, the caller will not be blocked.

The registered timeout can be cancelled by the  $\frac{sc \t{t}}{sm}$  call before the timeout has expired. This system call returns the timeout ID which could be used later to cancel the timeout.

## **3.79.2 Syntax**

```
sc_tmoid_t sc_tmoAdd (
  sc_ticks_t tmo,
  sc_msgptr_t msgptr
);
```
#### **3.79.3 Parameter**

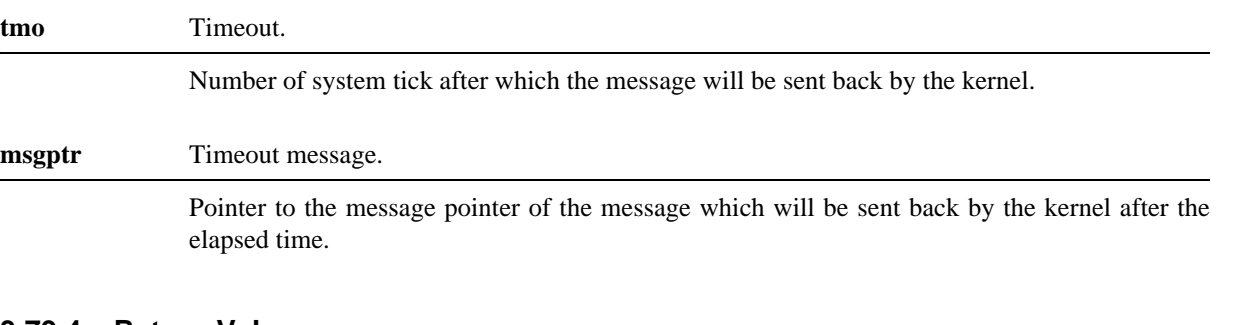

#### **3.79.4 Return Value**

Timeout ID.

#### **3.79.5 Example**

sc\_tmoid\_t tmoid;

```
msg = sc_msgAlloc(sizeof(ctrl_poll_t),TCS_CTRL_POLL,0,SC_FATAL_IF_TMO);
tmoid = sc_tmoAdd((sc_ticks_t)sc_tickMs2Tick(1000),&msg);
```
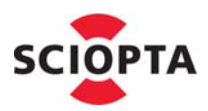

## **3.79.6 Errors**

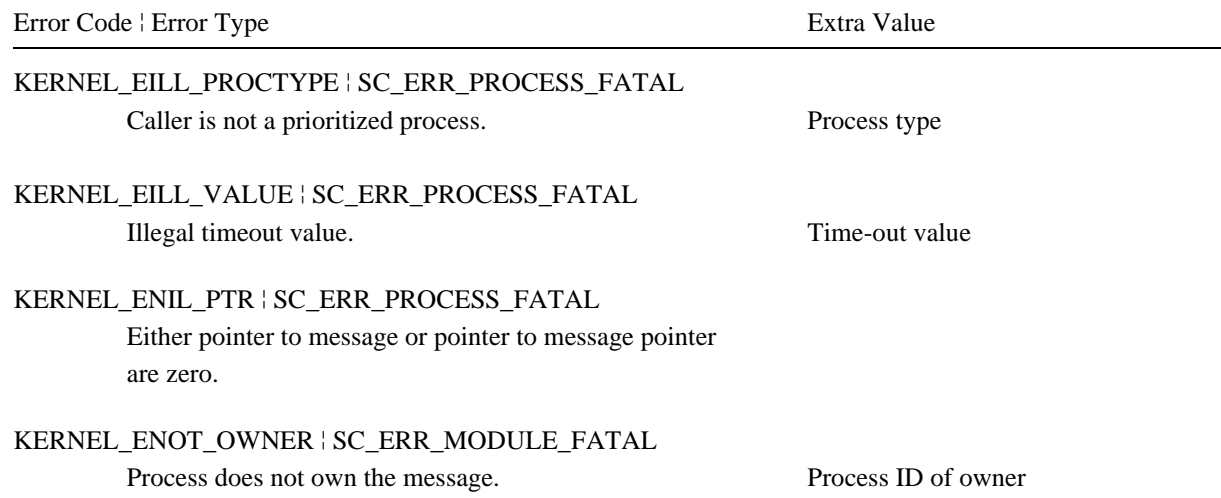

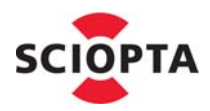

### <span id="page-149-1"></span><span id="page-149-0"></span>**3.80 sc\_tmoRm**

#### **3.80.1 Description**

This system call is used to remove a timeout before it is expired.

If the process has already received the timeout message and the user still tries to cancel the timeout with the sc\_tmoRm call, the kernel will generate a fatal error.

After the call the value of the timeout id is zero.

#### **3.80.2 Syntax**

```
sc_msg_t sc_tmoRm (
  sc_tmoid_t *id
);
```
#### **3.80.3 Parameter**

**id** Timeout ID.

Pointer to timeout ID which was given when the timeout was registered by the [sc\\_tmoAdd](#page-147-0) call.

#### **3.80.4 Return Value**

Pointer to the timeout message which was defined at registering it by the [sc\\_tmoAdd](#page-147-0) call.

#### **3.80.5 Example**

```
sc_msg_t tmomsg;
tmomsg = sc_tmoRm(&tmoid);
sc_msgFree(&tmomsg);
```
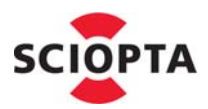

## **3.80.6 Errors**

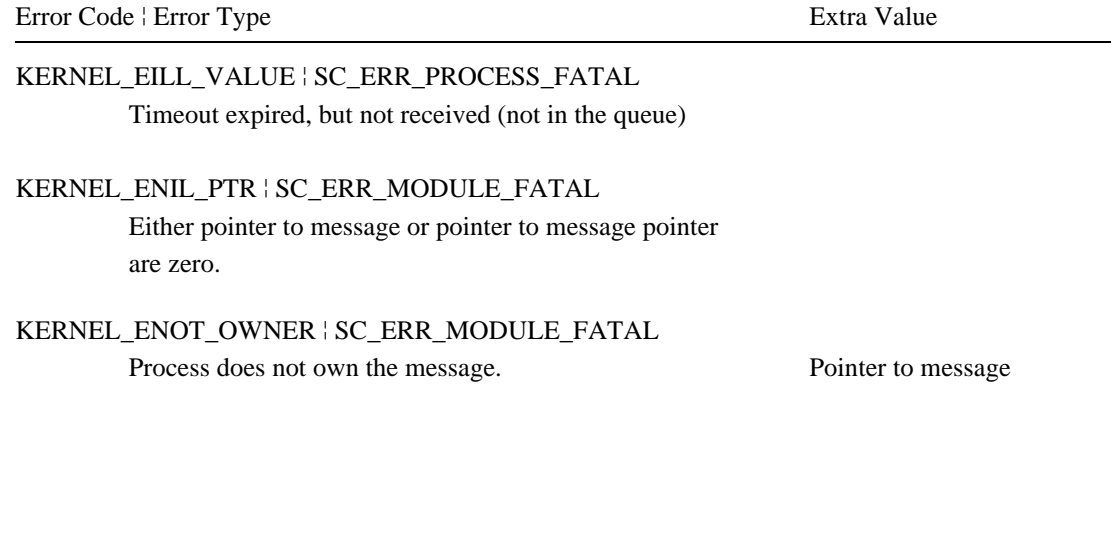

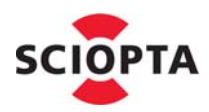

## <span id="page-151-0"></span>**3.81 sc\_trigger**

### **3.81.1 Description**

<span id="page-151-1"></span>This system call is used to activate a process trigger.

The trigger value of the addressed process trigger will be incremented by 1. If the trigger value becomes greater than zero the process waiting at the trigger will become ready and swapped in if it has the highest priority of all ready processes.

#### **3.81.2 Syntax**

```
void sc_trigger (
  sc_pid_t pid
);
```
#### **3.81.3 Parameter**

#### **pid** Process ID.

ID of the process which trigger will be activated.

#### **3.81.4 Return Value**

None.

#### **3.81.5 Example**

sc\_pid\_t slave\_pid;

slave\_pid = sc\_procIdGet("slave", SC\_NO\_TMO);

**sc\_trigger**(slave\_pid);

## **3.81.6 Errors**

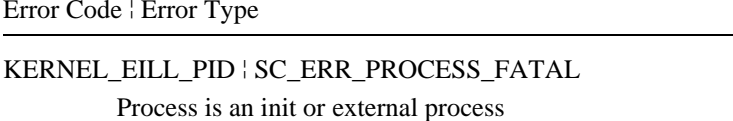

Extra Value

Process ID

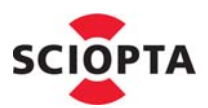

## <span id="page-152-0"></span>**3.82 sc\_triggerValueGet**

#### **3.82.1 Description**

<span id="page-152-1"></span>This system call is used to get the value of a process trigger.

The caller can get the trigger value from any process in the system.

#### **3.82.2 Syntax**

```
sc_triggerval_t sc_triggerValueGet (
  sc_pid_t pid
);
```
#### **3.82.3 Parameter**

#### **pid** Process ID.

ID of the process which trigger is returned.

#### **3.82.4 Return Value**

Trigger value.

INT\_MAX if no valid process.

#### **3.82.5 Example**

sc\_pid\_t slave\_pid; sc\_triggerval\_t slavetrig;

slave\_pid = sc\_procIdGet("slave",SC\_NO\_TMO);

```
slave_trig = sc_triggerValueGet(slave_pid);
```
#### **3.82.6 Errors**

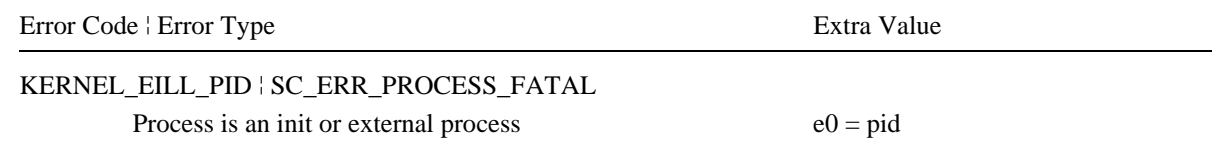

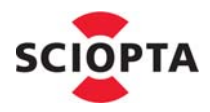

## <span id="page-153-0"></span>**3.83 sc\_triggerValueSet**

#### **3.83.1 Description**

This system call is used to set the value of a process trigger to any positive value.

The caller can only set the trigger value of its own trigger.

#### **3.83.2 Syntax**

```
void sc_triggerValueSet (
  sc_triggerval_t value
);
```
#### **3.83.3 Parameter**

**value** Trigger value.

The new trigger value to be stored.

#### **3.83.4 Return Value**

None.

#### **3.83.5 Example**

**sc\_triggerValueSet** (1); sc\_triggerWait (1, SC\_ENDLESS\_TMO);

#### **3.83.6 Errors**

Error Code | Error Type Extra Value

KERNEL\_EILL\_VALUE ¦ SC\_ERR\_PROCESS\_FATAL Illegal trigger value. Trigger value

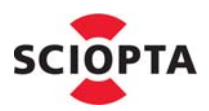

## <span id="page-154-0"></span>**3.84 sc\_triggerWait**

### **3.84.1 Description**

This system call is used to wait on the process trigger.

The sc\_triggerWait call will wait on the trigger of the callers process. The trigger value will be decremented by the value **dec** of the parameters.

If the trigger value becomes negative or equal zero, the calling process will be suspended and swapped out. The process will become ready again if the trigger value becomes positive. This occurs if another process has activated the trigger a sufficient number of times or with a sufficient trigger value.

The caller can also specify a timeout value **tmo**. The caller will not wait longer than the specified time for the trigger. If the timeout expires the process will be swapped in again.

The activation time is saved for **sc\_triggerWait** in prioritized processes. The activation time is the absolute time (tick counter) value when the process became ready.

### **3.84.2 Syntax**

```
int sc_triggerWait (
  sc_triggerval_t dec,
  sc_ticks_t tmo
);
```
#### **3.84.3 Parameter**

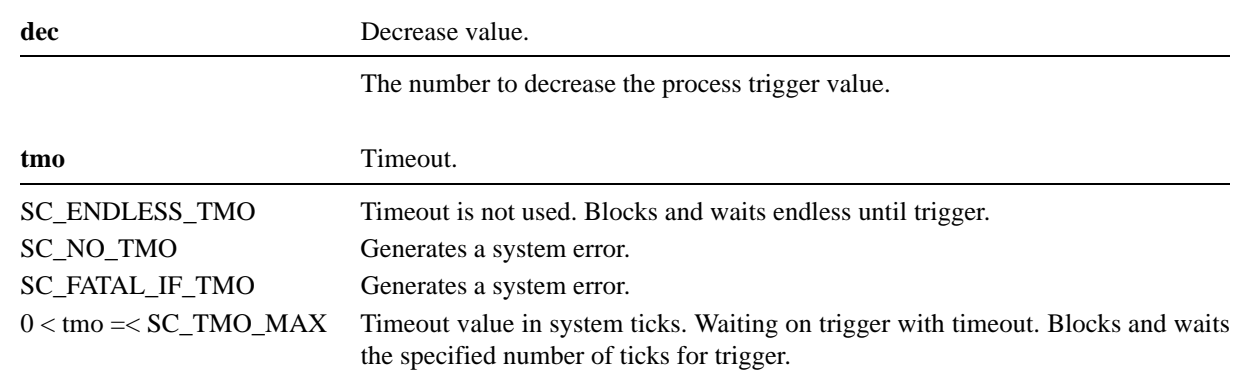

#### **3.84.4 Return Value**

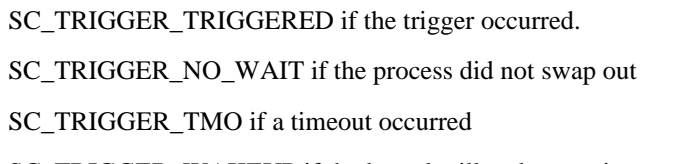

SC\_TRIGGER\_WAKEUP if the kernel will wakeup a timer or interrupt process.

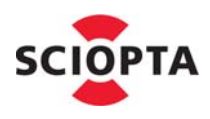

#### **3.84.5 Example**

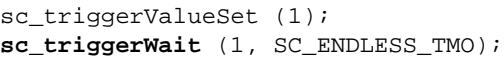

### **3.84.6 Errors**

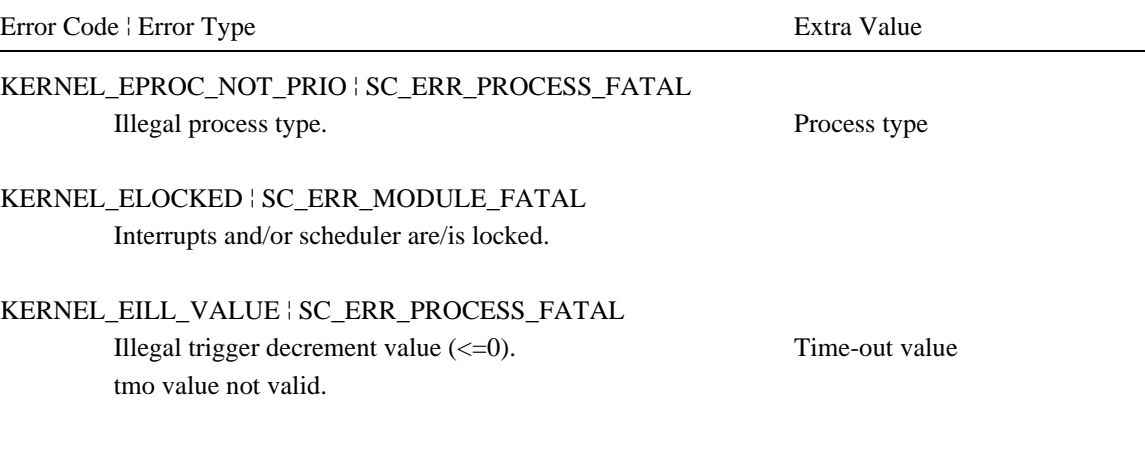

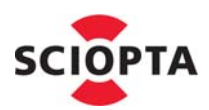

## **3.85 sciopta\_end**

#### **3.85.1 Description**

<span id="page-156-0"></span>This function ends a SCIOPTA WIN32 Kernel Simulator application. The control is returned to the Windows operating system.

**This system call is only available in the SCIOPTA WIN32 Kernel Simulator.**

#### **3.85.2 Syntax**

void **sciopta\_end** (void);

#### **3.85.3 Parameter**

None.

#### **3.85.4 Return Value**

None.

#### **3.85.5 Errors**

None.

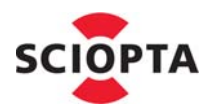

## **3.86 sciopta\_start**

#### **3.86.1 Description**

This function starts a SCIOPTA WIN32 Kernel Simulator application. It must be placed in the startup code of your Windows application.

**This system call is only available in the SCIOPTA WIN32 Kernel Simulator.**

### **3.86.2 Syntax**

```
int sciopta_start (
  char *cmdline,
  sciopta_t *psciopta,
  sc_pcb_t **connectors,
  sc_pcb_t **pirq_vectors,
  sc_module_cb_t **modules,
  void (*start_hook)(void),
  void (*TargetSetup)(void),
  void (*sysPutchar)(int ),
  void (*idle_hook)(void)
);
```
#### **3.86.3 Parameter**

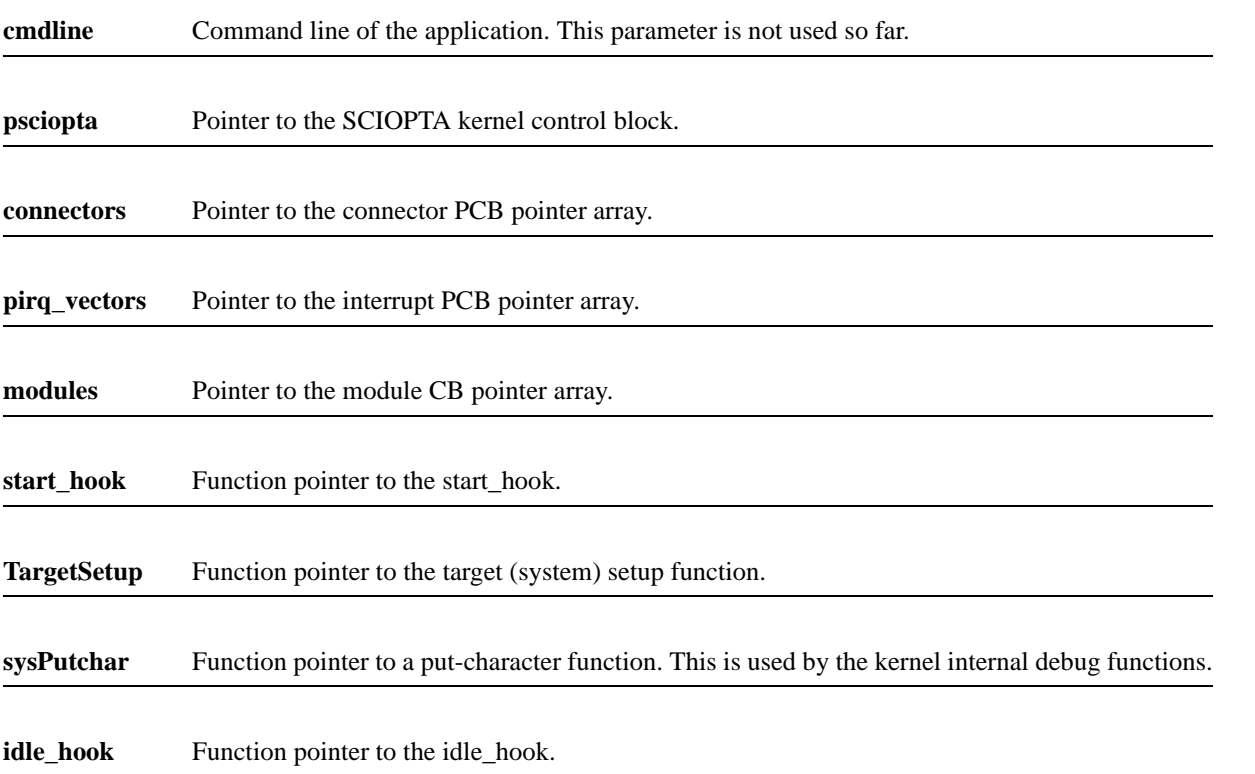

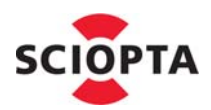

## **3.86.4 Return Value**

None.

## **3.86.5 Errors**

None.

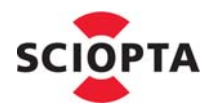

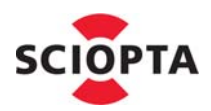

## **4 Kernel Error Codes**

## **4.1 Introduction**

<span id="page-160-0"></span>SCIOPTA has many built-in error check functions.

Contrary to most conventional real-time operating systems, SCIOPTA uses a centralized mechanism for error reporting, called Error Hook. In traditional real-time operating systems, the user needs to check return values of system calls for a possible error condition. In SCIOPTA all error conditions will end up in the Error Hook. This guarantees that all errors are treated and that the error handling does not depend on individual error strategies which might vary from user to user.

There are two error hooks available:

A) Module Error Hook

<span id="page-160-4"></span>B) Global Error Hook

If the kernel detect an error condition it will first call the module error hook and if it is not available call the global error hook. Error hooks are normal error handling functions and must be written by the user. Depending on the type of error (fatal or non-fatal) it will not be possible to return from an error hook. If there are no error hooks present the kernel will enter an infinite loop.

When the error hook is called from the kernel, all information about the error are transferred in 32-bit error word parameter.

Please consult the SCIOPTA - Kernel, User's Manual for detailed information about the SCIOPTA error handling.

When the error hook is called from the kernel, all information about the error are transferred in 32-bit error word parameter. There is also an additional 32-bit extra error word available to the user.

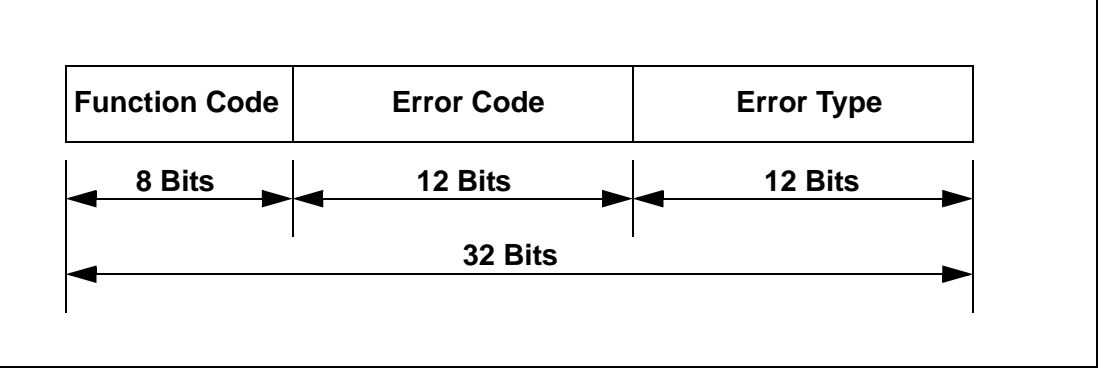

<span id="page-160-2"></span><span id="page-160-1"></span>**Figure 4-1: 32-bit Error Word**

<span id="page-160-3"></span>The **Function Code** defines from what SCIOPTA system call the error was initiated. The **Error Code** contains the specific error information and the **Error Type** informs about the severeness of the error.

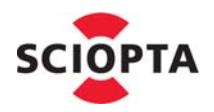

## <span id="page-161-1"></span>**4.2 Include Files**

<span id="page-161-0"></span>The error codes are defined in the **err.h** include file. File location: <install\_folder>\sciopta\<version>\include\kernel\

<span id="page-161-2"></span>The error descriptions are defined in the **errtxt.h** include file. File location: <install\_folder>\sciopta\<version>\include\ossys\

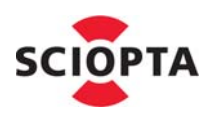

## <span id="page-162-0"></span>**4.3 Function Codes**

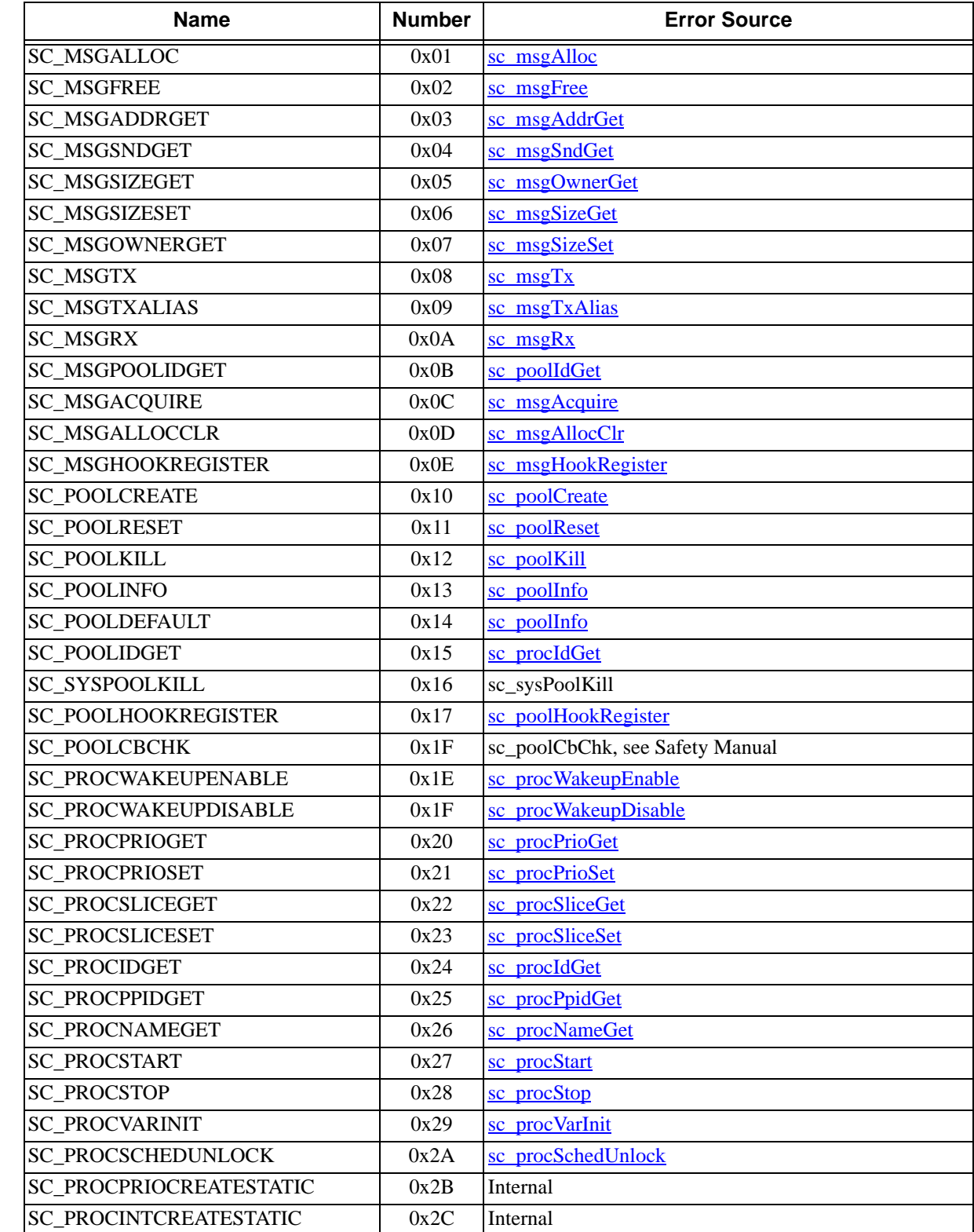

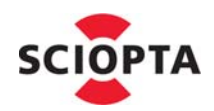

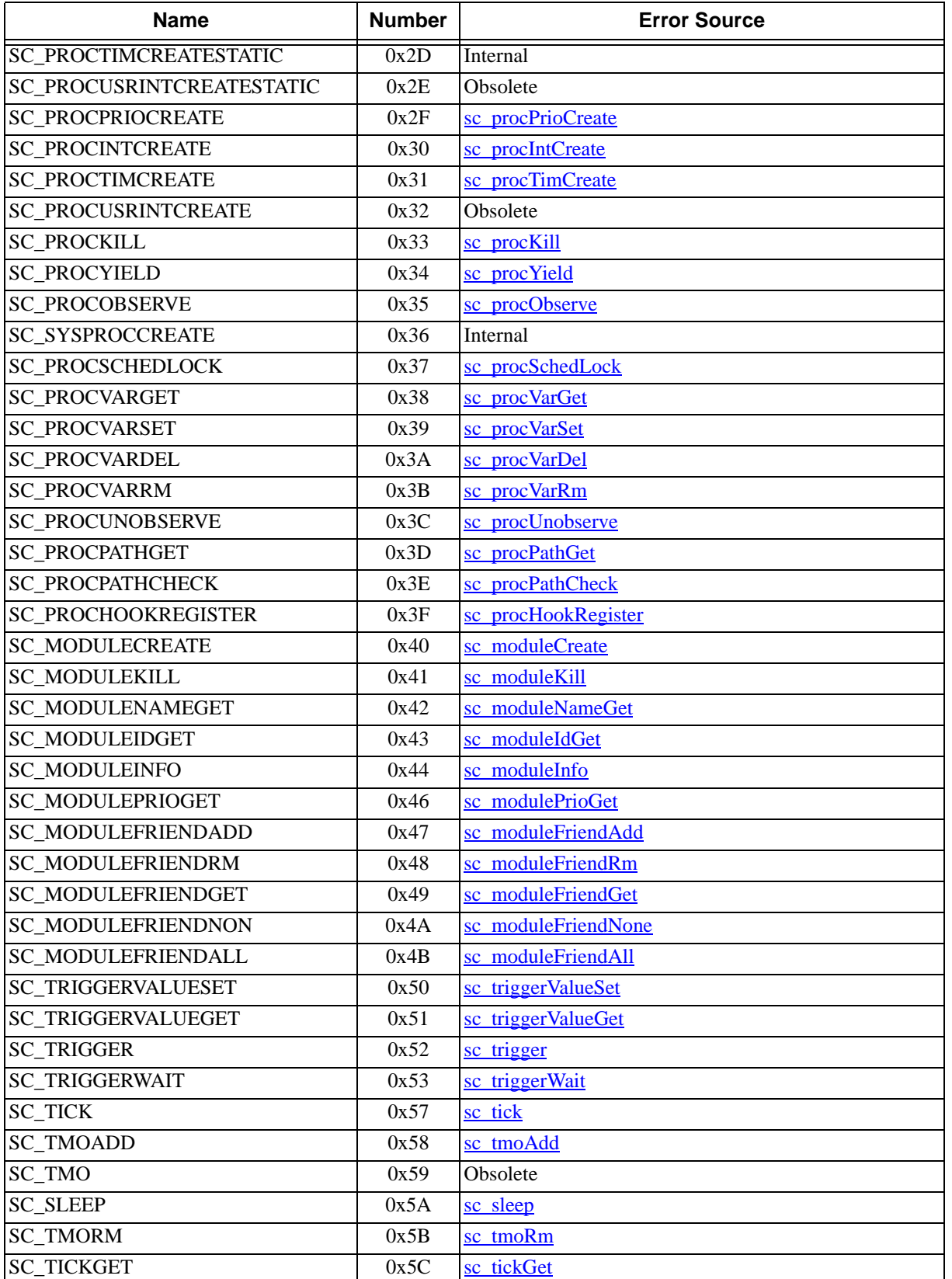

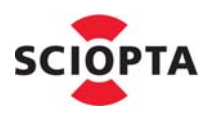

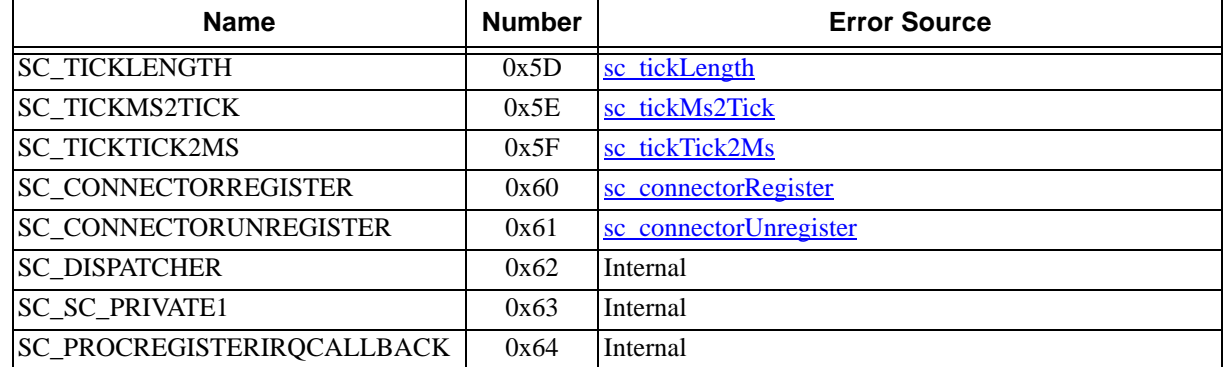

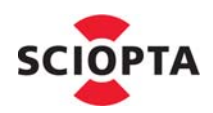

## <span id="page-165-0"></span>**4.4 Error Codes**

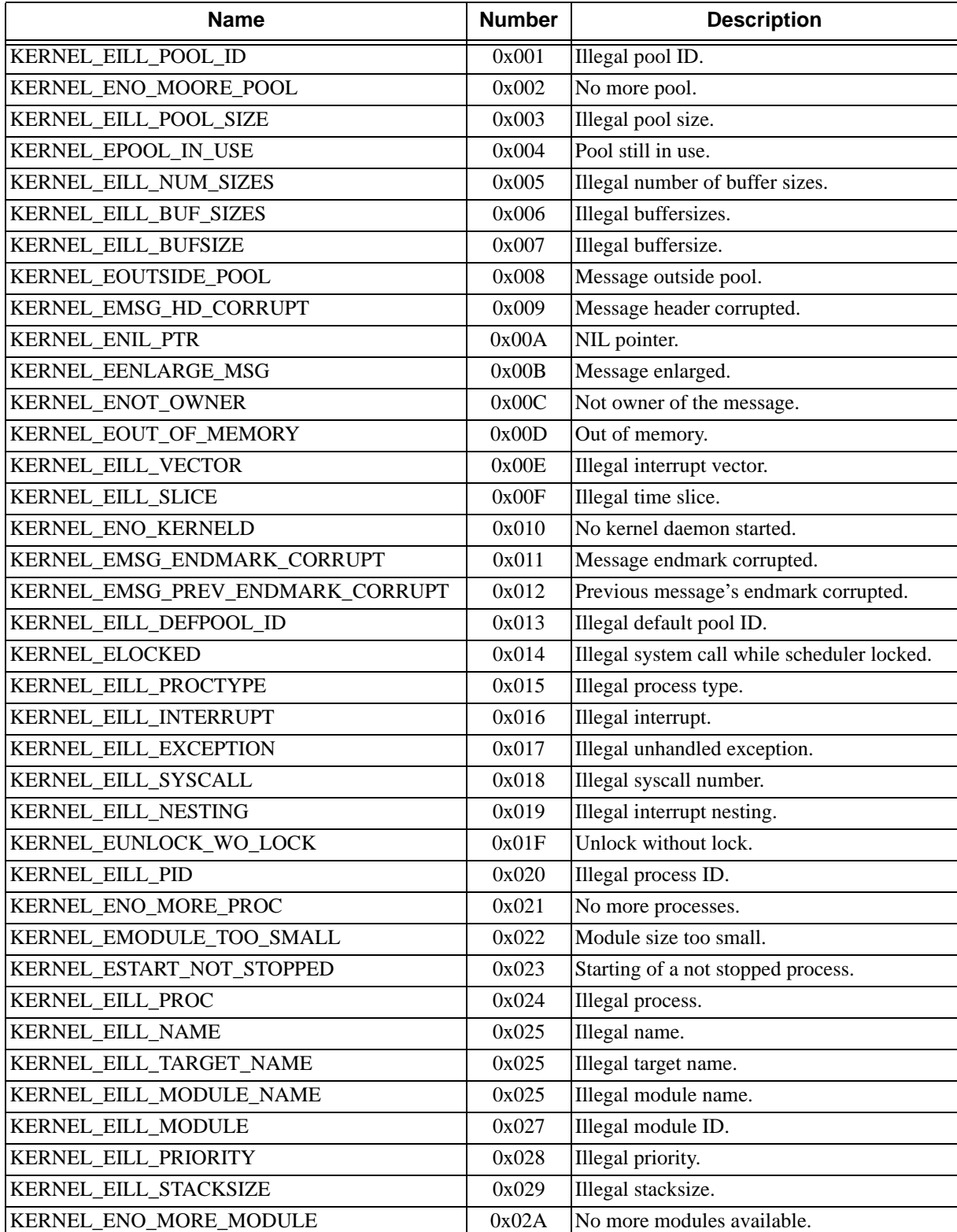

**Contract** 

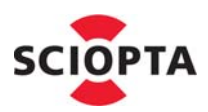

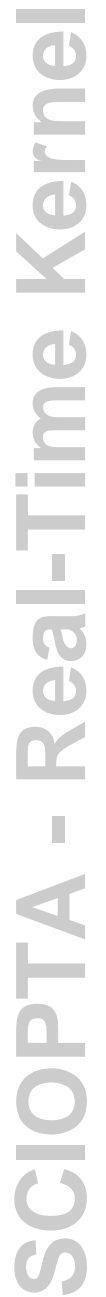

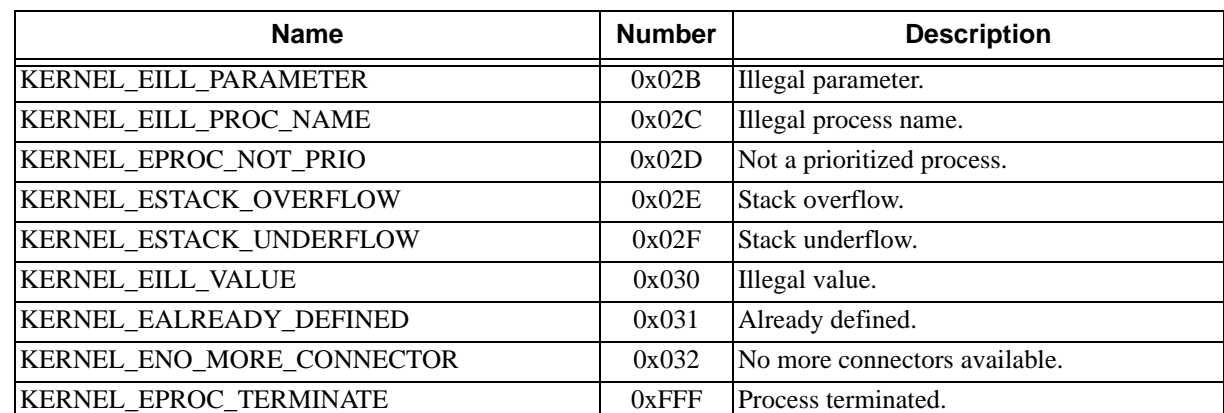

## <span id="page-166-0"></span>**4.5 Error Types**

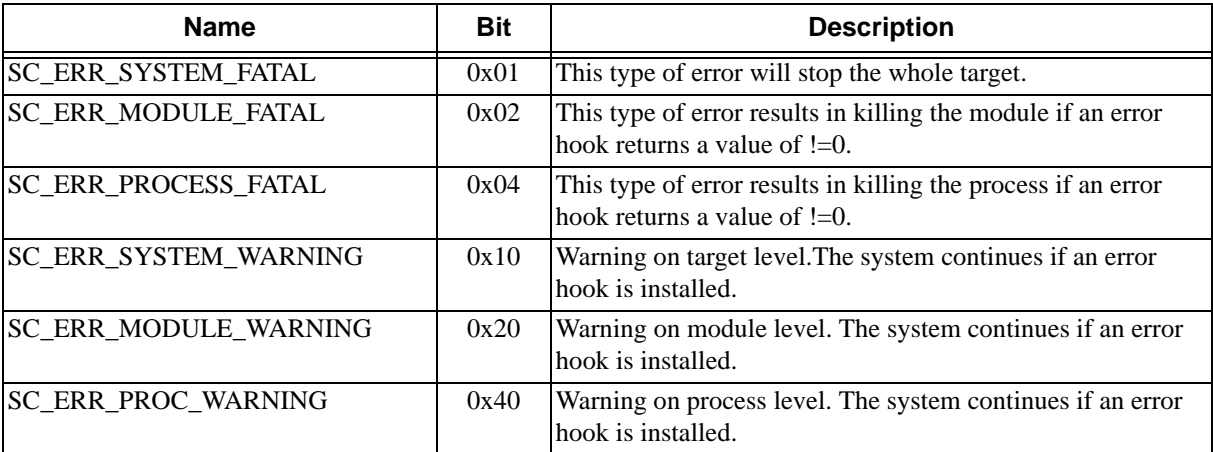

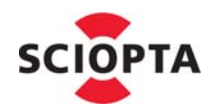

## **5 Manual Versions**

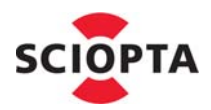

## **5 Manual Versions**

### **5.1 Manual Version 4.1**

• Chapter 1 The SCIOPTA System, Rewritten.

#### **5.2 Manual Version 4.0**

- SCIOPTA Manual system restructured and rewritten.
- Splitted into a Kernel Reference Manual and User's Manual.
- No more target specific manuals. Target specific information are included in the Kernel Reference Manual and User's Manual.

#### **5.3 Manual Version 3.2**

- Chapter 2.4.9 GNU Tool Chain Installation, rewritten due to CodeSourcery GCC tool chain support.
- Chapter 3.2.1 Class Diagram, replaces old block diagram.
- Chapter 3.2.3.1 Equipment, CodeSourcery GCC tool chain now used.
- Chapter 6.6.4 sc\_procKill, "The sc\_procKill system calls returns before the cleaning work begins." removed from the last paragraph.
- Chapter 13.2.1 Tools, CodeSourcery GCC tool chain now used.
- Chapter 13.3.2 Tools, CodeSourcery GCC tool chain now used.
- Chapter 13.4.2 Tools, CodeSourcery GCC tool chain now used.

#### **5.4 Manual Version 3.1**

- Chapter 2.4.10 Eclipse C/C++ Development Tooling CDT, rewritten.
- Chapter 3 Getting Started, rewritten.
- Chapter 4.15.2 Eclipse, rewritten.
- Chapter 5.2.5 Priorities, upper limit effective priority of 31 described.
- Chapter 6, Application Programming Interface,
- Chapter 6.3.6 sc\_msgRx and chapter 6.3.1 sc\_msgAlloc, parameter tmo, value modified.
- Chapter 6.4.1 sc\_poolCreate, parameter size, pool calculation value n better defined. Parameter name, "Valid characters" modified to "Recommended characters".
- Chapter 6.4.3 sc\_poolIdGet, return value "poolID of default pool" added.
- Chapter 6.5.6 sc\_procPrioSet, paragraph: "If there are already existing processes at the same priority, the process which has just moved to that priority will be put at the end of the list and swapped-out." added.
- Chapter 6.6.1 sc\_procPrioCreate, Parameter name, "Valid characters" modified to "Recommended characters".
- Chapter 6.6.2 sc\_procIntCreate, "User" interrupt process type removed, Parameter name, "Valid characters" modified to "Recommended characters".

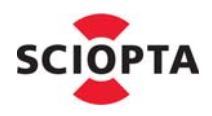

- Chapter 6.6.3 sc\_procTimCreate, Parameter name, "Valid characters" modified to "Recommended characters".
- Chapter 6.10.1 sc\_moduleIdGet, parameter name text: "...or zero for current module" appended at description and return value for parameter name=NULL added. Return value SC\_NOSUCH\_MODULE modified to SC\_ILLEGAL\_MID if Module name was not found.
- Chapter 6.11.1 sc\_moduleCreate, parameter textsize renamed into initsize. Parameter name, "Valid characters" modified to "Recommended characters".
- Chapter 6.12.3 sc\_moduleFriendGet, return value "1" modified to "!=".
- Chapter 6.13.2 sc\_tick, last paragraph added.
- Chapter 6.15.2 sc\_triggerWait, parameter tmo better described.
- Chapter 6.19.1 sc\_miscErrorHookRegister, function and parameter newhook are of type pointer. Global and Module error hook difference described.
- Chapter 6.19.2 sc\_msgHookRegister, function and parameter newhook are of type pointer.
- Chapter 6.19.3 sc\_poolHookRegister, function and parameter newhook are of type pointer. Global and Module pool hook difference described.
- Chapter 6.19.4 sc\_procHookRegister, function and parameter newhook are of type pointer. Global and Module process hook difference described.
- Chapter 7.7.2.7 Example, system call sc\_procIdGet parameter corrected.
- Chapter 7.11.4 Error Hook Declaration Syntax, return value "!= 0" modified.
- Chapter 7.11.6 Error Hooks Return Behaviour, added.
- Chapter 9.10 i.MX27 System Functions and Drivers, added.
- Chapter 9.22 LOGIC i.MX27 LITEKIT, added.
- Chapter 13.3 Eclipse IDE and GNU GCC, rewritten.
- Chapter 15.3 Function Codes, code 0x0E, 0x0D, 0x3E, 0x3F, 0x57, 0x5C, 0x5D, 0x5E and 0x5F added.
- Chapter 15.4 Error Codes, code 0x016, 0x017 and 0x018 added.
- Chapter 16.9.3 Debug Configuration, Stack Check added to the list.

## **5.5 Manual Version 3.0**

Manual restructured and rewritten.

## **5.6 Manual Version 2.1**

- Chapter 2.4 Installation Procedure Windows Hosts, now modified for customer specific deliveries.
- Chapter 2.4.5 SCIOPTA\_HOME Environment Variable, UNIX Shell versions removed.

## **5.7 Manual Version 2.0**

- The following manuals have been combinded in this new SCIOPTA ARM Kernel, User's Guide:
	- SCIOPTA Kernel, User's Guide Version 1.8
	- SCIOPTA Kernel, Reference Manual Version 1.7

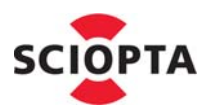

• SCIOPTA - ARM Target Manual

### <span id="page-170-0"></span>**5.8 Former SCIOPTA - Kernel, User's Guide Versions**

#### **5.8.1 Manual Version 1.8**

- Back front page, Litronic AG became SCIOPTA Systems AG.
- Chapter 2.3.4.1 Prioritized Process, icon now correct.
- Chapter 2.3.4.2 Interrupt Process, last paragrpah added.
- Chapter 2.3.4.5 Supervisor Process, rewritten.
- Chapter 2.5.2 System Module, rewritten.
- Chapter 4.11.1 Start Sequence, added.
- Chapter 4.11.3 C Startup, rewritten.
- Chapter 4.11.5 INIT Process, added.
- Chapter 4.11.6 Module Start Function, added.
- Chapter 4.7.2.6 Example, in system call msg\_alloc SC\_ENDLESS\_TMO replaced by SC\_DEFAULT\_POOL.

#### **5.8.2 Manual Version 1.7**

- Chapter 3.9.1 Configuring ARM Target Systems, Inter-Module settings added.
- Chapter 3.9.2 Configuring Coldfire Target Systems, Inter-Module settings added.
- Chapter 3.9.3 Configuring PowerPC Target Systems, Inter-Module settings added.

#### **5.8.3 Manual Version 1.6**

• Configuration chapter added (moved from the target manuals).

#### **5.8.4 Manual Version 1.5**

- All **union sc\_msg \*** changed to **sc\_msg\_t** to support SCIOPTA 16 Bit systems (NEAR pointer).
- All **union sc\_msg \*\*** changed to **sc\_msgptr\_t** to support SCIOPTA 16 Bit systems (NEAR pointer).
- Manual now splitted into a User's Guide and Reference Manual.

#### **5.8.5 Manual Version 1.4**

- Chapter 4.7.3.2 Example, OS\_INT\_PROCESS changed into correct SC\_INT\_PROCESS.
- Chapter 2.3.4.4 Init Process, rewritten.
- Chapter 4.5 Processes, former chapters **4.5.6 Idle Proces**s and **4.5.7 Supervisor Process** removed.
- Chapter 4.5.1 Introduction, last paragraph about supervisor processes added.
- Chapter 4.5.5 Init Process, rewritten.

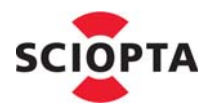

- Chapter 6.8 sc\_miscErrorHookRegister, syntax corrected.
- Chapter 6.21 sc\_mscAlloc, timeout parameter **tmo** better specified.
- Chapter 6.27 sc\_msgRx, timeout parameter **tmo** better specified.
- Chapter 4.10.4 Error Hook Declaration Syntax, user !=**0** user error.
- Chapter 4.9 SCIOPTA Daemons, moved from chapter 2.9 and rewritten.
- Chapter 6.41 sc\_procDaemonRegister, last paragraph of the description rewritten.
- Chapters 6.45 sc\_procIntCreate, 6.46 sc\_procKill, 6.51 sc\_procPrioCreate, 6.60 sc\_procTimCreate and 6.62 sc\_procUsrIntCreate, information about **sc\_kerneld** are given.
- Chapter 4.10.5 Example, added.

### **5.8.6 Manual Version 1.3**

- Chapter 6.26 sc\_msgPoolIdGet, return value **SC\_DEFAULT\_POOL** defined.
- Chapter 6.33 sc\_poolCreate, pool size formula added.
- Chapter 2.4.4 Message Pool, maximum number of pools for compact kernel added.
- Chapter 4.8 SCIOPTA Memory Manager Message Pools, added.
- Chapter 6.9 sc\_moduleCreate, modul size calculation modified.
- Chapter 6.40 sc\_procCreate, 6.45 sc\_procIntCreate, 6.51 sc\_procPrioCreate and 6.60 sc\_procTim Create, stacksize calculation modified.

## **5.8.7 Manual Version 1.2**

- Top cover back side: Address of SCIOPTA France added.
- Chapter 2.6 Trigger, second paragraph: At process creation the value of the trigger is initialized to **one**.
- Chapter 2.6 Trigger, third paragraph: The **sc\_triggerWait**() call decrements the value of the trigger and the calling process will be blocked and swapped out if the value gets negative **or equal zero**.
- Chapter 2.7 Process Variables, second paragraph: The tag and the process variable have a fixed size **large enough to hold a pointer**.
- Chapter 2.7 Process Variables, third paragraph: Last sentence rewritten.
- Chapter 4.5.3.1 Interrupt Process Declaration Syntax, irg\_src is of type **int** added.
- Chapter 4.5.6 Idle Process, added.
- Chapter 4.10.4 Error Hook Declaration Syntax, Parameter **user** : user != 0 (User error).
- System call **sc\_procRegisterDaemon** changed to **sc\_DaemonRegister** and **sc\_procUnregisterDaemon** changed to **sc\_procDaemonUnregister**.
- System call sc\_miscErrorHookRegister, return values better specified.
- System call sc\_moduleCreate, parameter **size** value "code" added in Formula.
- System call sc\_moduleNameGet, return value **NULL** added.
- System call sc\_msgAcquire, condition modified.
- System Call sc\_msgAlloc, **SC\_DEFAULT\_POOL** better specified.

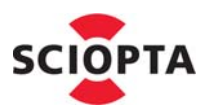

- Systme Call sc\_msgHookRegister, description modified and return value better specified.
- System call sc\_msgRx, parameters better specified.
- System call sc\_poolHookRegister, return value better specified.
- System call sc\_procHookRegister, return value better specified.
- System call sc\_procIdGet, last paragraph in **Description** added.
- System calls sc\_procVarDel, sc\_procVarGet and procVarSet, return value **!=0** introduced.
- Chapter 7.3 Function Codes, errors **0x38** to **0x3d** added.
- System call **sc\_procUnobserve** added.
- Chapters 2.5.2 System Module and 4.3 Modules, the following sentence was removed: The system module runs always on supervisor level and has all access rights.
- Chapter 2.5.3 Messages and Modules, third paragraph rewritten.
- Chapter 6.31 sc\_msgTx, fifth paragraph rewritten.

### **5.8.8 Manual Version 1.1**

- System call **sc\_moduleInfo** has now a return parameter.
- New system call **sc\_procPathGet**.
- System call **sc\_moduleCreate** formula to calculate the size of the module (parameter **size**) added.
- Chapter 4.12 SCIOPTA Design Rules, moved at the end of chapter **"System Design"**.
- New chapter 4.6 Addressing Processes.
- Chapter 7 Kernel Error Codes, new sequence of sub chapters. Smaller font used.
- Chapter 4.10 Error Hook, completely rewritten.
- New chapter 4.11 System Start.

## **5.8.9 Manual Version 1.0**

Initial version.

## <span id="page-172-0"></span>**5.9 Former SCIOPTA - Kernel, Reference Manual Versions**

#### **5.9.1 Manual Version 1.7**

- Back front page, Litronic AG became SCIOPTA Systems AG.
- Chapter 3.24 sc\_msgHookRegister, text: There can be one module message hook per module replaced by: There can be one module message hook of each type (transmitt/receive) per module.
- Chapter 3.27 sc\_msgRx, **flag** parameter **SC\_MSGRX\_NOT** : text: An array of messages is given which will be excluded from receive replaced by: An array of message ID's is given which will be excluded from receive.
- Chapter 3.47 sc\_procNameGet and chapter 3.49 sc\_procPathGet, chapter "**Return Value**" rewritten.

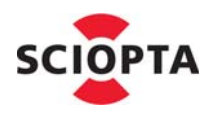

#### **5.9.2 Manual Version 1.6**

- Chapter 3.27 sc\_msgRx, **tmo** parameter, SC\_TMO\_NONE replaced by SC\_NO\_TMO. Parameter better specified.
- Chapter 3.27 sc\_msgRx, **wanted** parameter, NULL replaced by SC\_MSGRX\_ALL.
- Chapter 3.7 sc\_miscError, **err** parameter, bits 0, 1 and 2 documented.
- Chapter 3.44 sc\_procIdGet, if paramter **path** is NULL and parameter **tmo** is SC\_NO\_TMO this system call returns the callers process ID.

#### **5.9.3 Manual Version 1.5**

- All **union sc\_msg \*** changed to **sc\_msg\_t** to support SCIOPTA 16 Bit systems (NEAR pointer).
- All **union sc\_msg \*\*** changed to **sc\_msgptr\_t** to support SCIOPTA 16 Bit systems (NEAR pointer).
- Chapter 6, System Call Reference, page layout for all system calls modified.
- Chapter 6.81 sc\_triggerWait, third paragraph rewritten.
- Chapters 6.9 sc\_moduleCreate and 6.17 sc\_moduleKill, information about **sc\_kerneld** are given.
- Chapter 6.44 sc\_procIdGet, added text: this parameter is not allowed if **asynchronous timeout** is disabled at system configuration (**sconf**).
- Manual split into a User's Guide and a Reference Manual.

#### **5.9.4 Manual Version 1.4**

- Chapter 4.7.3.2 Example, OS\_INT\_PROCESS changed into correct SC\_INT\_PROCESS.
- Chapter 2.3.4.4 Init Process, rewritten.
- Chapter 4.5 Processes, former chapters **4.5.6 Idle Proces**s and **4.5.7 Supervisor Process** removed.
- Chapter 4.5.1 Introduction, last paragraph about supervisor processes added.
- Chapter 4.5.5 Init Process, rewritten.
- Chapter 6.8 sc\_miscErrorHookRegister, syntax corrected.
- Chapter 6.21 sc\_mscAlloc, timeout parameter **tmo** better specified.
- Chapter 6.27 sc\_msgRx, timeout parameter **tmo** better specified.
- Chapter 4.10.4 Error Hook Declaration Syntax, user !=**0** user error.
- Chapter 4.9 SCIOPTA Daemons, moved from chapter 2.9 and rewritten.
- Chapter 6.41 sc\_procDaemonRegister, last paragraph of the description rewritten.
- Chapters 6.45 sc\_procIntCreate, 6.46 sc\_procKill, 6.51 sc\_procPrioCreate, 6.60 sc\_procTimCreate and 6.62 sc\_procUsrIntCreate, information about **sc\_kerneld** are given.
- Chapter 4.10.5 Example, added.

#### **5.9.5 Manual Version 1.3**

• Chapter 6.26 sc\_msgPoolIdGet, return value **SC\_DEFAULT\_POOL** defined.

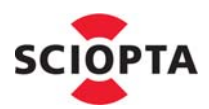

- Chapter 6.33 sc\_poolCreate, pool size formula added.
- Chapter 2.4.4 Message Pool, maximum number of pools for compact kernel added.
- Chapter 4.8 SCIOPTA Memory Manager Message Pools, added.
- Chapter 6.9 sc\_moduleCreate, modul size calculation modified.
- Chapter 6.40 sc\_procCreate, 6.45 sc\_procIntCreate, 6.51 sc\_procPrioCreate and 6.60 sc\_procTim Create, stacksize calculation modified.

### **5.9.6 Manual Version 1.2**

- Top cover back side: Address of SCIOPTA France added.
- Chapter 2.6 Trigger, second paragraph: At process creation the value of the trigger is initialized to **one**.
- Chapter 2.6 Trigger, third paragraph: The **sc\_triggerWait**() call decrements the value of the trigger and the calling process will be blocked and swapped out if the value gets negative **or equal zero**.
- Chapter 2.7 Process Variables, second paragraph: The tag and the process variable have a fixed size **large enough to hold a pointer**.
- Chapter 2.7 Process Variables, third paragraph: Last sentence rewritten.
- Chapter 4.5.3.1 Interrupt Process Declaration Syntax, irg\_src is of type **int** added.
- Chapter 4.5.6 Idle Process, added.
- Chapter 4.10.4 Error Hook Declaration Syntax, Parameter **user** : user != 0 (User error).
- System call **sc\_procRegisterDaemon** changed to **sc\_DaemonRegister** and **sc\_procUnregisterDaemon** changed to **sc\_procDaemonUnregister**.
- System call sc\_miscErrorHookRegister, return values better specified.
- System call sc\_moduleCreate, parameter **size** value "code" added in Formula.
- System call sc\_moduleNameGet, return value **NULL** added.
- System call sc\_msgAcquire, condition modified.
- System Call sc\_msgAlloc, **SC\_DEFAULT\_POOL** better specified.
- Systme Call sc\_msgHookRegister, description modified and return value better specified.
- System call sc\_msgRx, parameters better specified.
- System call sc\_poolHookRegister, return value better specified.
- System call sc\_procHookRegister, return value better specified.
- System call sc\_procIdGet, last paragraph in **Description** added.
- System calls sc\_procVarDel, sc\_procVarGet and procVarSet, return value **!=0** introduced.
- Chapter 7.3 Function Codes, errors **0x38** to **0x3d** added.
- System call **sc\_procUnobserve** added.
- Chapters 2.5.2 System Module and 4.3 Modules, the following sentence was removed: The system module runs always on supervisor level and has all access rights.
- Chapter 2.5.3 Messages and Modules, third paragraph rewritten.
- Chapter  $6.31$  sc\_msgTx, fifth paragraph rewritten.

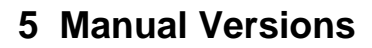

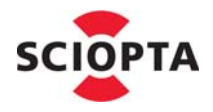

#### **5.9.7 Manual Version 1.1**

- System call **sc\_moduleInfo** has now a return parameter.
- New system call **sc\_procPathGet**.
- System call **sc\_moduleCreate** formula to calculate the size of the module (parameter **size**) added.
- Chapter 4.12 SCIOPTA Design Rules, moved at the end of chapter **"System Design"**.
- New chapter 4.6 Addressing Processes.
- Chapter 7 Kernel Error Codes, new sequence of sub chapters. Smaller font used.
- Chapter 4.10 Error Hook, completely rewritten.
- New chapter 4.11 System Start.

### **5.9.8 Manual Version 1.0**

Initial version.

## <span id="page-175-0"></span>**5.10 Former SCIOPTA ARM - Target Manual Versions**

#### **5.10.1 Manual Version 2.2**

- Back front page, Litronic AG became SCIOPTA Systems AG.
- Chapter 2.2 The SCIOPTA ARM Delivery and chapter 2.4.1 Main Installation Window, tiny kernel added.
- Chapter 3 Getting Started, in the example folder, additional directories for boards have been introduced.
- Chapter 3 Getting Started, the Eclipse project files and the file **copy\_files.bat** are now stored in the "\phyCore2294" board sub-directory of the example folder.
- Chapter 3 Getting Started, the SCIOPTA SCONF configuration file is now called **hello.xml** (was hello\_phyCore2294.xml before).
- Chapter 5.8.3 Assembling with IAR Systems Embedded Workbench, added.
- Chapter 5.10.3 Compiling with IAR Systems Embedded Workbench, added.
- Chapter 5.12.3 Linking with IAR Systems Embedded Workbench, added.
- Chapter 5.13.1.1 Memory Regions, last paragraph added.
- Chapter 5.13.1.2 Module Sizes, name is now **<module\_name>\_size** (was <module\_name>\_free before).
- Chapter 5.13.3 IAR Systems Embedded Workbench Linker Script, added.
- Chapter 5.14 Data Memory Map, redesigned and now one memory map for all environments.
- Chapter 5.14.4 IAR Systems Embedded Workbench©, added.
- Chapter 6 Board Support Packages, file lists modified for SCIOPTA ARM version 1.7.2.5
- Chapter 6.3 ATMEL AT96SAM7S-EK Board, added.
- Chapter 6.4 ATMEL AT96SAM7X-EK Board, added.
- Chapter 6.5 IAR Systems STR711-SK Board, added.

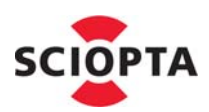

#### **5.10.2 Manual Version 2.1**

- Chapter 1.1 About this Manual, SCIOPTA product list updated.
- Chapter 2.4.1 Main Installation Window, Third Party Products, new version for GNU Tool Chain (version 1.4) and MSys Build Shell (version 1.0.10).
- Chapter 2.4.7 GNU Tool Chain Installation, new GCC Installation version 1.4 including new gcc version 3.4.4, new binutils version 2.16.1 and new newlib version 1.13.1. The installer creates now two directories (and not three).
- Chapter 2.4.8 MSYS Build Shell, new version 1.0.10.
- Chapter 3, Getting Started: Equipment, new versions for GNU GCC and MSys.
- Chapter 3, Getting Started: List of copied files (after executed copy\_files.bat) removed.
- Chapter 3.5.1 Description (Web Server), paragraph rewritten.
- Chapter 3.13.2.1 Equipment, serial cable connection correctly described.
- Chapter 3.13.2.2 Step-By-Step Tutorial, DRUID and DRUID server setup rewritten.
- Chapter 5.16 Integrated Development Environments, new chapter.

#### **5.10.3 Manual Version 2.0**

- Manual rewritten.
- Own manual version, moved to version 2.0

#### **5.10.4 Manual Version 1.7.2**

- Installation: all IPS Applications such as Web Server, TFTP etc. in one product.
- Getting started now for all products.
- Chapter 4, Configuration now moved into Kernel User's Guide.
- New BSP added: Phytec phyCORE-LPC2294.
- Uninstallation now separately for every SCIOPTA product.
- Eclipse included in the SCIOPTA delivery.
- New process SCP\_proxy introduced in Getting Started DHCP Client Example.
- IPS libraries now in three verisons (standard, small and full).

#### **5.10.5 Manual Version 1.7.0**

- All **union sc\_msg \*** changed to **sc\_msg\_t** to support SCIOPTA 16 Bit systems (NEAR pointer).
- All **union sc\_msg \*\*** changed to **sc\_msgptr\_t** to support SCIOPTA 16 Bit systems (NEAR pointer).
- All **sdd\_obj\_t \*** changed to **sdd\_obj\_t NEARPTR** to support SCIOPTA 16 Bit systems.
- All **sdd\_netbuf\_t \*** changed to **sdd\_netbuf\_t NEARPTR** to support SCIOPTA 16 Bit systems.
- All **sdd\_objInfo\_t** \* changed to **sdd\_objInfo\_t NEARPTR** to support SCIOPTA 16 Bit systems.
- All **ips\_dev\_t \*** changed to **ips\_dev\_t NEARPTR** to support SCIOPTA 16 Bit systems.

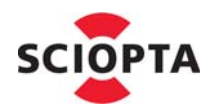

- All **ipv4\_arp\_t \*** changed to **ipv4\_arp\_t NEARPTR** to support SCIOPTA 16 Bit systems.
- All **ipv4\_route\_t \*** changed to **ipv4\_route\_t NEARPTR** to support SCIOPTA 16 Bit systems.
- IAR support added in the kernel.
- Web server modifiied.
- TFTP server added (in addition to client).
- DHCP server added (in addition to client).
- DRUID System Level Debugger added.

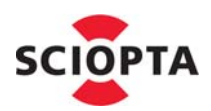

#### **Index**  $\boldsymbol{6}$

## $\mathbf{A}$

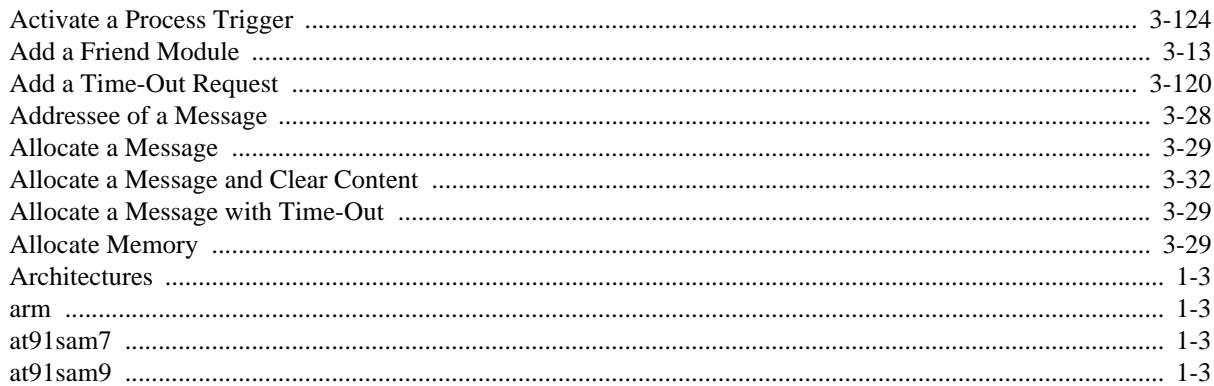

# $\mathbf{C}$

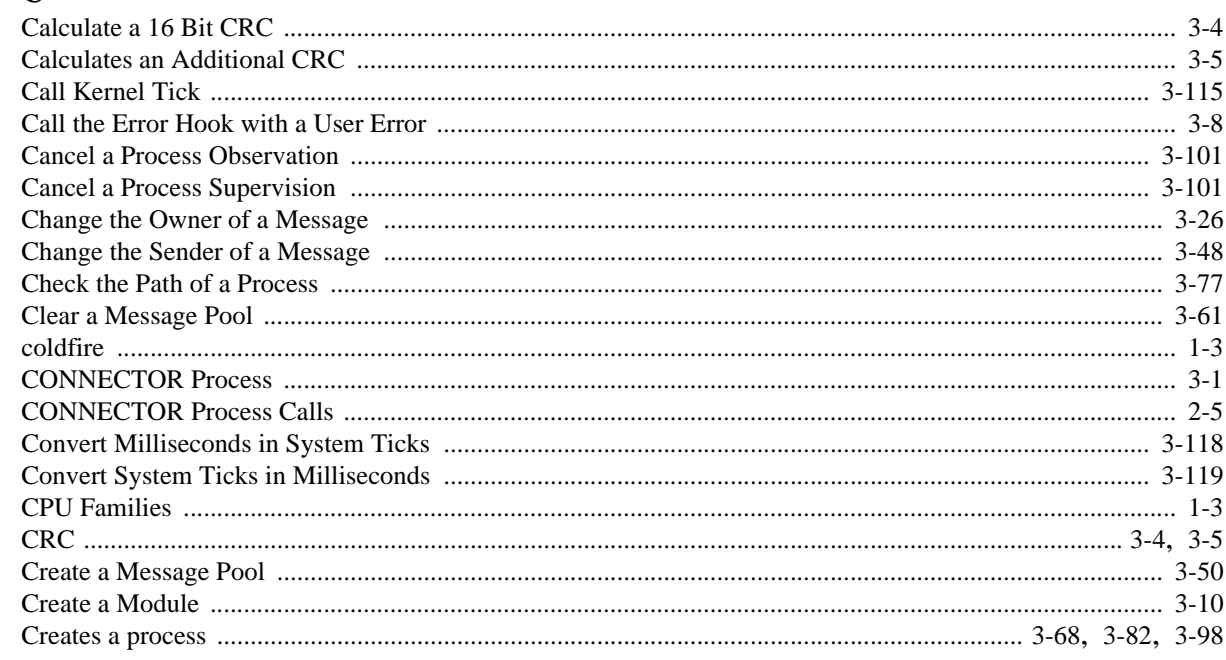

## $\mathbf{D}$

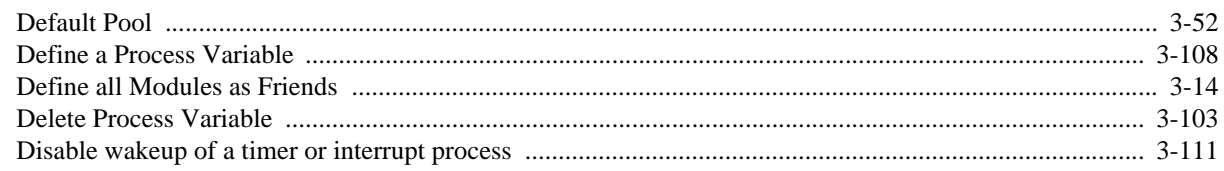

## $\bf{E}$

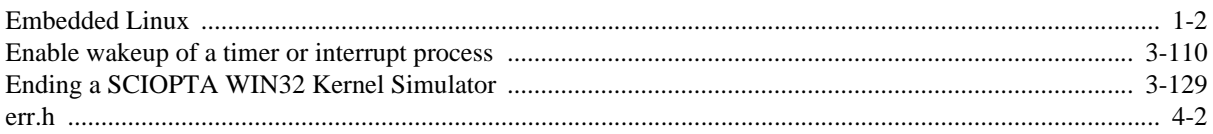

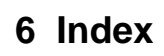

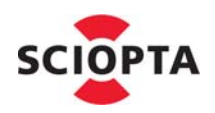

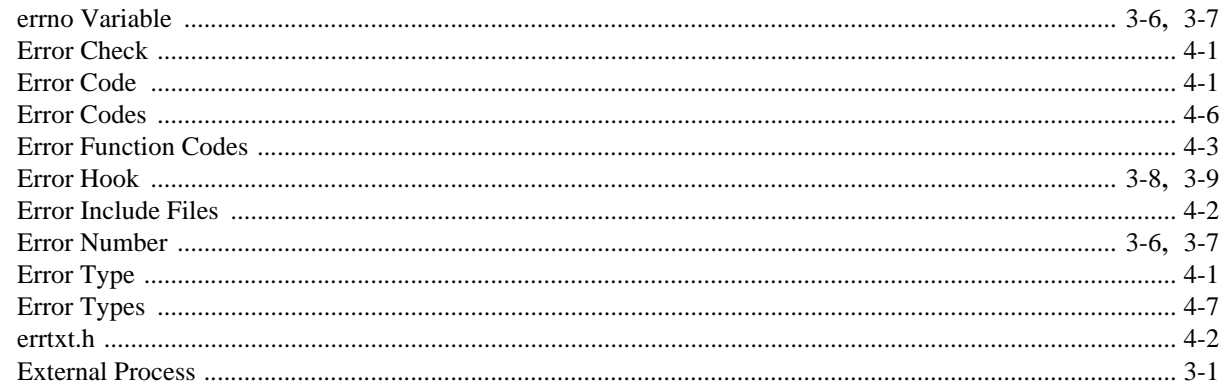

## $\mathbf{F}$

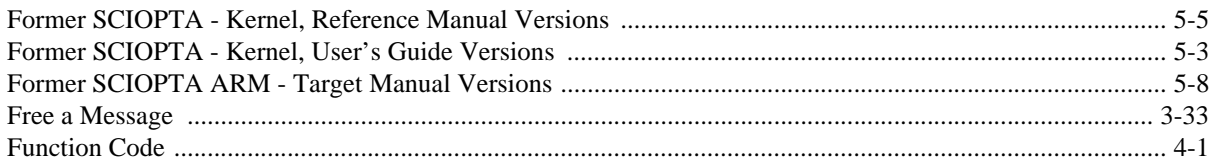

## $\mathbf G$

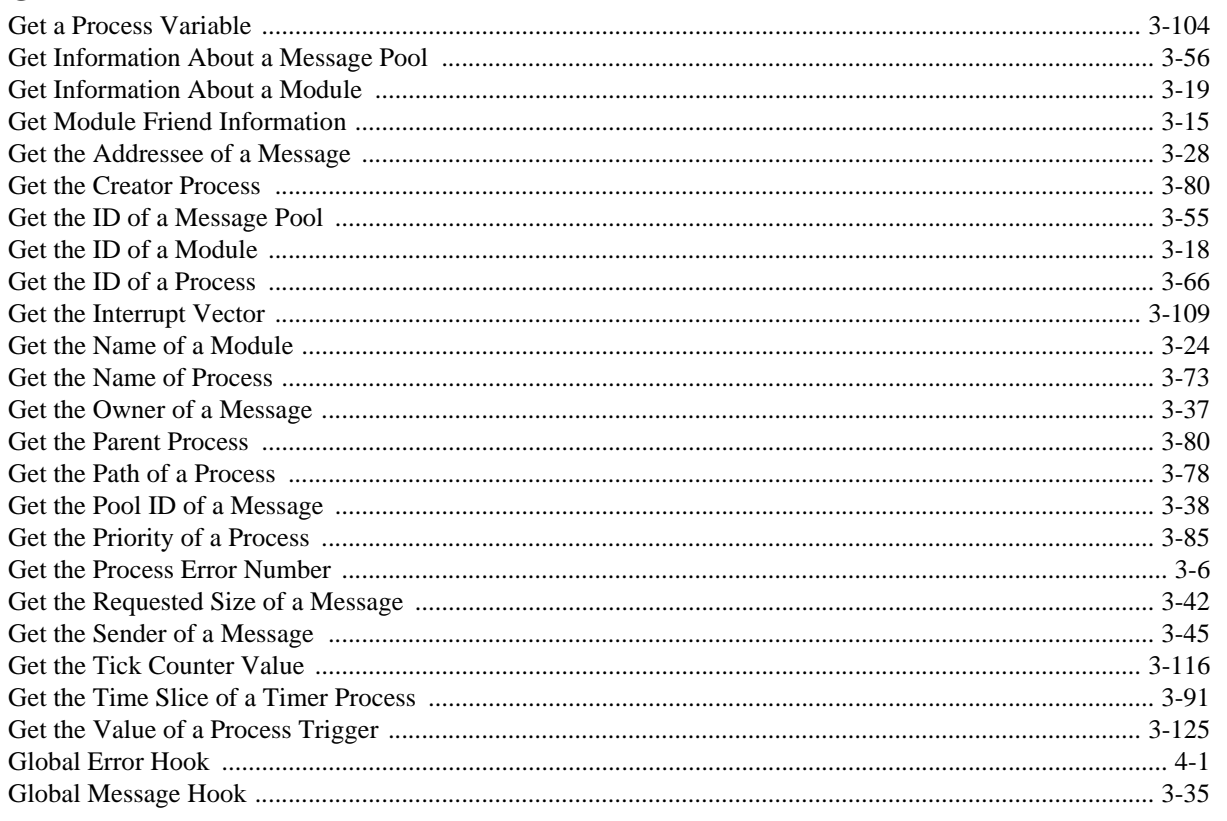

## $\mathbf I$

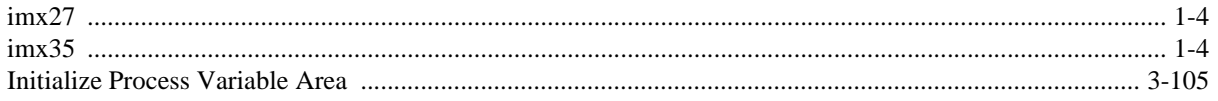
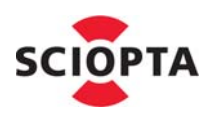

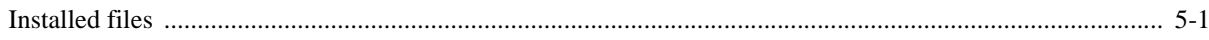

#### $\overline{\mathbf{K}}$

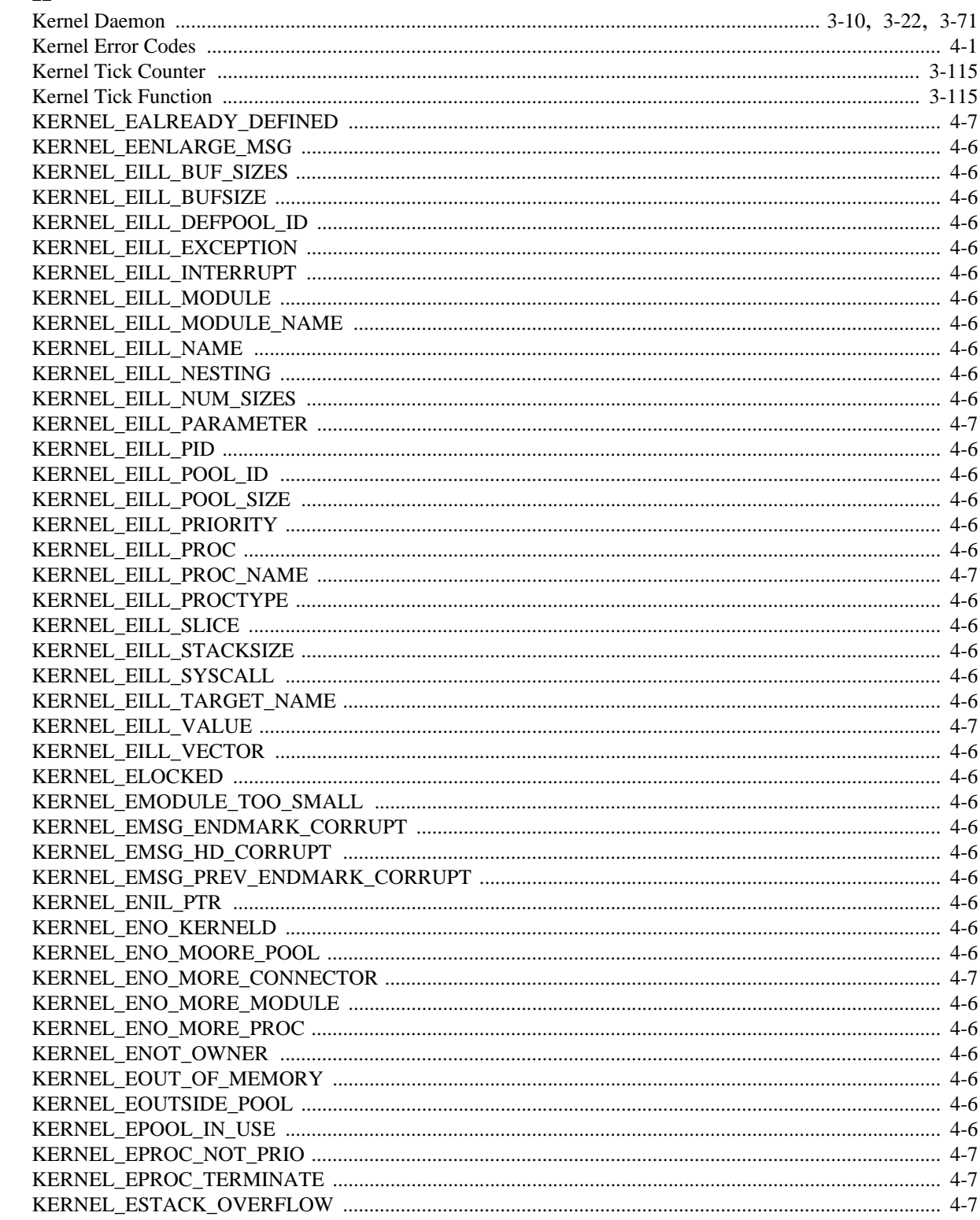

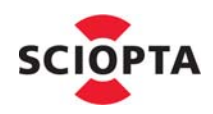

**SCIOPTA** 

 $\mathbb{R}^2$ 

Real-Time Kerne

#### 

#### L

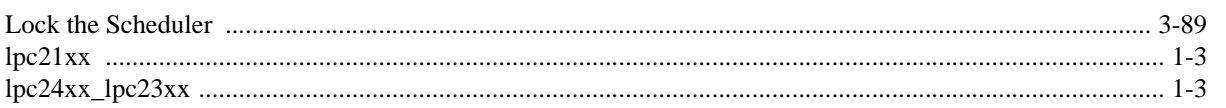

#### $\mathbf{M}$

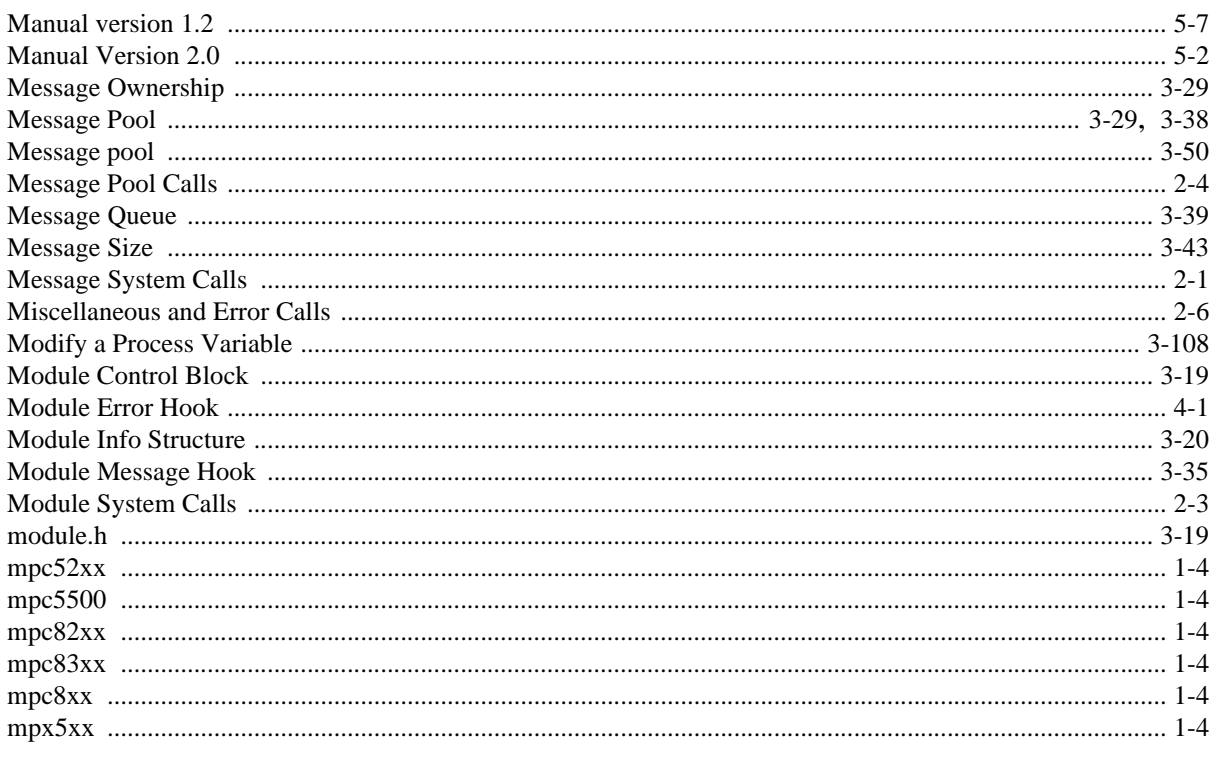

#### $\mathbf N$

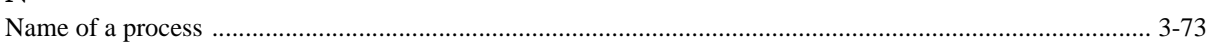

#### $\Omega$

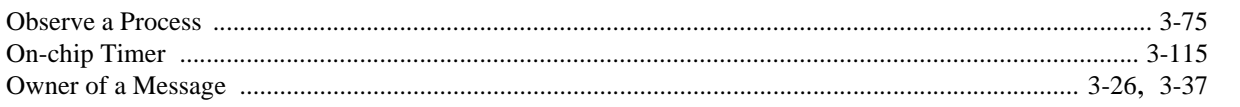

#### $\mathbf{P}$

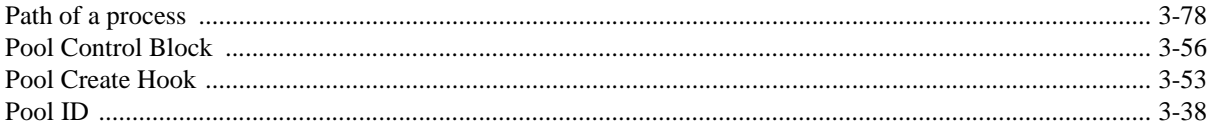

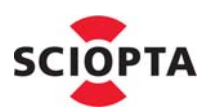

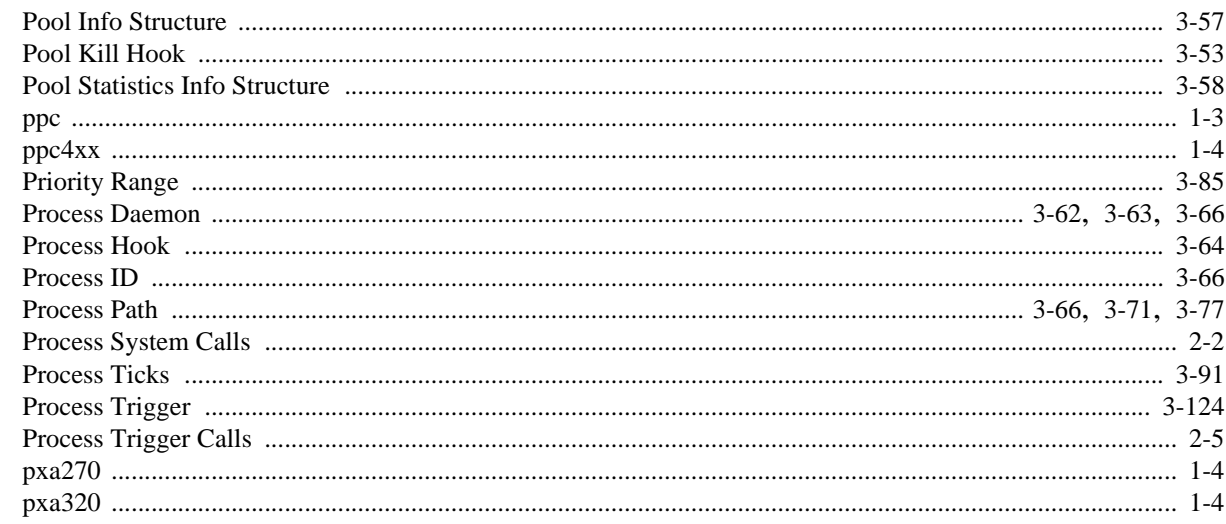

### $\overline{\mathbf{R}}$

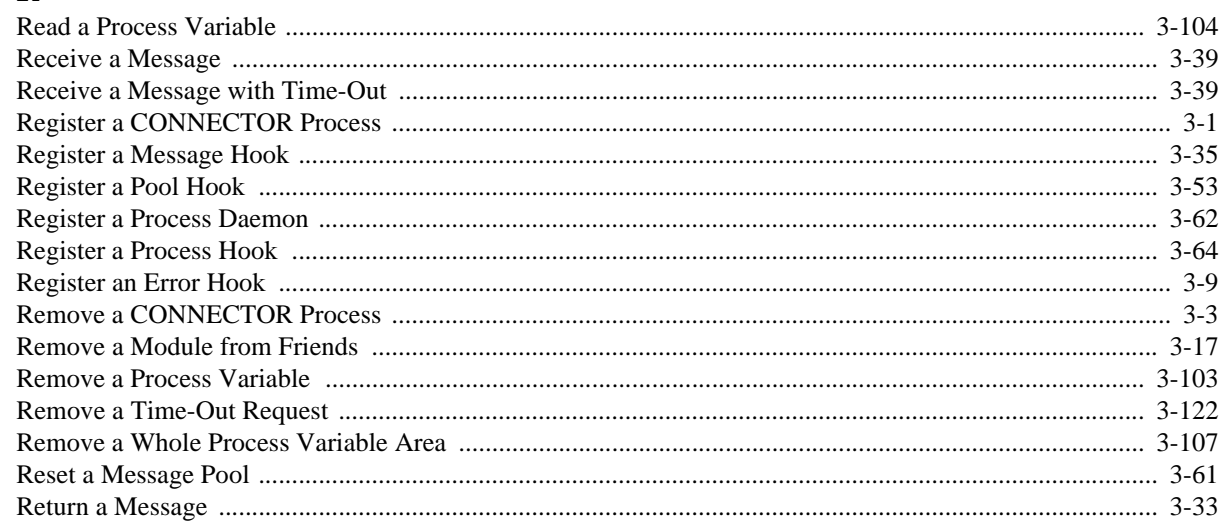

#### $\mathbf S$

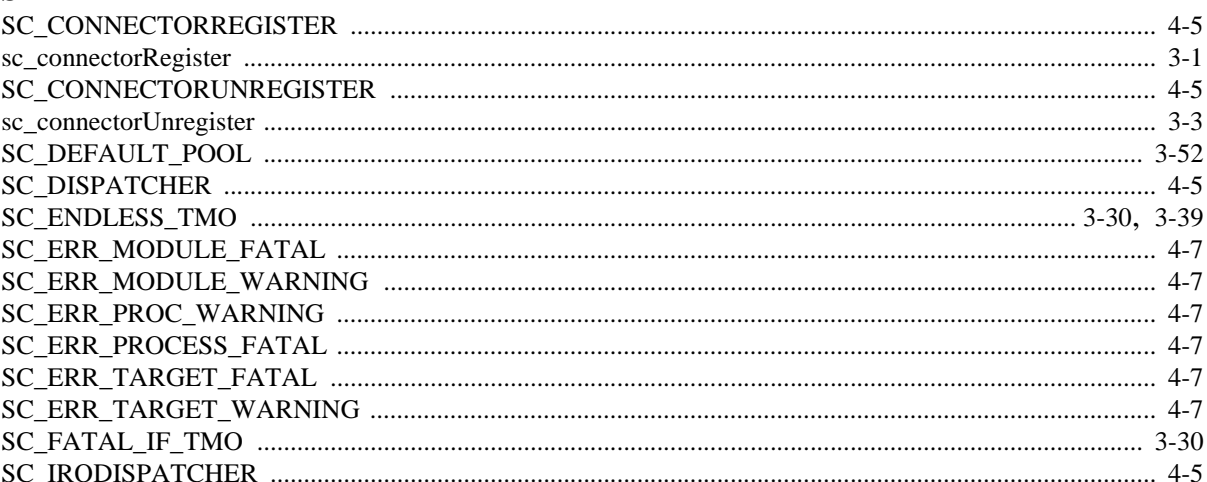

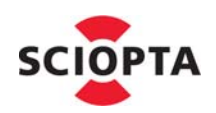

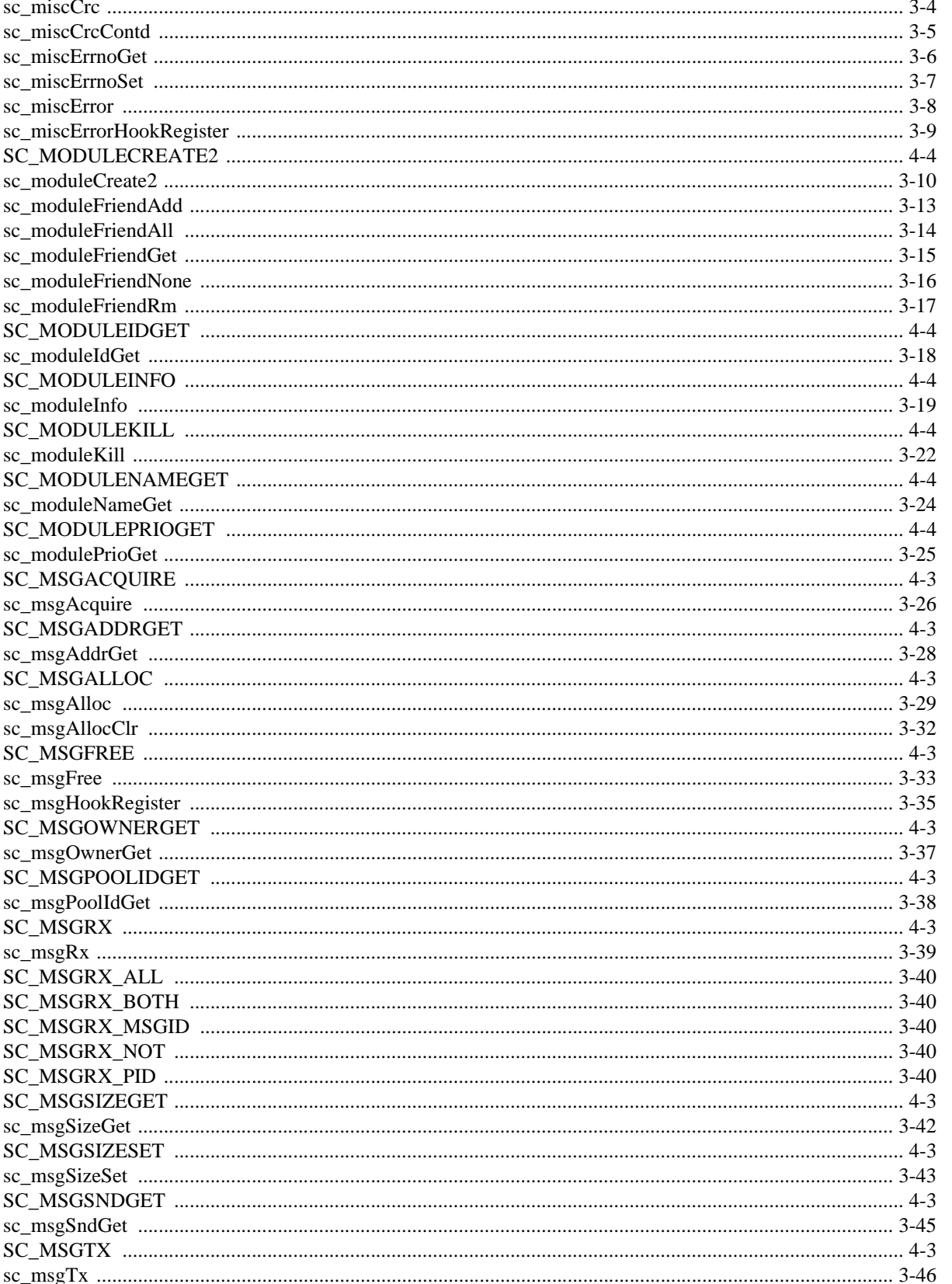

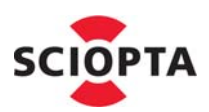

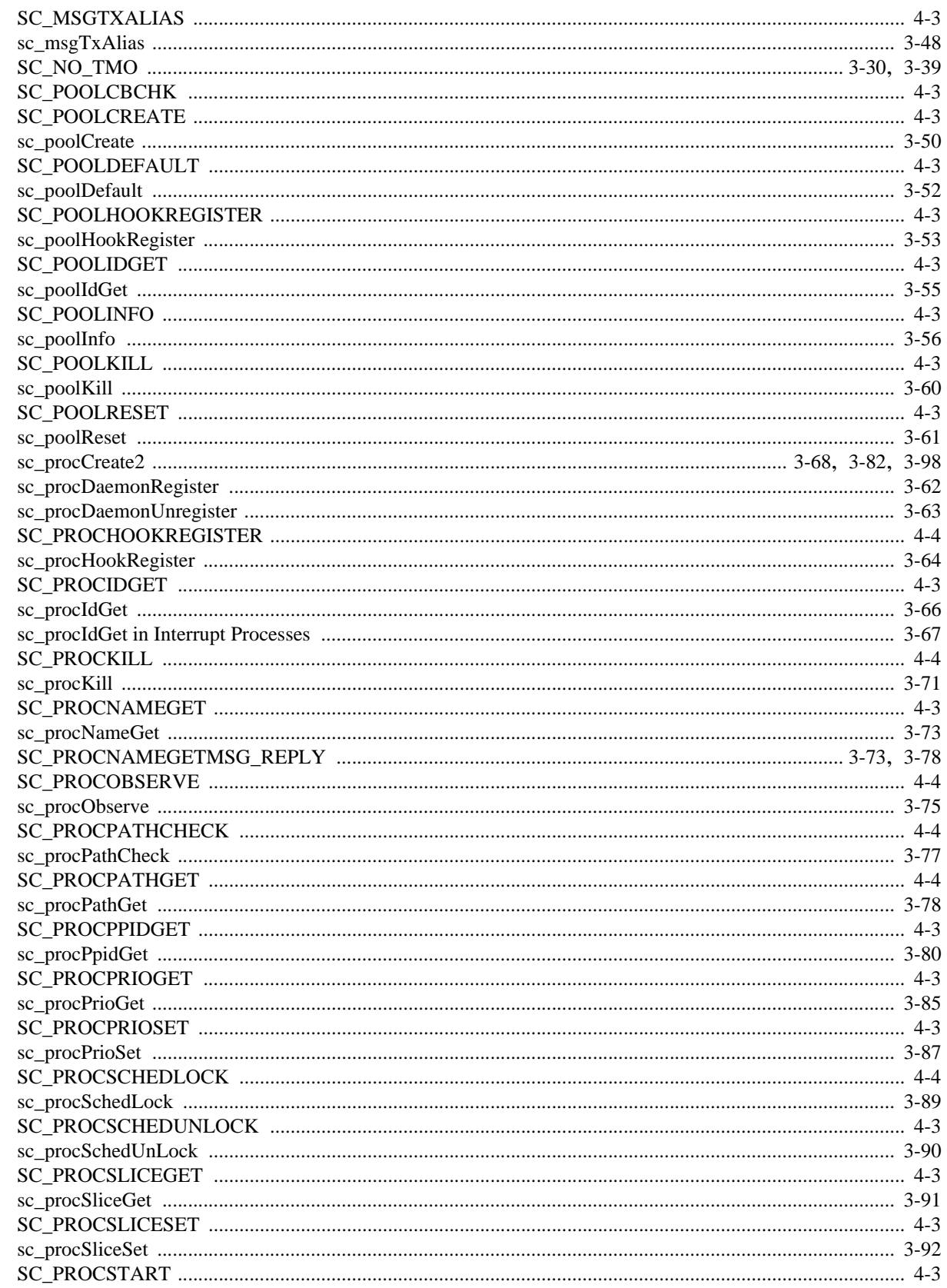

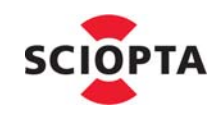

**SCIOPTA** 

- Real-Time Kernel

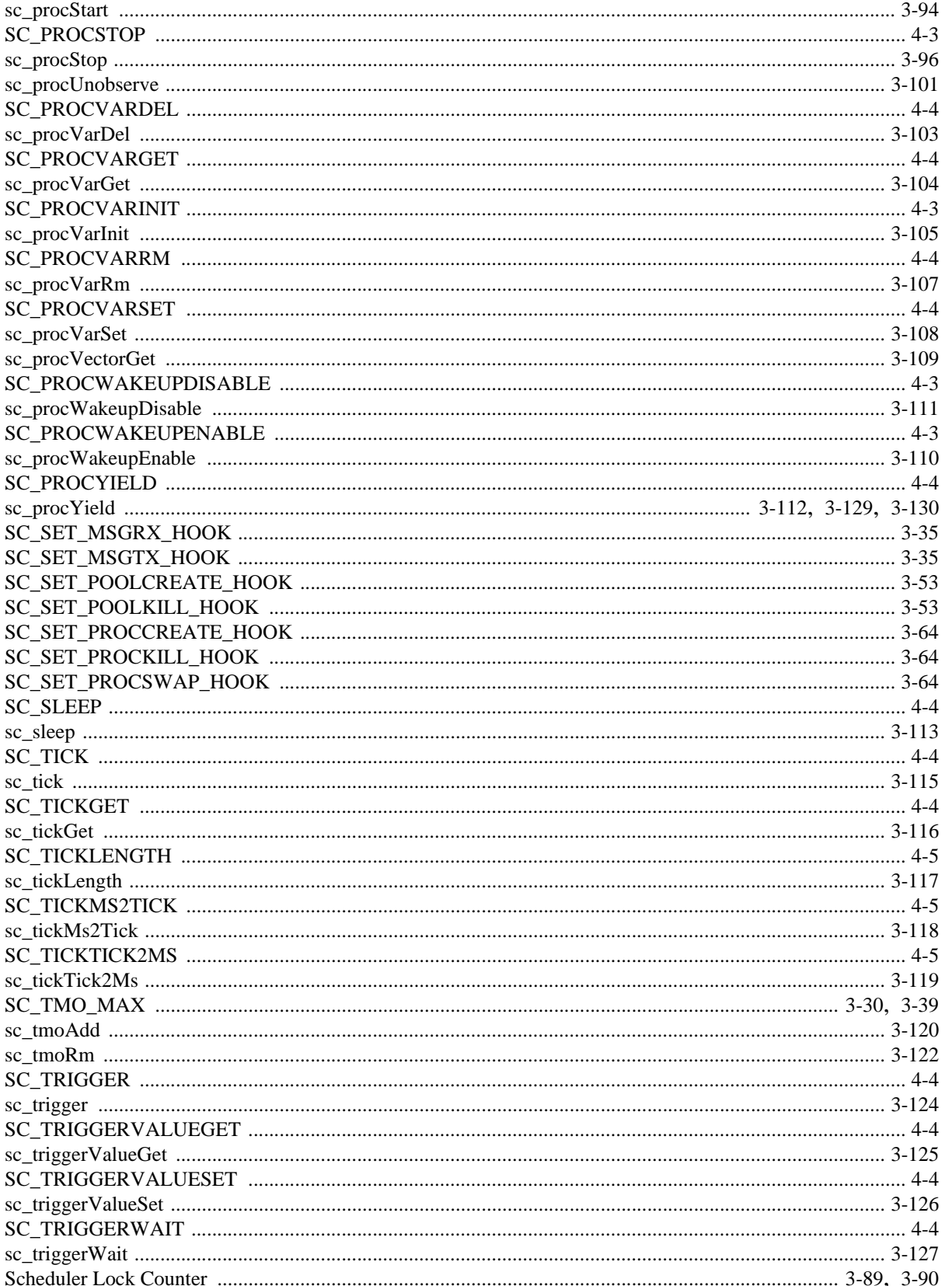

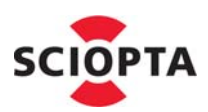

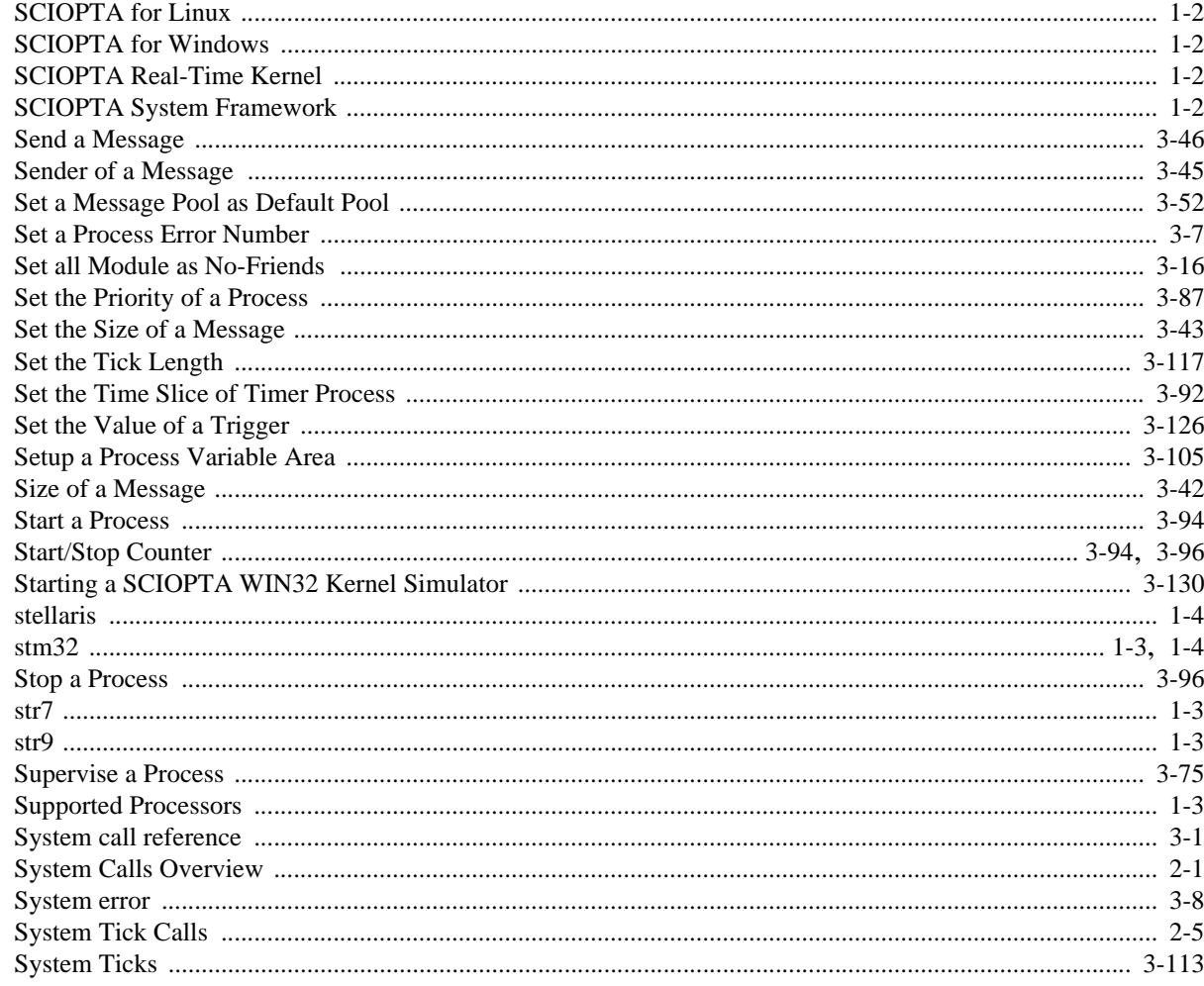

# $\overline{\mathbf{T}}$

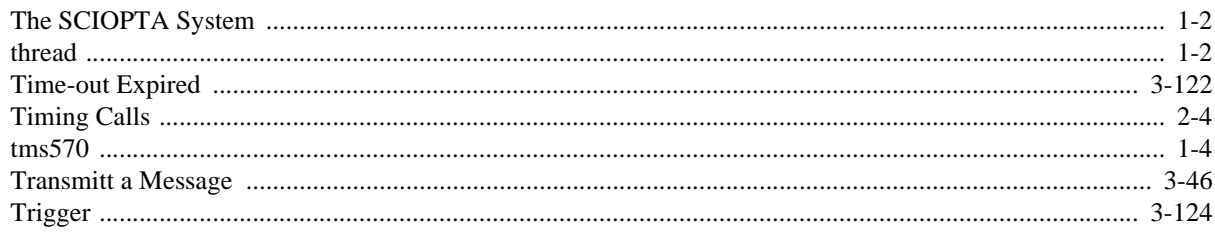

## $\mathbf U$

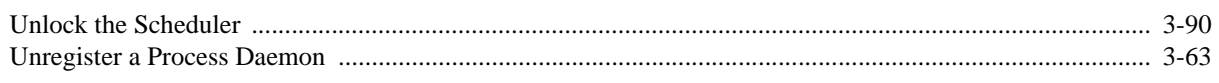

## W

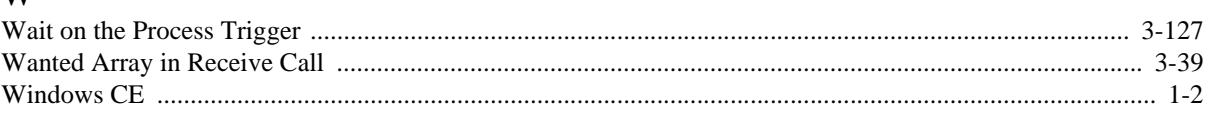

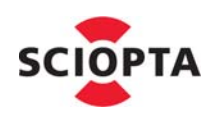

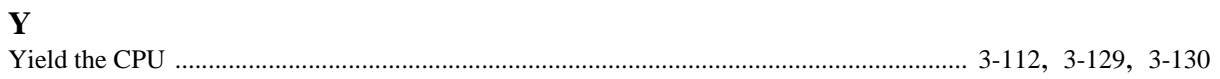